# <span id="page-0-0"></span>The keyvaltable package<sup>\*</sup>

Richard Grewe r-g+tex@posteo.net

February 20, 2020

#### **Abstract**

The keyvaltable package's main goal is to facilitate typesetting tables…

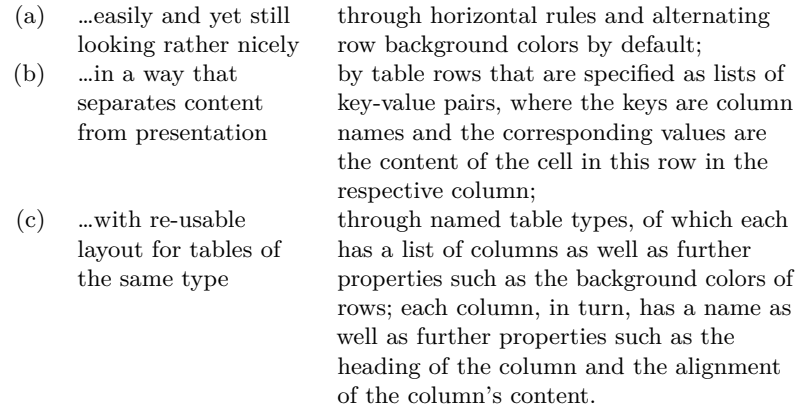

# **Contents**

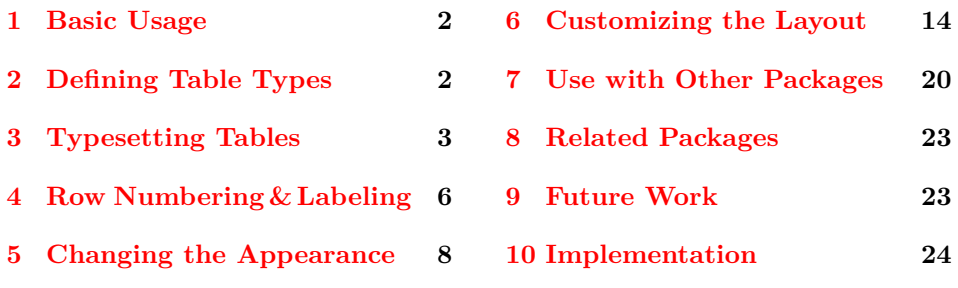

<sup>∗</sup>This document corresponds to keyvaltable v2.1, dated 2020/02/19. The package is available online at <http://www.ctan.org/pkg/keyvaltable> and <https://github.com/Ri-Ga/keyvaltable>.

# <span id="page-1-0"></span>**1 Basic Usage**

We start with a basic usage example. An explanation of the involved macros follows afterwards.

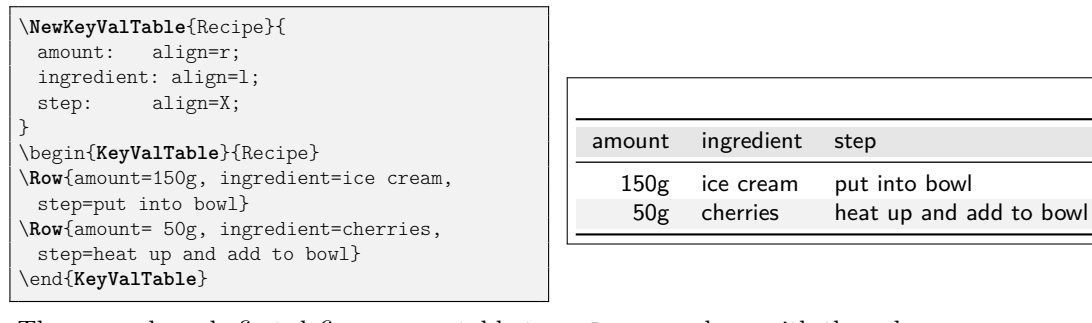

The example code first defines a new table type, Recipe, along with the columns that belong to this type. There are three columns (amount, ingredient, and step), whose specifications are separated with semicolons. After the separating :, for each column, the macro configures the column alignment using the align key. The alignments r (right) and 1 (left) are the standard tabular alignments; the X alignment is provided by the tabularx package (see the documentation there).

After defining the table type, the example creates a table of the newly defined type. For this, the example uses the KeyValTable environment and the \Row macro, once for each row. The parameter Recipe of the KeyValTable identifies the type of the table. In the parameter of the \Row macro, the content of the individual cells can be specified by key-value pairs such as amount=150g, which puts "150g" into the amount column of the respective row.

The example above already shows that producing a rather nice-looking table – including alternating row colors as well as horizontal rules – without further ado. How the keyvaltable package can be used in the general case and how its visual appearance can be customized is subject of the remainder of this documentation.

� To quickly sketch a table type, one can even omit properties of columns and just list their names, separated by semicolons, as the following example shows. All columns then get the default alignment: l.

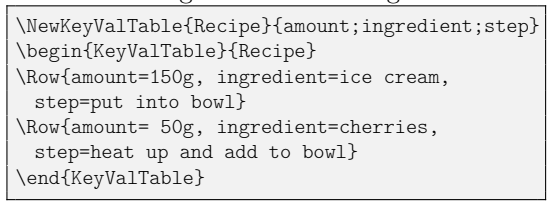

<span id="page-1-2"></span>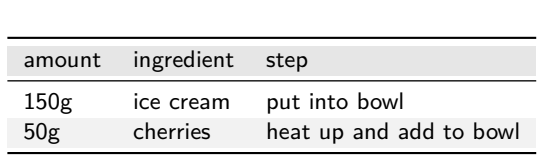

# <span id="page-1-1"></span>**2 Defining Table Types**

As the example in [Section 1](#page-1-0) shows, \NewKeyValTable defines a table type.

\NewKeyValTable[ $\langle options\rangle$ ]{ $\langle \langle names\rangle$ }{ $\langle \langle colors\rangle$ }[ $\langle layout\rangle$ ]

The macro defines a table type with name  $\langle \text{trame} \rangle$  whose columns are specified by  $\langle \textit{colspecs} \rangle$ . The  $\langle \textit{colspecs} \rangle$  parameter must be a semicolon-separated list. Each column specification is of the form

 $\langle \textit{column} \rangle: \langle \textit{property} \rangle = \langle \textit{value} \rangle, \langle \textit{property} \rangle = \langle \textit{value} \rangle, ...$ 

In such a specification,  $\langle \text{column} \rangle$  represents the name of the column. The  $\langle property\rangle = \langle value \rangle$  pairs configure certain properties of the column. The  $\langle property\rangle$ can be one of the following:

align = l, c, r, p, X, … *initially:* l

<span id="page-2-3"></span><span id="page-2-2"></span><span id="page-2-1"></span>

This property specifies the alignment of content in the column. The  $\langle value \rangle$  can be set to any column alignment understood by table environments.

default =  $\langle content \rangle$  *initially:*  $\langle empty \rangle$ 

This property specifies the default *(content)* of a cell in this column, i.e., in case that a \Row does not provide content for the cell. Initially (i.e., if unset for a column), this is an empty string.

format =  $\langle single\ argument\ macro\rangle$  *initially:* \kvtStrutted

This property specifies a formatting macro for content of the cell. The macro can take one argument and is provided with the content of the cell as its argument. Initially, the format is defined to take the content as is but puts a \strut before and after the content (to yield a better vertical row spacing).

head =  $\langle content \rangle$  *initially:*  $\langle column \rangle$ 

<span id="page-2-5"></span><span id="page-2-4"></span>

This property specifies the  $\langle content \rangle$  of the column's header row. The initial value for this property is the name of the column.

hidden = true, false *default:* true, *initially:* false

This property specifies whether a table column shall be displayed or not. The  $\langle value \rangle$  for this property can be true (to hide the cell) or false (to display the cell). Using hidden without  $\langle value \rangle$  is equivalent to specifying hidden=true.

The following example shows all of the above column properties in action.

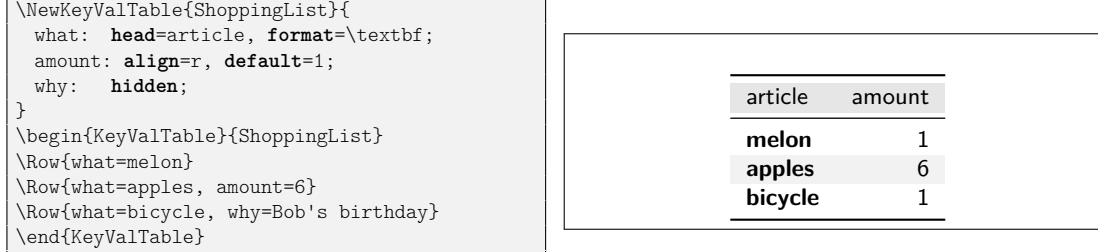

The  $\langle options \rangle$  and  $\langle layout \rangle$  parameters of *NewKeyValTable are described in* [Section 5.1](#page-8-0) and, respectively, [Section 6.1](#page-13-1) of this documentation.

# <span id="page-2-0"></span>**3 Typesetting Tables**

The keyvaltable package offers three possibilities for typesetting tables. The first is in the traditional LATEX form, in which there is an environment that encloses the individual row specifications. The second possibility is to specify rows throughout the document, bind them to a name, and finally typeset a table from all rows bound to the particular name. The third possibility is to source the row specifications from a file.

#### **3.1 Specifying Rows in a Table Environment**

The first possibility for typesetting a table using the keyvaltable package, is via the KeyValTable environment. [Section 1](#page-1-0) presents an example of this possibility.

\begin{KeyValTable} [ $\langle options \rangle$ ] { $\langle thame \rangle$  }

\end{KeyValTable}

<span id="page-3-1"></span>The KeyValTable environment creates a table of type  $\langle \text{trame} \rangle$ . The type  $\langle \text{trame} \rangle$ must have been created using \NewKeyValTable before. The environment itself already produces a table with the columns specified for the table type, produces a header row and some horizontal lines, and sets up background colors of rows. The  $\langle options \rangle$  are described in [Section 5.1.](#page-8-0)

 $\Omega$ <sub>kow</sub> $\{\langle options\rangle\}$  { $\langle content\rangle\}$ }

<span id="page-3-3"></span>A table row is produced by the \Row macro. The  $\langle content \rangle$  must be a commaseparated list of  $\langle \text{name}\rangle = \langle \text{text}\rangle$  pairs. The  $\langle \text{name}\rangle$  identifies a column that was registered for the table type  $\langle \text{tname} \rangle$ . The  $\langle \text{text} \rangle$  specifies the content of the cell in the respective column. Each column for which no  $\langle text \rangle$  is provided in  $\langle content \rangle$ , will result in a cell that is filled with the column's default value. The  $\langle options \rangle$ argument customizes row properties and is further explained in [Section 5.3.](#page-9-0)

#### <span id="page-3-0"></span>**3.2 Tables of Collected Rows**

The content of a table's rows might logically belong to locations that are scattered throughout a document, e.g., to individual sections of the document. In this situation, it can be convenient to have the rows specified close to the locations their contents belong to, instead of specified in the table environment.

The following example illustrates the use of this feature for taking and collecting notes in a document:

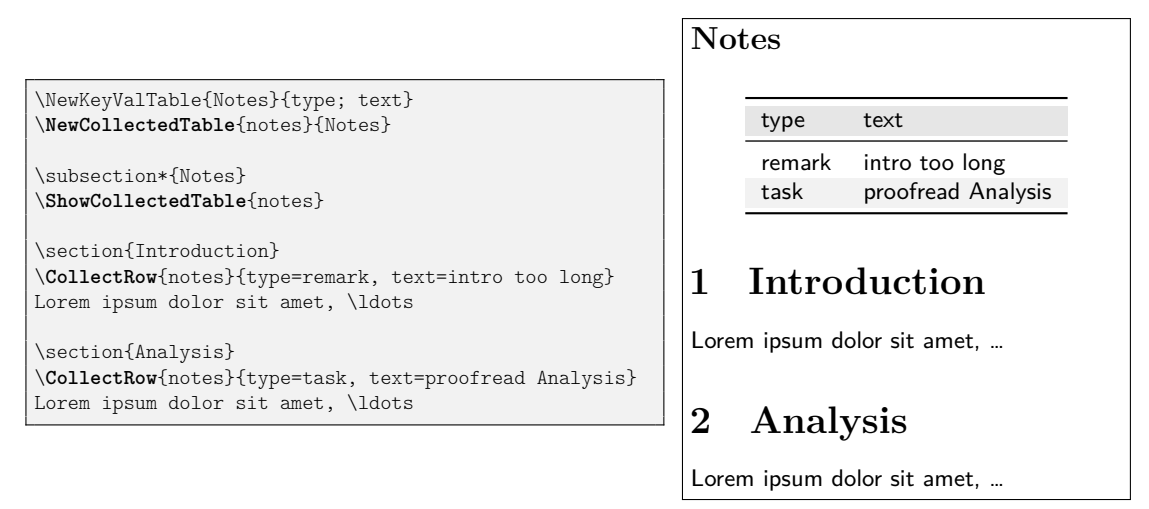

<span id="page-3-2"></span>See [Section 4.3](#page-7-1) on how to (automatically) include references to, e.g., section or page numbers in tables. The key macros (highlighted in bold font) used in the example are the following three.

\NewCollectedTable{*\cname*}}{*\tname*}}

This macro defines the name  $\langle \text{cname} \rangle$  for a new collection of rows. The collection is associated with the table type  $\langle \text{tname} \rangle$ . This macro must be used before \CollectRow for a  $\langle \textit{cname} \rangle$ .

\CollectRow[ $\{options\}$ ]{ $\{ \{content\}$ }

<span id="page-4-1"></span>This macro adds the row content *(content)* and row options *(options)* to the row collection  $\langle \textit{cname} \rangle$ .

\ShowCollectedTable[ $\{options\}$ ]{ $\{channel\}$ }

<span id="page-4-2"></span>This macro typesets a table of the row collection  $\langle \textit{cname} \rangle$ , with the table options  $\langle options \rangle$ . The table includes rows that are collected only afterwards in the document. For this, LAT<sub>EX</sub> must be run at least two times.

### **3.3 Sourcing Rows From a File**

Rather than specifying the rows of a table inside a KeyValTable environment, the rows can also be sourced from a file. More concretely, this file must consist of the \Row macros that specify the content of the rows. For information on how to source rows from CSV files, see [Section 7.2.](#page-19-1)

\ShowKeyValTableFile[ $\{options\}$ ]{ $\{$ *filename*}}

<span id="page-4-3"></span>This macro produces a KeyValTable environment of type  $\langle \textit{trame} \rangle$  whose content is taken from the file  $\langle\hat{filename}\rangle$ . The  $\langle\hat{options}\rangle$  specify the table options, which are directly passed to the options argument of the KeyValTable environment.

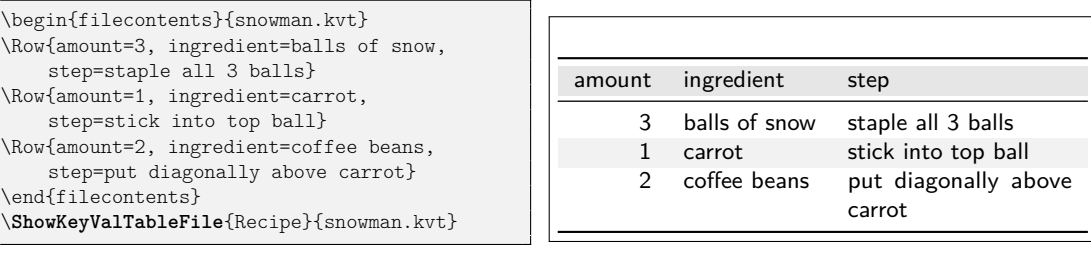

# **3.4 Tables of Collected Rows (Legacy Interface)**

This section documents legacy functionality of keyvaltable, that is now superseded by the functionality described in [Section 3.2.](#page-3-0) The legacy functionality compares to the new functionality as follows:

- Rows must be collected *before* the place in the document where they are displayed in a table.
- For each table type, there can be only one collection of rows. After the collection has been typeset in a table the collection is emptied again.
- <span id="page-4-0"></span>• Row content is not written into the aux file. This might be relevant for very large tables.

The following macros and environments implement the functionality.

\AddKeyValRow{\\tname}}[\\text{\bigsend{phions}]{\\text{\content}}}

A table row is produced by the  $\AdKeyV\alRow$  macro. The  $\{trans\}$  identifies the table type and the  $\langle content \rangle$  provides the content of the cells in the row. The format of the  $\langle content \rangle$  is the same as for the  $\lambda$ *kow macro described in Section [3.](#page-2-0)* 

#### \ShowKeyValTable[ $\langle options \rangle$ ]{ $\langle thame \rangle$ }

<span id="page-5-2"></span>A table of all the rows defined via \AddKeyValRow can be displayed by the \ShowKeyValTable macro. The parameters have the same meaning as for the KeyValTable environment. This macro resets the list of rows for the specified table type.

#### \begin{KeyValTableContent}{(*tname*)} \end{KeyValTableContent}

<span id="page-5-1"></span>For simplifying the addition of rows, the KeyValTableContent environment can be used. In this environment, the \Row macro can be used just like in the KeyValTable environment. The only difference is that the KeyValTableContent environment does not cause the table to be displayed. For displaying the content collected in KeyValTableContent environments, the \ShowKeyValTable macro can be used.

The following example demonstrates the use, based on the previously defined Recipe table type.

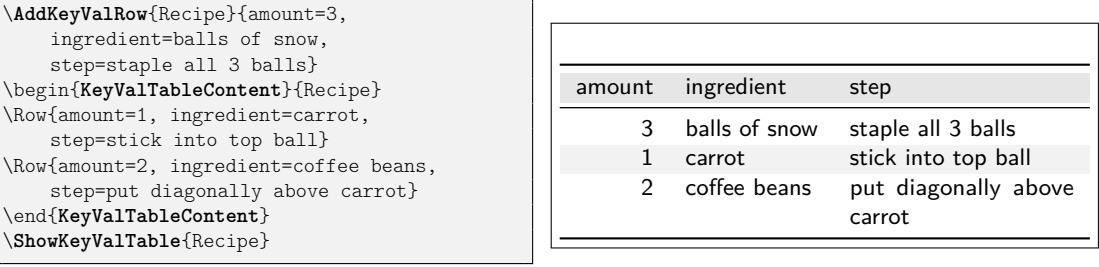

# <span id="page-5-0"></span>**4 Row Numbering & Labeling**

The mechanism of default column values enables a simple means for automatic row numbering, labeling, and referencing document entities.

#### **4.1 Row Numbering**

For row numbering, one can use one of three row counters provided by the keyvaltable package: kvtRow, kvtTypeRow, and kvtTotalRow. The counters are explained after the following example, which demonstrates the use for the case of the kvtRow counter.

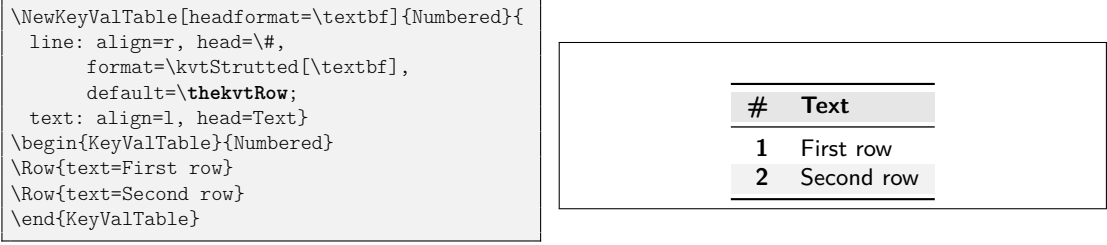

- <span id="page-6-2"></span><span id="page-6-0"></span>kvtRow The kvtRow counter counts the row in the *current* table. The row number excludes the header row of the table. If the table spans multiple pages, the row number also excludes the repeated headings on subsequent pages.
- kvtTypeRow The kvtTypeRow counter counts the rows in the current table and includes the number of rows of all previous tables of the same type.
- kvtTotalRow The kvtTotalRow counter counts the rows in the current table and includes the number of rows of all previous tables produced using the keyvaltable package. By default, all rows are counted by the aforementioned counters. However, this

<span id="page-6-1"></span>default can be changed.

uncounted = true, false *default:* true, *initially:* false

This row option specifies whether the row shall not be counted (true) or shall be counted (false). If only uncounted is used without a value, this is equivalent to uncounted=true. The following example illustrates the option.

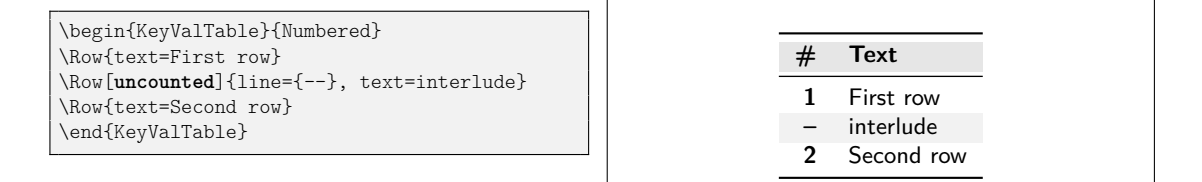

## **4.2 Row Labeling**

Row numbering can easily be combined with row labeling. The following example shows how the format column property can be used for this purpose.

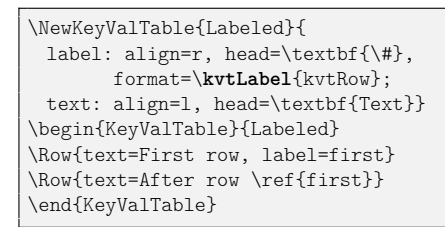

<span id="page-6-4"></span><span id="page-6-3"></span>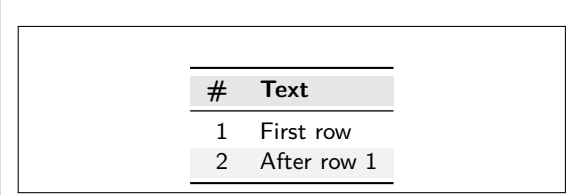

\kvtLabel[\*labelopts*\]{\*counter*\}{\*label*}}

The \kvtLabel macro shows the current value of the  $\langle counter \rangle$  – in particular kvtRow, kvtTypeRow, and kvtTotalRow – and sets the  $\langle label \rangle$  to the value of  $\langle counter \rangle$ . When using the macro with the format property, only the first argument  $(\langle counter \rangle)$  must be provided, as the above example shows. The second argument  $(\langle label \rangle)$  is provided by the respective cell content.

The \kvtLabel macro should work well with packages that change the referencing, like cleveref or varioref. When using a package that adds an optional argument to the **\label command** (like cleveref does), the *\labelopts*} can be used to pass an optional argument to \label. This feature is demonstrated in [Section 7.1.](#page-19-2)

#### <span id="page-7-1"></span>**4.3 Referencing in Collected Rows**

The example in [Section 3.2](#page-3-0) illustrates well a situation in which referencing the locations in the document at which rows are collected. The following example augments the original example to achieve exactly this.

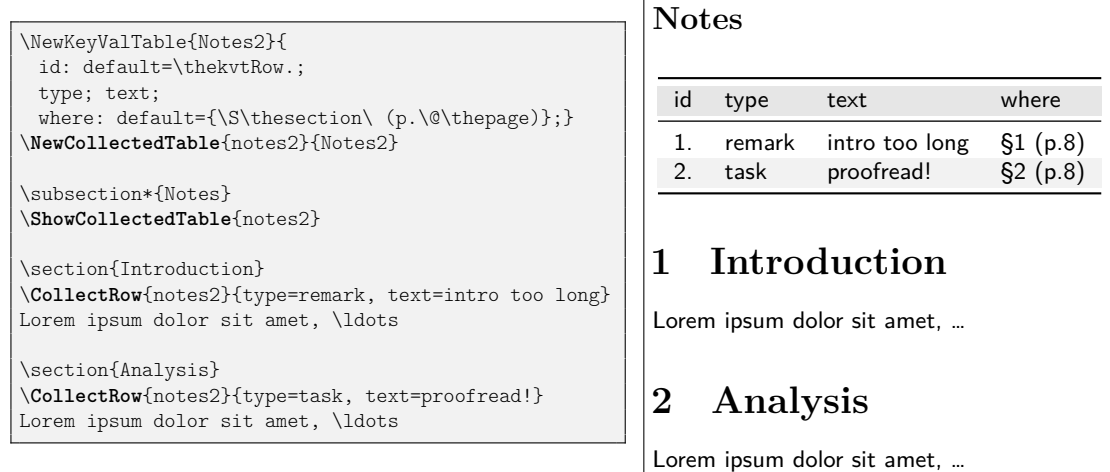

The keyvaltable package is carefully designed to take the values of counters such as the page counter and the section counter from the point in the document where \CollectRow is used. At the same time, the table row counters are taken from the point inside the respective table. This applies to \thekvtRow as well as to \arabic{kvtRow} and other counter formats. For customizing this behavior, the following three macros can be used.

# \kvtDeclareTableMacros{\macro-list\}

\kvtDeclareTableCounters{\*counter-list*}}

<span id="page-7-4"></span><span id="page-7-3"></span>These macros take a comma-separated list of macros (respectively counters) and declares these as "table macros" ("table counters"). A macro or counter declared this way is expanded only inside the table environment and not at the point where \CollectRow is used. The keyvaltable already declares \thekvtRow, \thekvtTypeRow, and \thekvtTotalRow as table macros and declares kvtRow, kvtTypeRow, and kvtTotalRow as table counters.

#### \kvtDeclareCtrFormatters{\*macro-list*}}

<span id="page-7-2"></span>This macro takes a comma-separated list of macros and declares them as macros for formatting counter values. Examples for such macros are \arabic, \alph, \Alph, \roman, \Roman, \fnsymbol, which keyvaltable already declares. When other counter-formatting macros shall be used in the default value of a column, such as \ordinal of the fmtcount package, they have to be passed to \kvtDeclareCtrFormatters first.

# <span id="page-7-0"></span>**5 Changing the Appearance**

The appearance (e.g., colors, rules) of a table can be changed at the level of the overall table as well as for individual rows, columns, and cells.

#### <span id="page-8-0"></span>**5.1 Table Appearance**

The appearance of a table can be configured through the  $\langle options \rangle$  parameters of

- KeyValTable, \ShowKeyValTable, and \ShowKeyValTableFile (affecting the particular table),
- \NewKeyValTable (affecting all tables of the table type), and
- \kvtSet (affecting all tables).

In this list, the former take precedence over the latter. That is, table options override table type options and table type options override global options for all tables.

In each case,  $\langle options \rangle$  must be specified as a comma-separated list of  $\langle property\rangle = \langle value\rangle$  pairs. The following  $\langle property\rangle$  keys can be configured.

shape = multipage, onepage, tabular, tabularx, longtable, xltabular, tabu, longtabu *initially:* multipage

This property specifies the table's shape. For  $\langle value \rangle$ , the package currently supports multipage and onepage as well as tabular, tabularx, longtable, xltabular, tabu, and longtabu. In case of multipage, the table may span multiple pages and on each page, the column header is repeated. In case of onepage, the table does not split into multiple pages. The remaining values use the respective environment for producing the table (see [Section 6.4](#page-17-0) for the effect).

 $width = \langle dimension \rangle$  *initially:* \linewidth

[Section 6.4\)](#page-17-0).

This property specifies the width of the table, if the selected shape supports it (see

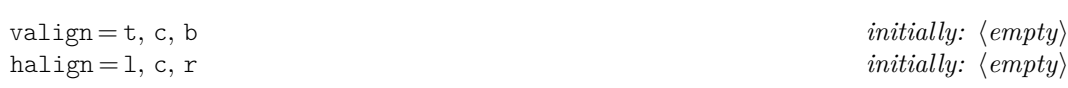

These two properties specify the vertical and, respectively, horizontal alignment of the table, if the selected shape supports it (see [Section 6.4\)](#page-17-0).

showhead = true, false *initially:* true

<span id="page-8-9"></span><span id="page-8-8"></span><span id="page-8-7"></span><span id="page-8-6"></span><span id="page-8-5"></span><span id="page-8-4"></span><span id="page-8-1"></span>

This property specifies whether the header row shall be shown. The  $\langle value \rangle$  must be a Boolean (i.e., true or false), where true specifies that the header row is shown and false specifies that the header row is not shown.

showrules = true, false *initially:* true norules = true, false *default:* true, *initially:* false

> The showrules property specifies whether top and bottom rules as well as a rule below the header row are drawn (true) or not (false). The norules property serves the same purpose, but the value true hides the rules and the value false causes the rules to be drawn. Note that both properties only affect the rules that keyvaltable produces automatically; rules manually added, e.g., via \hline or \midrule are not affected by the properties.

headalign =  $\langle empty \rangle$  or  $\langle coltype \rangle$  *initially:*  $\langle empty \rangle$ 

<span id="page-8-3"></span><span id="page-8-2"></span>

This property specifies the alignment for header cells. If left empty, each header cell receives the same alignment as the respective column.

headbg =  $\langle color \rangle$  *initially:* black!14

This property specifies the background color of the header rows. The  $\langle color \rangle$  must be a single color specification that is understood by the xcolor package. The  $\langle color \rangle$ is passed directly to the \rowcolor macro. If  $\langle color \rangle$  is empty, then no background color is produced for the header row.

headformat =  $\langle \textit{single argument macro} \rangle$  *initially:*  $\langle \textit{``identity"} \rangle$ 

<span id="page-9-1"></span>This property specifies a format to be applied to all header cells. The value specified for the headformat key is used to format each header. The value can be a macro that takes once argument, through which it is provided the header (as specified in the column's head property). Initially, an "identity" macro is used, meaning that each head is taken without change.

#### rowbg =  $\langle color \rangle$  *initially:* white..black!10

<span id="page-9-6"></span>This property specifies the background colors of content rows. The  $\langle value \rangle$  for this property must be of the format  $\langle \text{oddcolor}\rangle$ ...  $\langle \text{evencolor}\rangle$ . The first row after the header is colored with  $\langle oddcolor\rangle$ , the second row with  $\langle evencolor\rangle$ , and so forth. Both colors must be understood by the xcolor package. If  $\langle color \rangle$  is empty, then no background color is produced for content rows.

norowbg = true, false *default:* true, *initially:* false nobg = true, false *default:* true, *initially:* false

> These properties are shorthands for rowbg={} (turning off background colors for content rows) and, respectively, for rowbg={},headbg={} (turning off background colors for header rows and for content rows). Using these options without a value is equivalent to using true for the value. For instance, nobg is equivalent to nobg=true.

<span id="page-9-5"></span><span id="page-9-4"></span>[Figure 1](#page-10-0) on the following page demonstrates the  $\langle options \rangle$  in examples.

#### **5.2 Column Appearance**

Column appearance is configured through the parameters align, head, format, and default of columns in \NewKeyValTable. For the format, the following macro exists to ensure proper height and depth of rows even if the content itself is more narrow.

\kvtStrutted[ $\langle inner \rangle$ ]{ $\langle arg \rangle$ }

<span id="page-9-3"></span>This macro places a \strut before  $\langle arg \rangle$  and a \strut after  $\langle arg \rangle$ . This has the effect that the first and last row of  $\langle arg \rangle$  obtain a "natural" height and depth even if their content is smaller. The second \strut is omitted when it would cause a new line to be produced. See [Section 4](#page-5-0) for an example.

#### <span id="page-9-0"></span>**5.3 Row Appearance**

<span id="page-9-2"></span>Through the  $\langle options \rangle$  argument of the \Row and the \KeyValRow macros, the appearance of rows can be configured. As with other option arguments of the keyvaltable package, the options must be a comma-separated list of key-value pairs. The following options are supported.

hidden = true, false *default:* true, *initially:* false

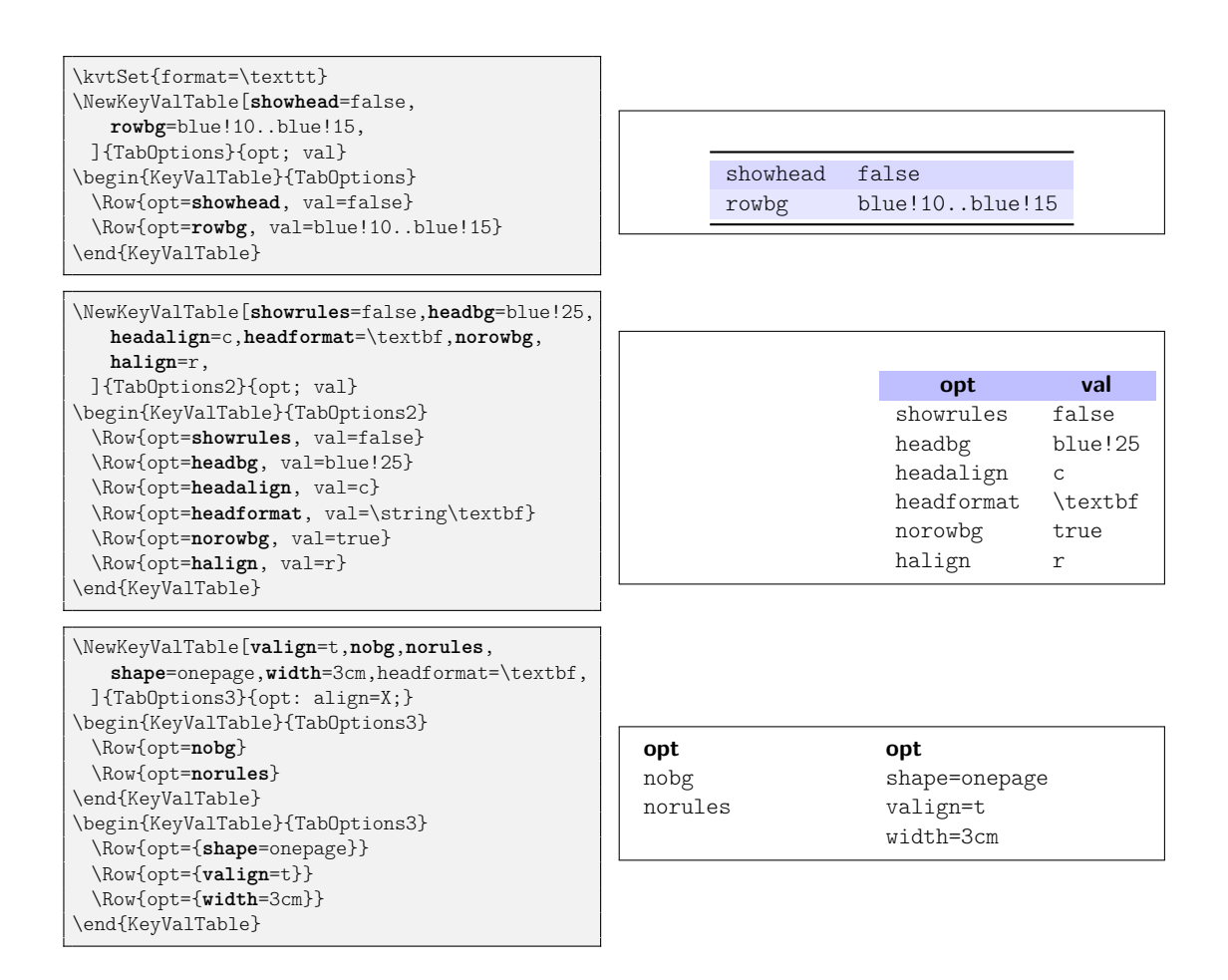

<span id="page-10-0"></span>Figure 1: Examples for table options

This property specifies whether the row shall be hidden (true) or not (false). If only hidden is used without a value, this is equivalent to hidden=true.

$$
\texttt{align} = \langle \textit{empty} \rangle \text{ or } \langle \textit{coltype} \rangle
$$

<span id="page-11-7"></span><span id="page-11-6"></span><span id="page-11-5"></span><span id="page-11-2"></span> $initially: \langle \textit{empty} \rangle$ 

This property specifies the alignment of the cells in the row. If this property is not specified, the respective columns' alignment is used. The alignment applies to normal cells as well as to cells in column groups.<sup>[1](#page-11-0)</sup>

bg =  $\langle color \rangle$  *initially:*  $\langle empty \rangle$ 

This property specifies the background color for the particular row. If this option is not specified (or set to an empty value explicitly), the background color is determined by the rowbg option of the table.

format =  $\langle single\ argument\ macro\rangle$  *initially:*  $\langle "identity"\rangle$ 

format\* =  $\langle single\ argument\ macro\rangle$  *initially:*  $\langle "identity"\rangle$ 

format!  $=$   $\langle single\ argument\ macro\rangle$  *initially:*  $\langle none\rangle$ 

These properties specify formatting for all cells of the particular row. The difference between the three properties is how they interact with the column formats of the respective cells in the row. The format property is applied to the cell content *before* the column format, and the format\* property is applied *after* the column format. The format! property overrides any column formats in the respective row and also renders the format and format\* properties ineffective.

headlike = true, false *default:* true, *initially:* false

This property, when used without a value or with value true, specifies that the row shall be formatted like a header row. Concretely, the alignment, background color, and format of the row's cells is then set to the values of the table's headalign, headbg, and headformat properties.

above =  $\langle$  *dimension* $\rangle$  *initially:*  $\langle \textit{empty} \rangle$ 

```
below = \langle dimension\rangle initially: \langle \textit{empty} \rangle
```
around =  $\langle$  *dimension* $\rangle$  *initially:*  $\langle \textit{empty} \rangle$ 

<span id="page-11-8"></span><span id="page-11-4"></span><span id="page-11-3"></span><span id="page-11-1"></span>

These properties specify extra vertical space above and, respectively, below the row. The around property is a short-hand for setting both, above and below, to the same value. Note that the vertical space is currently not colored with the row's background color but with the page's background color. The argument, if provided, is directly passed to \vspace.

 $\bullet$  Initial values for all row options can be set with  $\k vtset{Row/*option*}=\langle value \rangle$ (see also [Section 5.5\)](#page-13-2).

The following example demonstrates some of the options.

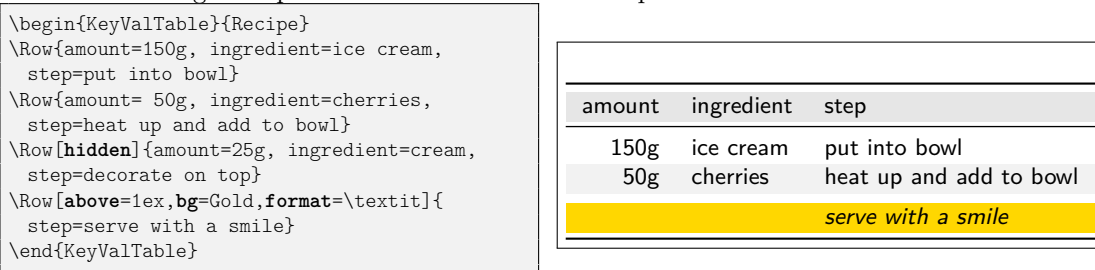

<span id="page-11-0"></span><sup>1</sup>Note that the alignment does not override the alignment specified in any  $\mathcal{L}$  ulticolumn if it is assigned to a cell in the row.

#### **5.3.1 Row Styles**

Rather than specifying properties for individual rows, keyvaltable also supports named *row styles*.

style =  $\langle$ *list of style names initially:*  $\langle \textit{empty} \rangle$ 

<span id="page-12-2"></span>

Through this property of rows, a list of styles can be applied to the row. Each style must have been defined with \kvtNewRowStyle before.

\kvtNewRowStyle{*\name*}}{*\row-options*}}

<span id="page-12-0"></span>This macro declares a new row style with the given  $\langle name \rangle$  and defines it to be equivalent to using the given  $\langle row-options \rangle$ . The  $\langle name \rangle$  must not already be defined.

#### \kvtRenewRowStyle{ $\langle name \rangle$ }{ $\langle row-options \rangle$ }

<span id="page-12-1"></span>This macro re-defines an existing row style  $\langle name \rangle$  with new  $\langle row\text{-}options \rangle$ .

The following example produces the same output as the previous example, but uses row styles.

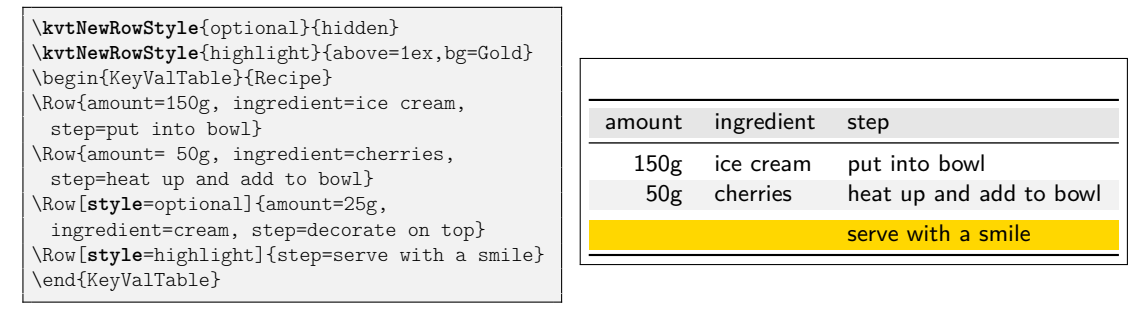

 $\bullet$  The *(row-options)* in \kvtNewRowStyle can be left empty. In this case, the row style does not have any effect on the appearance of rows. However, the style can already be used for "tagging" rows and the final options for the style can be configured at a later point in time.

#### **5.3.2 Rules Between Rows**

Additional horizontal rules between rows can simply be added by placing the respective rule command between \Row commands. The following example demonstrates this possibility.

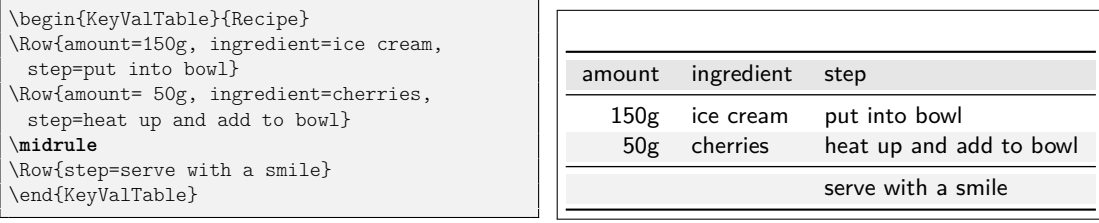

## **5.4 Cell Appearance**

Individual cells can be formatted by using the respective LATEX code directly in the value of the cell. One can disable the column's configured format for the cell by using the starred column name in \Row. The following example demonstrates starred column names.

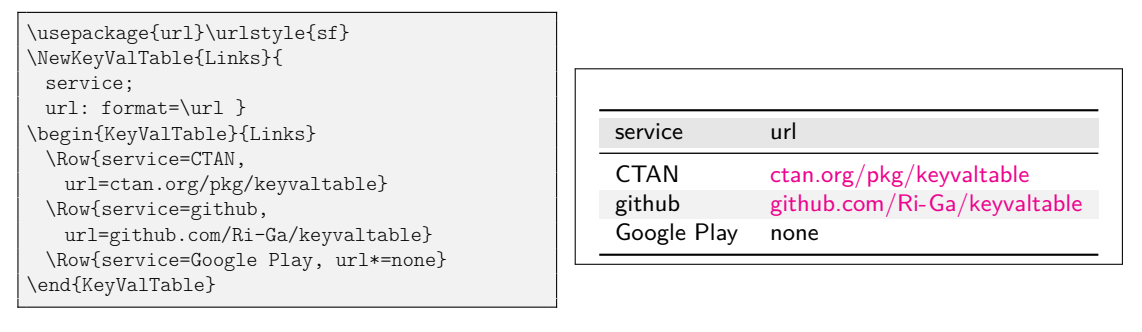

#### <span id="page-13-2"></span>**5.5 Setting Global Defaults**

#### \kvtSet{*\options*}}

<span id="page-13-4"></span>The keyvaltable package allows changing the default values globally for the parameters of tables and columns. This can be done by using the \kvtSet macro.

```
\kvtSet{headbg=red,default=?,align=r}
\NewKeyValTable{Defaults}{x; y}
\begin{KeyValTable}{Defaults}
\text{Row}\{x=1\}\Now{y=4}\end{KeyValTable}
```
x y 1 ? ? 4

# <span id="page-13-0"></span>**6 Customizing the Layout**

The keyvaltable package provides some means for altering tables beyond those described in the previous sections. Those means are described in the following.

## <span id="page-13-1"></span>**6.1 Custom Table Headers**

By default, a table type defined by \NewKeyValTable includes a single header row and each column of the table type has a header cell in this row. Through the optional  $\langle layout \rangle$  parameter of \NewKeyValTable, one can define multiple header rows and can define header cells that span multiple columns.

The following two examples illustrate how the headers key in the  $\langle$ layout $\rangle$ parameter can be used for specifying custom headers.[2](#page-13-3) The first example produces a single header row in which two columns are grouped with a single header, one column has a normal header, and in which one column is not provided with a header.

<span id="page-13-3"></span><sup>&</sup>lt;sup>2</sup>In keyvaltable v1.0, the  $\langle layout \rangle$  parameter specified *only* the headers and did not use a headers key for this. For compatibility, this can be enabled with the compat=1.0 package option.

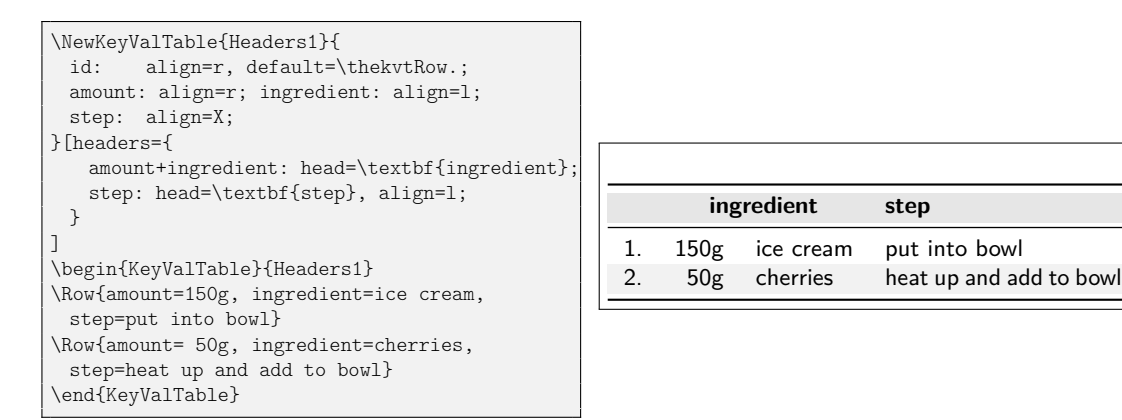

The second example shows how multiple header rows can be specified and, particularly, how the normal column headers can be displayed through the use of  $``:$  ".

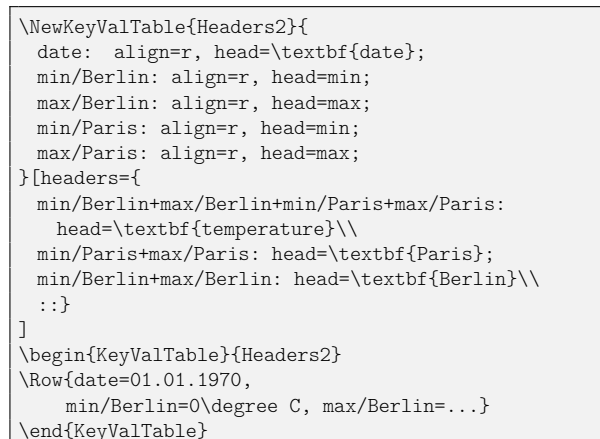

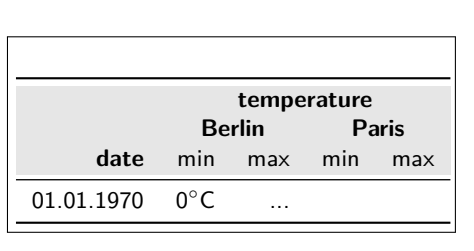

The syntax for a  $\langle value \rangle$  of the headers key in the  $\langle layout \rangle$  parameter is as follows:

- $\langle value \rangle$  is a list, separated by "\\", where each element in the list specifies the columns of a single header  $\langle row \rangle$ .
- Each  $\langle row \rangle$ , in turn, is also a list. The elements of this list are separated by ";" (as in the columns specification of \NewKeyValTable) and each element specifies a header  $\langle cell \rangle$ .
- Each  $\langle cell \rangle$  is of the form

 $\langle col \rangle + ... + \langle col \rangle$ :  $\langle property \rangle = \langle value \rangle$ ,  $\langle property \rangle = \langle value \rangle$ , ...

where each  $\langle col \rangle$  is the name of a column. The specified header cell then spans each of the listed columns. The columns must be displayed consecutively, though not necessarily in the same order in which they are specified in  $\langle cell \rangle$ .

The  $\langle property\rangle = \langle value\rangle$  pairs configure properties of the header cell. Supported  $\langle property \rangle$  keys are the following.

align =  $\langle alignment\text{-}letter\rangle$ ,  $\langle empty\rangle$  *initially:* c

<span id="page-14-0"></span>

This property specifies the alignment of content in the header cell. The  $\langle value \rangle$  can be set to any column alignment understood by the underlying table environment used (see [Section 6.4\)](#page-17-0). This particularly includes l, c, r, and p, as well as X for some of the table environments. The initial value can be modified with \kvtSet{HeadCell/align=...}.

head =  $\langle text \rangle$  *initially:*  $\langle \textit{colspec} \rangle$ 

This property specifies the content of the header cell. The initial value for this property is the column specification, i.e.,  $\sqrt{\frac{col}{+}} \cdot \frac{col}{+} \cdot \frac{col}{?}$ .

## **6.2 Column Spanning**

The keyvaltable package supports column spanning via "column groups". A column group is a collection of adjacent columns, has its own name, and can be assigned a value just like "normal" columns can be. The following example demonstrates how column groups can be defined and be used.

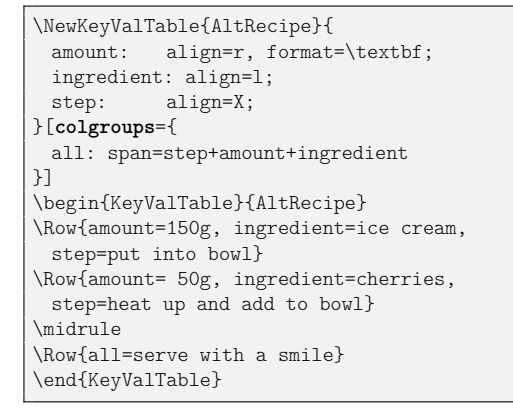

<span id="page-15-2"></span>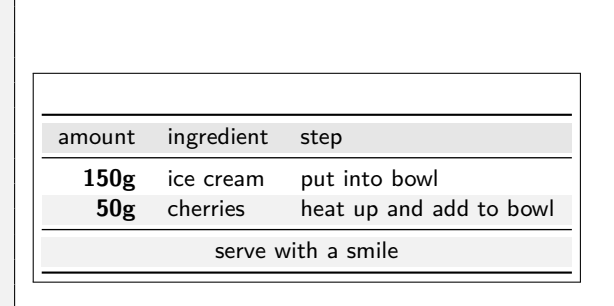

As the example shows, column groups are defined through the colgroups key of the second optional argument of \NewKeyValTable. This key expects a semicolonseparated list of individual column groups definitions. Each such definition takes the same shape as a normal column definition – that is, first the name of the column group, then a colon, and then a comma-separated list of column properties. The properties that can be set are the following.

 $span = \langle \textit{plus-separated columns} \rangle$ 

This property specifies which columns the column group shall span, as a plusseparated list of column names. Some or all of the columns can be hidden. All the displayed columns must be adjacent in the table, though.

```
align = \langle alignment\text{-}letter\rangle, \langle empty\rangle initially: cormat = \langle single\text{ argument macro}\rangle initially: \kvtStrutted
```
<span id="page-15-3"></span><span id="page-15-1"></span><span id="page-15-0"></span>

```
format = \langle single \ argument \ macro \rangle
```
These properties are analogous to the respective properties of normal columns. The only difference is that the initial column alignment of column groups is "c" while the alignment of normal columns is "1".

� Initial values for all the align and format options can be set with \kvtSet, via the ColGroup/align and, respectively ColGroup/format keys (see also [Section 5.5\)](#page-13-2).

#### **6.2.1 Manual Column Spanning**

The \multicolumn macro can be used for the content of a cell. The effect of this is that a number of subsequent cells are spanned over with the content of the cell. The following example demonstrates the use.

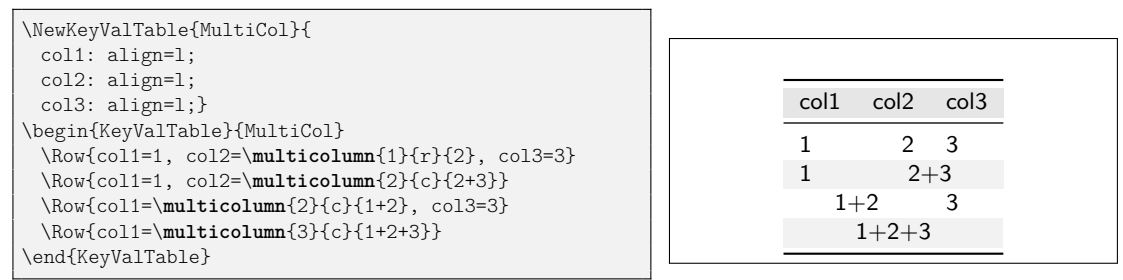

A word of warning: The \multicolumn macro implicitly constrains the ordering of columns. For instance, in the above example, switching columns 2 and 3 would lead to an error in the second row (because col2 is the rightmost column and therefore cannot span two columns) and also in the third row (because col1 spans two columns but the second, col3 is not empty). Thus, column spanning via \multicolumn should be used with care.

#### **6.3 Captions**

There are two ways to add captions to (keyvaltable-) tables: The first way is to enclose the table in a table environment. This is particularly suit for tables that do not span multiple pages, such as those produced through the onepage shape (or tabular, tabularx, and tabu – see Section  $6.4$ ).

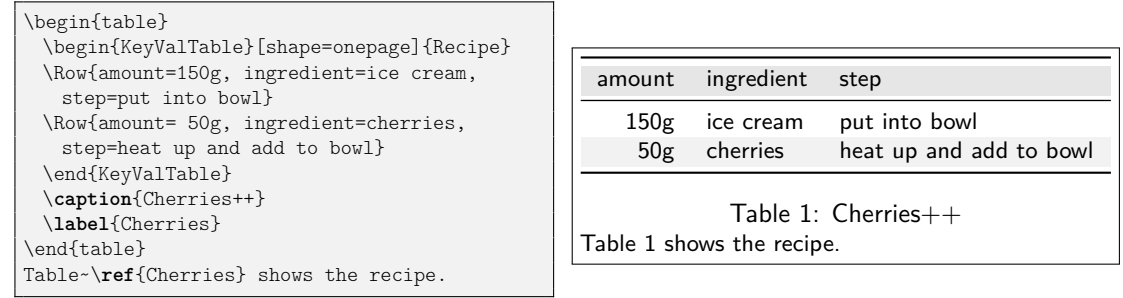

The second way to add captions is through the caption option of keyvaltable tables. This is particularly suit for tables that can span multiple pages, such as those produced through the multipage shape (or longtable, xltabular, and longtabu – see Section  $6.4$ ).

caption =  $\langle text \rangle$  *initially:*  $\langle none \rangle$ label =  $\langle name \rangle$  *initially:*  $\langle none \rangle$ 

> <span id="page-16-1"></span><span id="page-16-0"></span>These options set the caption and, respectively, label of a table. The caption is added to the end of the table. The following example shows the options in action.

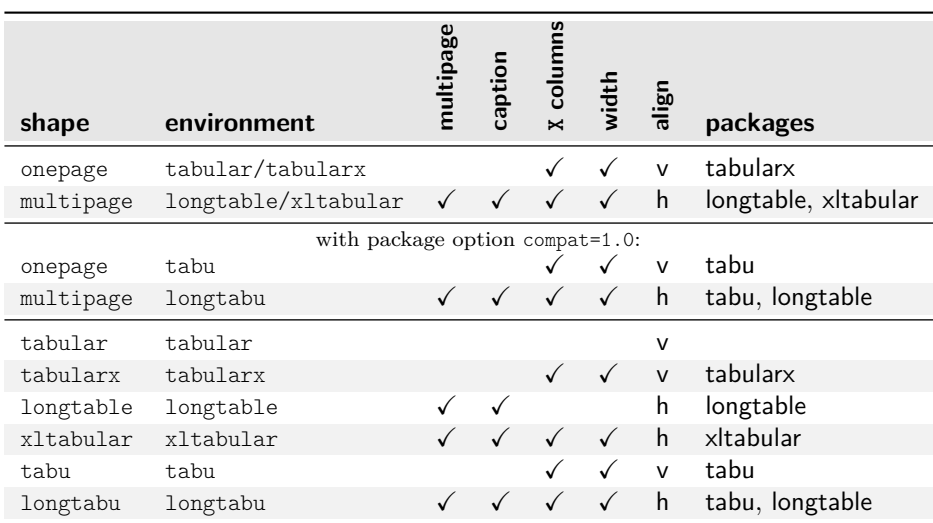

<span id="page-17-1"></span>Table 3: Comparison of table shapes / environments

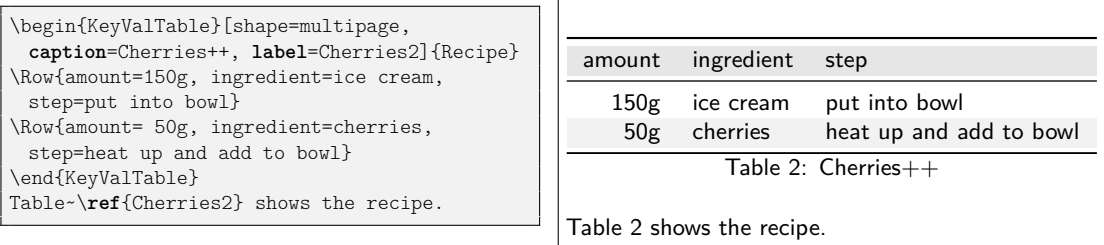

#### <span id="page-17-0"></span>**6.4 Alternative Table Environments**

Originally, the keyvaltable package uses the tabu package and tabu, resp. longtabu environments for typesetting the actual tables. Through the shape option of tables, the table environment used by keyvaltable tables can be changed. [Table 3](#page-17-1) compares the possible shapes/environments with regards to

- whether they support tables that span multiple pages,
- whether they support caption and label options,
- whether they support X-type (variable-width) columns,

• and whether their width can be specified (through the width option).

Finally, the table also displays the package(s) that must be loaded manually when the respective shapes are used.

Examples can be found in [Figure 2](#page-18-0) on the following page.

| \NewKeyValTable[showrules=false]{ShapeNoX}{                                                              |                |               |                 |         |
|----------------------------------------------------------------------------------------------------|----------------|---------------|-----------------|---------|
| id: align=1, default=\thekvtTypeRow;                                                                     |                |               | tabular shape   |         |
| l: align=1; c: align=c; r: align=r;}[headers={                                                           | id             |               | $\mathsf{C}$    | r       |
| l+c+r: head=\textbf{\kvtTableOpt{shape} shape}\\ :: }]                                                   | 1              | left          | center          | right   |
| \begin{KeyValTable}[shape=tabular]{ShapeNoX}                                                             | $\mathfrak{D}$ | $left-2$      | 2-center-2      | 2-right |
| \Row{l=left, c=center,<br>$r = right$                                                                    |                |               |                 |         |
| \Row{l=left-2, c=2-center-2, r=2-right}                                                                  |                |               |                 |         |
| \end{KeyValTable}\\                                                                                      |                |               | longtable shape |         |
| \begin{KeyValTable}[shape=longtable]{ShapeNoX}                                                           |                | id            | $\mathsf{C}$    |         |
| \Row{l=left, c=center,<br>$r = right$                                                                    |                | 3<br>left     | center          | right   |
| \Row{l=left-2, c=2-center-2, r=2-right}                                                                  |                | $left-2$<br>4 | 2-center-2      | 2-right |
| \end{KeyValTable}                                                                                        |                |               |                 |         |
|                                                                                                    |                |               |                 |         |
|                                                                                                    |                |               | tabularx shape  |         |
| \NewKeyValTable[showrules=false]{ShapeWithX}{                                                            | id             |               | X               | r       |
| id: align=1, default=\thekvtTypeRow;                                                                     | $\mathbf{1}$   | left          | expandable      | right   |
| l: align=1; X: align=X; r: align=r;}[headers={<br>l+X+r: head=\textbf{\kvtTableOpt{shape} shape}\\ :: }] | $\overline{2}$ | $left-2$      | expandable-2    | 2-right |
|                                                                                                    |                |               |                 |         |
| \begin{KeyValTable}[shape=tabularx]{ShapeWithX}                                                          |                |               |                 |         |
| \Row{l=left, X=expandable, r=right}                                                                      |                |               | xltabular shape |         |
| \Row{1=left-2, X=expandable-2, r=2-right}                                                                | id             | L             | X               | r       |
| \end{KeyValTable}\medskip\\                                                                              | 3              | left          | expandable      | right   |
| \begin{KeyValTable}[shape=xltabular]{ShapeWithX}                                                         | 4              | $left-2$      | expandable-2    | 2-right |
| \Row{l=left, X=expandable, r=right}                                                                      |                |               |                 |         |
| \Row{1=left-2, X=expandable-2, r=2-right}<br>\end{KeyValTable}                                           |                |               | tabu shape      |         |
| \begin{KeyValTable}[shape=tabu]{ShapeWithX}                                                              | id             |               | X               |         |
| \Row{l=left, X=expandable, r=right}                                                                      | 5              | left          | expandable      | right   |
| \Row{1=left-2, X=expandable-2, r=2-right}                                                                | 6              | $left-2$      | expandable-2    | 2-right |
| \end{KeyValTable}                                                                                        |                |               |                 |         |
| \begin{KeyValTable}[shape=longtabu]{ShapeWithX}                                                          |                |               |                 |         |
| \Row{l=left, X=expandable, r=right}                                                                      |                |               | longtabu shape  |         |
| \Row{1=left-2, X=expandable-2, r=2-right}                                                                | id             |               | X               | r       |
| \end{KeyValTable}                                                                                        | $\overline{7}$ | left          | expandable      | right   |
|                                                                                                    | 8              | $left-2$      | expandable-2    | 2-right |

<span id="page-18-0"></span>Figure 2: Examples for the shape option

# <span id="page-19-0"></span>**7 Use with Other Packages**

#### <span id="page-19-2"></span>**7.1 Named References (cleveref)**

The \kvtLabel feature of the keyvaltable package can be used together with named references, as provided by the cleveref package. A name to a row label can be given by using the optional first argument to the \kvtLabel formatting macro and specifying the name to use using \crefname. The following example uses "row" for the optional argument and "line" for the displayed name of the reference.

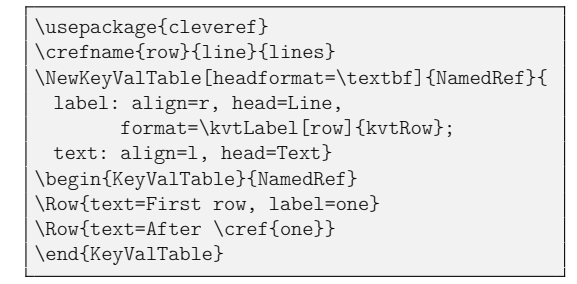

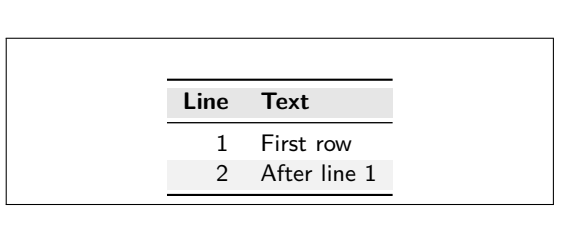

## <span id="page-19-1"></span>**7.2 Tables from CSV Files (datatool and csvsimple)**

The keyvaltable package itself does not offer its own functionality for generating tables from CSV files. However, together with existing CSV packages, table content can be sourced from CSV files. The remainder of this section shows how this can be achieved by example. The following CSV file serves as the data file in the examples. We use the same Recipe table type as previously.

id,amount,ingredient,step snowman,3,balls of snow,staple all 3 balls snowman,1,carrot,stick into top ball snowman,2,coffee beans,put diagonally above carrot cherries,150g,ice cream,put into bowl cherries,50g,cherries,heat up and add to bowl

Listing 1: recipes.csv

**datatool** The package provides a variety of macros for loading and also displaying CSV database content. The following shows how the macros \DTLloaddb and \DTLforeach\* can be used, together with \AddKeyValRow and \ShowKeyValTable. The example also shows how a simple filter can be applied to the rows via \DTLforeach\*.

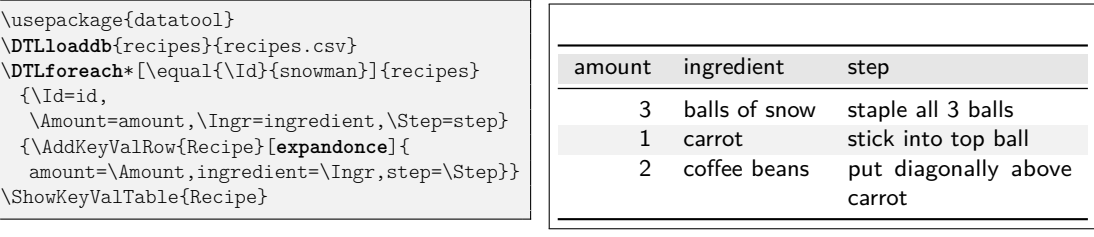

Two aspects shall be noted. Firstly, we use \AddKeyValRow rather than KeyValTable, because \DTLforeach\* interferes with how KeyValTable constructs its rows and yields "misplaced \noalign" errors. We do not use \CollectRow here, because it requires two runs and we do not need the feature to show the table before the rows are specified. Secondly, we use the row option expandonce to ensure that the macros \Amount, \Ingr, and \Step are expanded (i.e., replaced by their values). Without this option, all rows would only carry the three macros and display the value that these macros have at the time of the \ShowKeyValTable.

expandonce = true, false *default:* true, *initially:* false

expand = true, false *default:* true, *initially:* false

<span id="page-20-1"></span>These row options can be used when programmatically constructing the rows of a table, particularly with KeyValTableContent and \CollectRow. The expandonce option expands all the cell values given to a row (default values not included) exactly once before including it in the respective row. The expand option fully expands

<span id="page-20-0"></span>the cell values, in protect'ed mode (i.e., robust commands are not expanded).

**csvsimple** For the sake of our example, using this package is very similar to using datatool.

| \usepackage{csvsimple}                                                          |        |            |                         |
|---------------------------------------------------------------------------------|--------|------------|-------------------------|
| \csvreader[head to column names,                                                |        |            |                         |
| filter equal={\id}{cherries}]{recipes.csv}{}<br>{\AddKeyValRow{Recipe}[expand]{ | amount | ingredient | step                    |
| amount=\amount,ingredient=\ingredient,                                          | 150g   | ice cream  | put into bowl           |
| step=\step}}<br>\ShowKeyValTable{Recipe}                                        | 50g    | cherries   | heat up and add to bowl |
|                                                                                 |        |            |                         |

Two differences are noteworthy here: First, we can avoid specifying macro names for the columns through the head to column names, which uses the column names as macro names. Second, we have to use the expand option rather than expandonce here, because csvsimple apparently does not directly store the column value in the respective macro.

## **7.3 Computational Cells (xint)**

The mechanism of cell formatting macros enables a simple means for automatically computing formulas contained in a column. This can be done, for instance using the xint package and defining a custom format macro (here \Math) that takes over the computation.

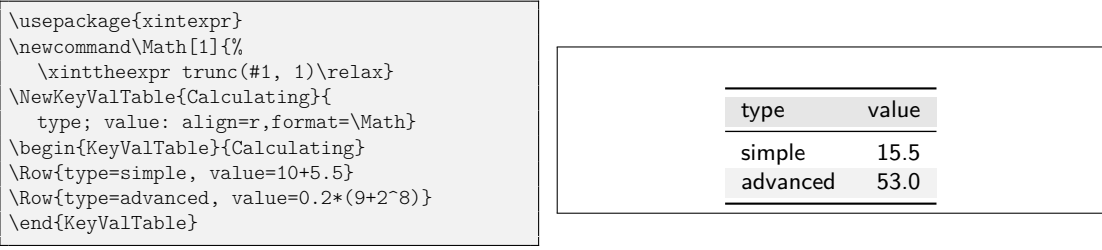

# **7.4 Cell Formatting (makecell)**

The keyvaltable package can be used together with the makecell package in at least two ways:

- 1. formatting header cells using the head property of columns;
- 2. formatting content cells using the format property of columns.

The following example gives an impression.

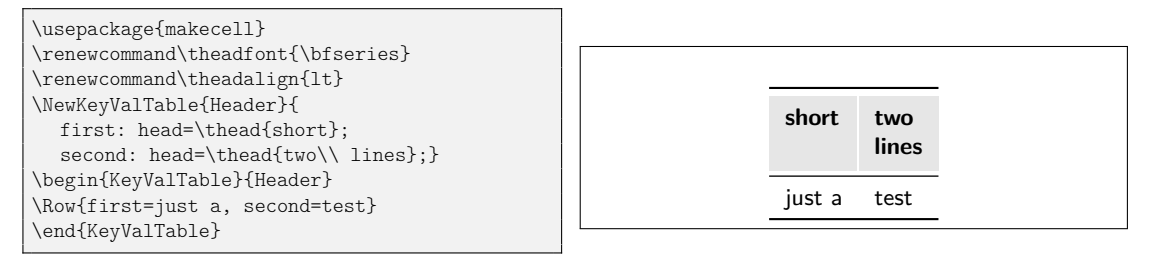

# <span id="page-22-0"></span>**8 Related Packages**

I'm not aware of any LATEX packages that pursue similar goals or provide similar functionality. The following LATEX packages provide loosely related functionalities to the keyvaltable package.

- **tablestyles:** This package simplifies typesetting tables with common and/or more appealing appearances than default LATEX tables. This corresponds to what keyvaltable supports with the various coloring and formatting options to \kvtSet, \NewKeyValTable, and individual tables. The tablestyles package builds on the default LATEX environments and syntax for typesetting tables (with column alignments specified in an argument to the table environment, and columns separated by & in the body of the environment).
- **ctable:** This package focuses on typesetting tables with captions and notes. With this package, the specification of table content is quite close to normal tabular environments, except that the package's table creation is done via a macro, \ctable.
- **easytable:** This package provides an environment TAB which simplifies the creation of tables with particular horizontal and vertical cell alignments, rules around cells, and cell width distributions. In that sense, the package aims at simpler table creation, like keyvaltable. However, the package does not pursue separation of content from presentation or re-use of table layouts.
- **tabularkv:** Despite the similarity in the name, this package pursues a different purpose. Namely, this package provides means for specifying table options such as width and height through an optional key-value argument to the tabularkv environment. This package does not use a key-value like specification for the content of tables.

# <span id="page-22-1"></span>**9 Future Work**

- support for different headers on the first page vs. on subsequent pages of a multipage table; support configurable spacing between and above/below header rows
- support for more flexibility with regards to captions position (top vs. bottom) and distinct captions on first/middle/last page of the table.
- improved row coloring that makes sure that the alternation re-starts on continued pages of a table that spans several pages
- rerun detection for recorded rows (possibly via rerunfilecheck)
- nesting of KeyValTable environments (this is so far not tested by the package author and might not work or work only to a limited extent)

# <span id="page-23-0"></span>**10 Implementation**

## **Content**

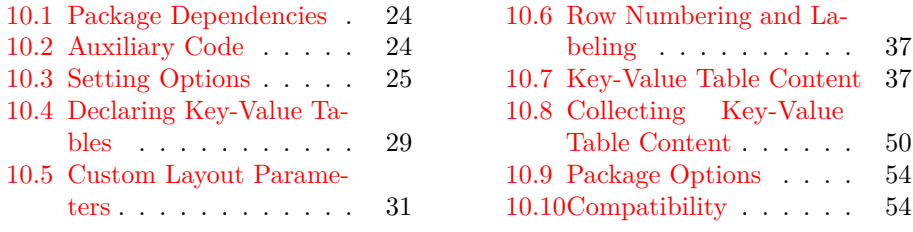

# <span id="page-23-1"></span>**10.1 Package Dependencies**

We use etoolbox for some convenience macros that make the code more easily maintainable and use xkeyval for options in key–value form. The trimspaces package is used once for trimming spaces before a string comparison.

- <span id="page-23-17"></span>1 \RequirePackage{etoolbox}
- <span id="page-23-18"></span>2 \RequirePackage{xkeyval}
- <span id="page-23-19"></span>3 \RequirePackage{trimspaces}

We use booktabs for nice horizontal lines and xcolor for row coloring.

- <span id="page-23-16"></span>4 \PassOptionsToPackage{table}{xcolor}
- <span id="page-23-20"></span>5 \RequirePackage{xcolor}
- <span id="page-23-21"></span>6 \RequirePackage{booktabs}

# <span id="page-23-15"></span><span id="page-23-14"></span><span id="page-23-5"></span><span id="page-23-4"></span><span id="page-23-3"></span><span id="page-23-2"></span>**10.2 Auxiliary Code**

<span id="page-23-22"></span><span id="page-23-13"></span><span id="page-23-12"></span><span id="page-23-11"></span><span id="page-23-10"></span><span id="page-23-9"></span><span id="page-23-8"></span><span id="page-23-7"></span><span id="page-23-6"></span>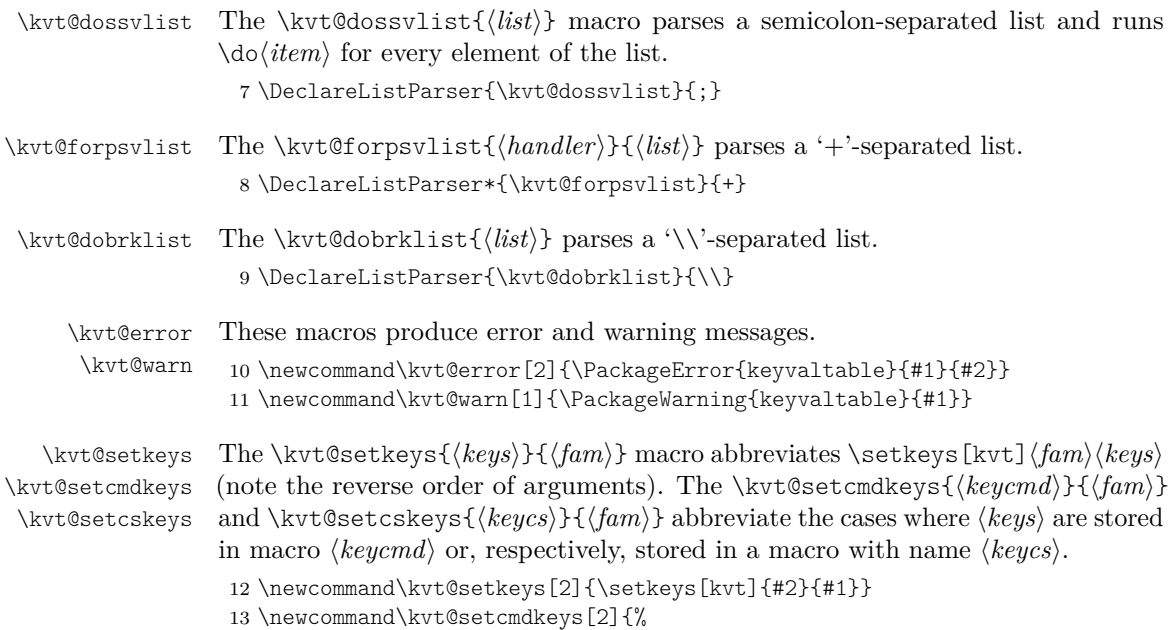

<span id="page-24-18"></span><span id="page-24-16"></span><span id="page-24-13"></span><span id="page-24-12"></span><span id="page-24-11"></span><span id="page-24-6"></span><span id="page-24-4"></span><span id="page-24-1"></span>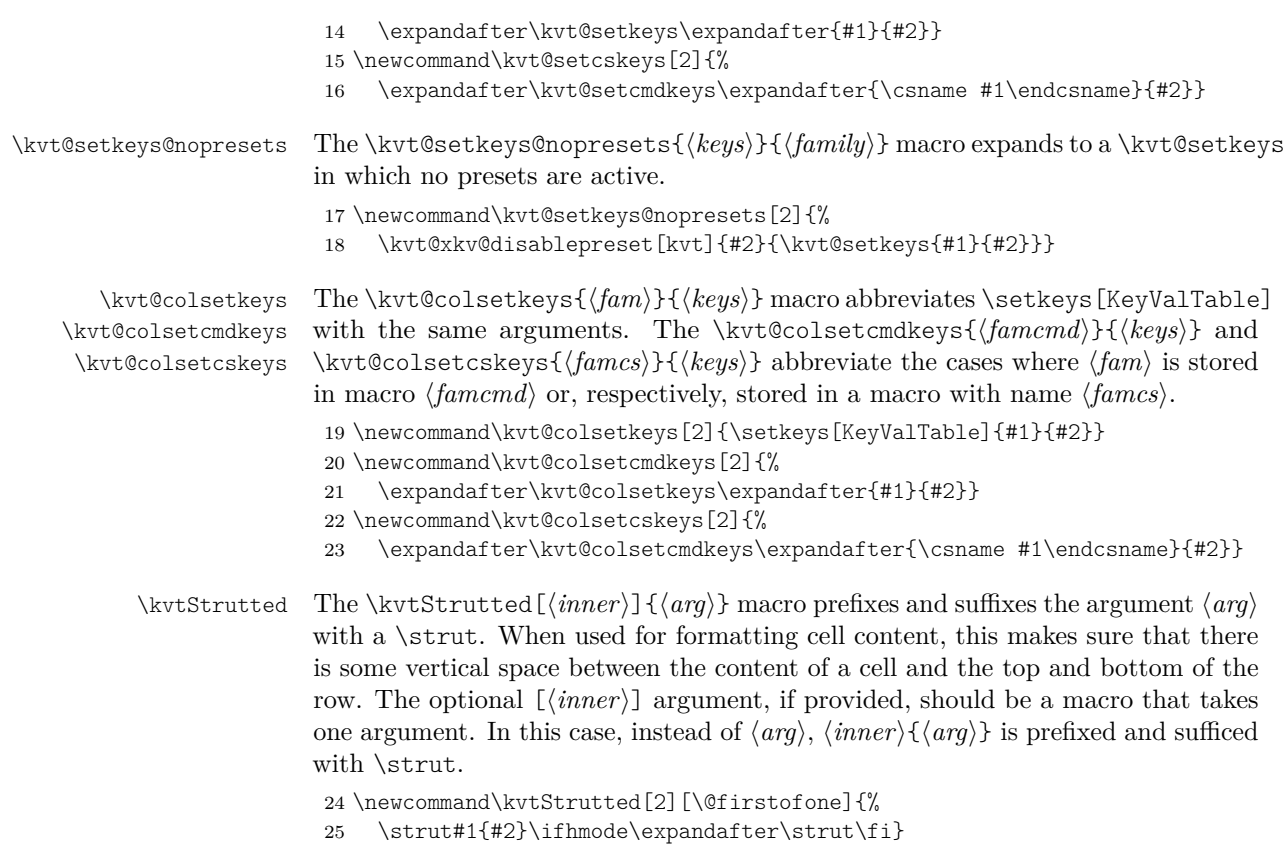

# <span id="page-24-21"></span><span id="page-24-20"></span><span id="page-24-17"></span><span id="page-24-10"></span><span id="page-24-9"></span><span id="page-24-8"></span><span id="page-24-7"></span><span id="page-24-5"></span><span id="page-24-2"></span><span id="page-24-0"></span>**10.3 Setting Options**

<span id="page-24-19"></span><span id="page-24-15"></span>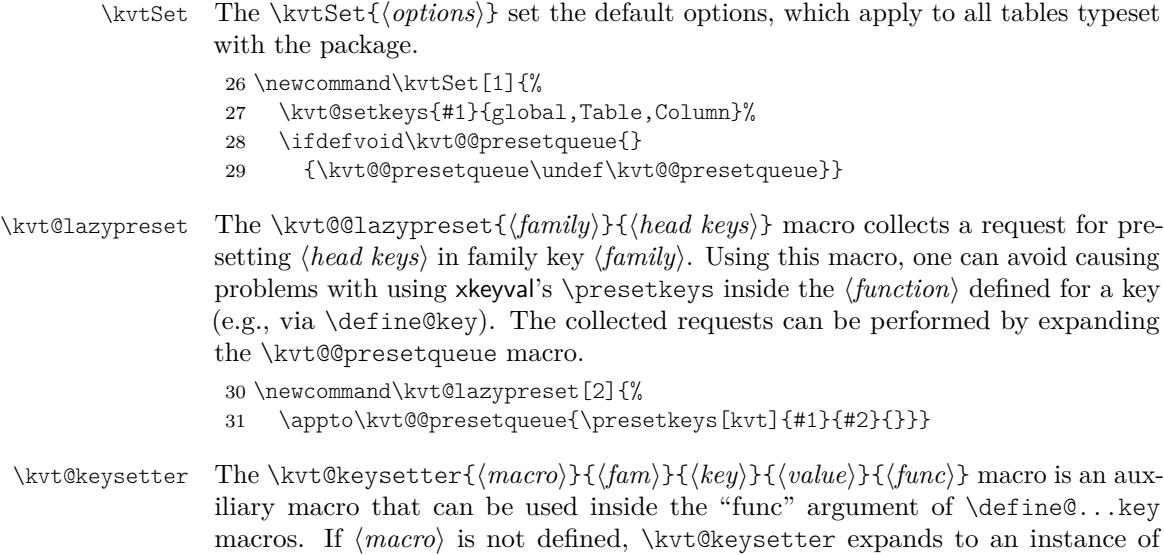

<span id="page-24-14"></span><span id="page-24-3"></span>\kvt@lazypreset in order to set a global default. Otherwise, \kvt@keysetter

<span id="page-25-0"></span>expands to  $\langle func \rangle$ , which is supposed to set a key for the specific context referenced by  $\langle macro\rangle$ .

```
32 \newcommand\kvt@keysetter[5]{%
33 \ifdefvoid{#1}
34 {\kvt@lazypreset{#2}{#3=#4}}
35 {#5}}
```
<span id="page-25-31"></span>\kvtTableOpt The \kvtTableOpt{h*optname*i} macro, inside a KeyValTable environment, expands to the value of the table option  $\langle optname \rangle$ .

<span id="page-25-4"></span>\newcommand\kvtTableOpt[1]{\csname cmdkvt@Table@#1\endcsname}

#### **10.3.1 Table Options**

The following code defines the possible table options.

```
37 \define@cmdkey[kvt]{Table}{rowbg}{}
38 \define@cmdkey[kvt]{Table}{headbg}{}
39 \define@cmdkey[kvt]{Table}{headalign}{}
40 \define@cmdkey[kvt]{Table}{headformat}{}
41 \define@cmdkey[kvt]{Table}{width}{}
42 \define@boolkey[kvt]{Table}{showhead}{}
43 \define@boolkey[kvt]{Table}{showrules}{}
44 \define@cmdkey[kvt]{Table}{caption}{}
45 \define@cmdkey[kvt]{Table}{label}{}
46 \define@choicekey[kvt]{Table}{valign}{t,c,b}
47 {\csdef{cmdkvt@Table@valign}{#1}}
48 \define@choicekey[kvt]{Table}{halign}{l,c,r}
49 {\csdef{cmdkvt@Table@halign}{#1}}
```
<span id="page-25-19"></span><span id="page-25-18"></span><span id="page-25-11"></span><span id="page-25-10"></span><span id="page-25-2"></span><span id="page-25-1"></span>The following options only abbreviate options defined above.

```
50 \define@boolkey[kvt]{Table}{norowbg}[true]{%
51 \kvt@setkeys{rowbg={}}{Table}}
52 \define@boolkey[kvt]{Table}{nobg}[true]{%
53 \kvt@setkeys{rowbg={},headbg={}}{Table}}
54 \define@boolkey[kvt]{Table}{norules}[true]{%
55 \ifbool{#1}
56 {\kvt@setkeys{showrules=false}{Table}}
57 {\kvt@setkeys{showrules=true}{Table}}}
```
<span id="page-25-30"></span><span id="page-25-29"></span><span id="page-25-24"></span>When adding further shape options below, ensure to also add a corresponding \kvt@DefineStdTabEnv counterpart further below in the code.

```
58 \define@choicekey[kvt]{Table}{shape}
```

```
59 {multipage,onepage,tabular,longtable,tabularx,xltabular,tabu,longtabu}
```

```
60 {\csdef{cmdkvt@Table@shape}{#1}}
```
#### **10.3.2 Column Options**

The following code defines the possible column options.

```
61 \define@key[kvt]{Column}{default}{\kvt@colkeysetter{default}{#1}}
62 \define@key[kvt]{Column}{format}{\kvt@colkeysetter{format}{#1}}
63 \define@key[kvt]{Column}{align}{\kvt@colkeysetter{align}{#1}}
64 \define@key[kvt]{Column}{head}{\kvt@colkeysetter{head}{#1}}
```
<span id="page-26-27"></span><span id="page-26-26"></span><span id="page-26-25"></span><span id="page-26-24"></span><span id="page-26-23"></span><span id="page-26-7"></span><span id="page-26-1"></span><span id="page-26-0"></span>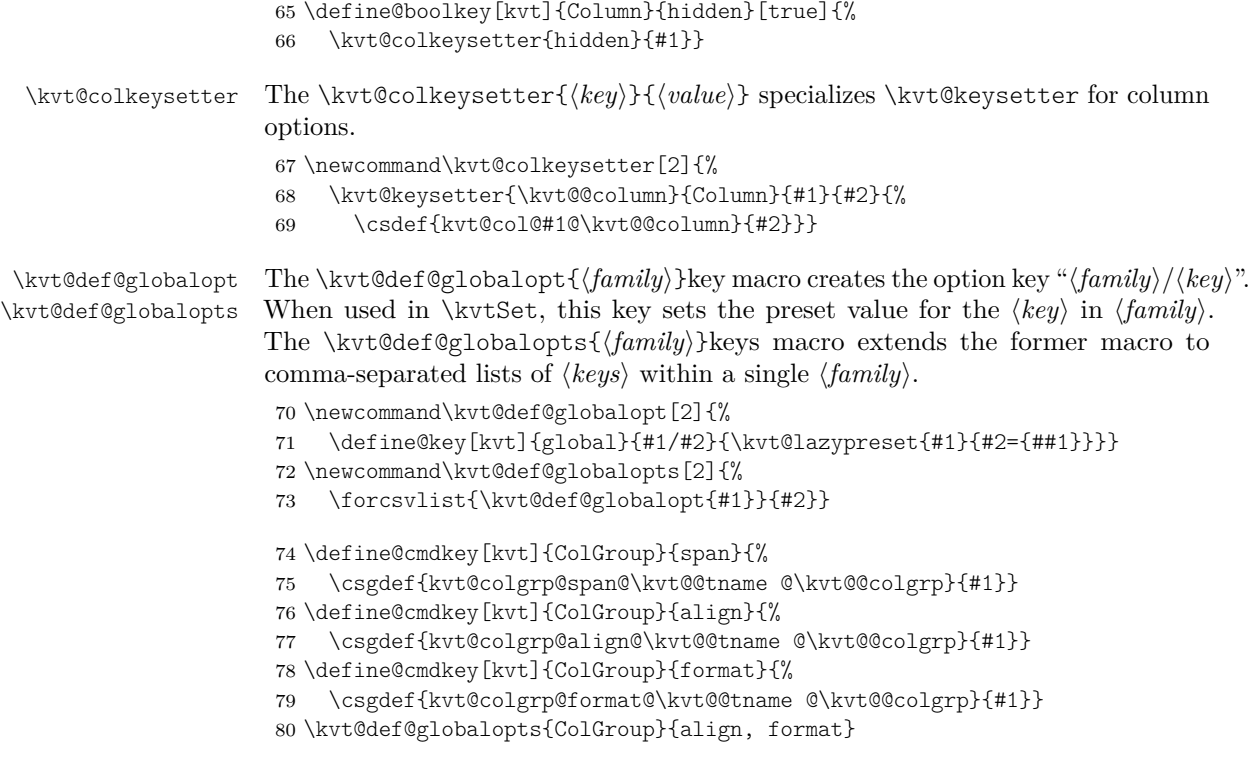

#### <span id="page-26-28"></span><span id="page-26-22"></span><span id="page-26-17"></span><span id="page-26-10"></span><span id="page-26-9"></span><span id="page-26-8"></span><span id="page-26-6"></span><span id="page-26-5"></span><span id="page-26-4"></span>**10.3.3 Layout Customization Options**

The following defines the option keys for the second optional argument to \NewKeyValTable. These options intentionally do not support setting global defaults via \kvtSet.

```
81 \define@cmdkey[kvt]{Layout}{headers}{%
82 \expandafter\kvt@parseheadrows\expandafter{\kvt@@tname}{#1}}
83 \define@cmdkey[kvt]{Layout}{colgroups}{%
84 \expandafter\kvt@parsecolgroups\expandafter{\kvt@@tname}{#1}}
  The following defines the options for header cells.
85 \define@key[kvt]{HeadCell}{head}{%
```

```
86 \csdef{kvt@@hdcell@head@\kvt@@hdcell}{#1}}
87 \define@key[kvt]{HeadCell}{align}{%
88 \csdef{kvt@@hdcell@align@\kvt@@hdcell}{#1}}
89 \kvt@def@globalopts{HeadCell}{align}
```
#### <span id="page-26-29"></span>**10.3.4 Row Options**

The following block declares the known row options. Note that these are not enabled for \kvtSet.

```
90 \define@cmdkey[kvt]{Row}{bg}{}
```

```
91 \define@cmdkey[kvt]{Row}{format}{}
```
<span id="page-26-15"></span>\define@cmdkey[kvt]{Row}{format\*}{}

```
93 \define@cmdkey[kvt]{Row}{format!}{}
```

```
94 \define@cmdkey[kvt]{Row}{align}{}
95 \define@boolkey[kvt]{Row}{headlike}[true]{%
96 \ifbool{#1}{%
97 \edef\kvt@@opts{%
98 bg={\expandonce\cmdkvt@Table@headbg},%
99 format!={\expandonce\cmdkvt@Table@headformat},%
100 align={\expandonce\cmdkvt@Table@headalign}}%
101 \expandafter\kvt@setkeys@nopresets\expandafter{\kvt@@opts}{Row}%
102 }{}}
103 \define@boolkey[kvt]{Row}{hidden}[true]{}
104 \define@cmdkey[kvt]{Row}{below}{}
105 \define@cmdkey[kvt]{Row}{above}{}
106 \define@key[kvt]{Row}{around}{%
107 \kvt@setkeys@nopresets{below={#1},above={#1}}{Row}}
108 \define@key[kvt]{Row}{style}{\kvt@UseRowStyles{#1}}
109 \define@boolkey[kvt]{Row}{uncounted}[true]{}
110 \define@boolkey[kvt]{Row}{expand}[true]{}
111 \define@boolkey[kvt]{Row}{expandonce}[true]{}
```
<span id="page-27-18"></span><span id="page-27-13"></span><span id="page-27-12"></span><span id="page-27-11"></span><span id="page-27-10"></span><span id="page-27-8"></span><span id="page-27-7"></span><span id="page-27-6"></span>The following specifies which row options can be specified globally, i.e. via a Row/option key. Not contained in the list are the format options and the headlike option, as setting these globally appears strange.

```
112 \kvt@def@globalopts{Row}{
```

```
113 bg,hidden,below,above,around,style,uncounted,
```

```
114 expand,expandonce}
```
### **10.3.5 Option Defaults**

The following sets the default values for the options.

<span id="page-27-19"></span>\kvtSet{%

```
116 rowbg=white..black!10,
```
- headbg=black!14,
- showhead=true,
- showrules=true,
- <span id="page-27-0"></span>headformat=\@firstofone,
- headalign=,
- shape=multipage,
- <span id="page-27-21"></span>width=\linewidth,
- caption={}, label={},

Column options

- default=,
- <span id="page-27-20"></span>format=\kvtStrutted,
- align=l,
- head=,
- hidden=false,
- Row/bg={},
- Row/hidden=false,
- Row/above={},
- Row/below={},
- Row/uncounted=false,
- Row/expand=false,
- <span id="page-28-1"></span>Row/expandonce=false,
- ColGroup/align=c,

```
138 ColGroup/format=\kvtStrutted,
```

```
139 HeadCell/align=c,
```

```
140 }
```
## <span id="page-28-0"></span>**10.4 Declaring Key-Value Tables**

<span id="page-28-22"></span>\NewKeyValTable The \NewKeyValTable[h*options*i]{h*tname*i}{h*colspecs*i}[h*layout*i] declares a new key-value table type, identified by the given  $\langle \text{tname} \rangle$ . The columns of the table type are specified by  $\langle \text{colspecs} \rangle$ . The optional  $\langle \text{options} \rangle$ , if given, override the default table options for tables of type  $\langle \textit{trame} \rangle$ .

\newcommand\NewKeyValTable[3][]{%

- <span id="page-28-2"></span>\@ifnextchar[%]
- <span id="page-28-18"></span>{\kvt@NewKeyValTable{#1}{#2}{#3}}%
- <span id="page-28-19"></span>{\kvt@NewKeyValTable{#1}{#2}{#3}[]}}

The \kvt@NewKeyValTable{\*options*}}{\*tname*}}{\*colspecs*}}[\*layout*}] macro is an auxiliary macro used for parsing the fourth, optional argument of \NewKeyValTable.

<span id="page-28-20"></span>\def\kvt@NewKeyValTable#1#2#3[#4]{%

Before doing anything, check whether  $\langle \text{tname} \rangle$  has already been defined.

<span id="page-28-17"></span><span id="page-28-14"></span>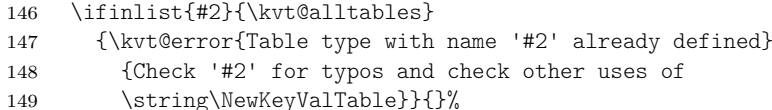

<span id="page-28-23"></span>First initialize the "variables".

- <span id="page-28-4"></span>\csdef{kvt@options@#2}{#1}%
- <span id="page-28-5"></span>\csdef{kvt@headings@#2}{}%

The following adds a zero-width column to the left of every table. This column serves the purpose of "holding" the code that keyvaltable uses for formatting a row (e.g., parsing \Row arguments). This code is partly not expandable. The reason for not putting this code into the first actual colum of tables is that this code would prevent \multicolumn to be used in the first column.

```
152 \csdef{kvt@alignments@#2}{}%
153 \csdef{kvt@allcolumns@#2}{}%
154 \csdef{kvt@displaycols@#2}{}%
155 \csdef{kvt@rowcount@#2}{0}%
156 \csdef{kvt@rows@#2}{}%
157 \csdef{kvt@headings@#2}{\kvt@defaultheader}%
158 \listadd\kvt@alltables{#2}%
```
<span id="page-28-15"></span><span id="page-28-11"></span><span id="page-28-10"></span>Now parse  $\langle \text{colspecies} \rangle$ , a semicolon-separated list of individual column specifications, and add the columns to the table. Each  $\langle \text{dof}\langle \text{colspec} \rangle$  takes the specification for a single column.

```
159 \def\do##1{%
160 \kvt@parsecolspec{#2}##1::\@undefined}%
161 \kvt@dossvlist{#3}%
By default, a single header row is constructed.
```
<span id="page-28-12"></span>\csdef{kvt@headrowcount@#2}{1}%

```
The following terminates the argument list of \kvt@defaultheader.
                    163 \csappto{kvt@headings@#2}{{\@nil}}%
                    Finally, parse \langlelayout\rangle.
                    164 \kvt@parselayout{#4}{#2}%
                    165 }
\kvt@parsecolspec The \kvt@parsecolspec{/tname}}\cnameii:\config):\/empty}\@undefined takes
                    a configuration \langle \text{config}\rangle for a column \langle \text{cname}\rangle in table \langle \text{tname}\rangle and adds the
                    column with the configuration to the table.
                    166 \def\kvt@parsecolspec#1#2:#3:#4\@undefined{%
                    167 \def\kvt@@column{#2}%
                    168 \trim@spaces@in\kvt@@column
                    169 \expandafter\kvt@parsecolspec@i\expandafter{\kvt@@column}{#1}{#3}}
                    170 \newcommand\kvt@parsecolspec@i[3]{\kvt@parsecolspec@ii{#2}{#1}{#3}}
                    171 \newcommand\kvt@parsecolspec@ii[3]{%
                    172 \def\kvt@@column{#1@#2}%
                    Check and record the column name first.
                    173 \ifinlistcs{#2}{kvt@allcolumns@#1}
                    174 {\kvt@error{Column name '#2' declared more than once in table type
                    175 '#1'}{Check '#2' for typos; column names declared so far:%
                    176 \forlistcsloop{ }{kvt@allcolumns@#1}}}{}%
                    177 \listcsadd{kvt@allcolumns@#1}{#2}%
                    178 \kvt@setkeys{#3}{Column}%
                    The following stores the column's properties. The column is only added if the
                    hidden option is not set to true.
                    179 \ifcsstring{kvt@col@hidden@#1@#2}{true}{}{%
                    180 \cseappto{kvt@alignments@#1}{\csexpandonce{kvt@col@align@#1@#2}}%
                    Append the column heading to \kappa \times \mathcal{C} the \alpha thame), which collects arguments
                    to \kvt@defaultheader. Hence, the appended tokens are enclosed in curly braces.
                    If no head is specified for the column, \langle \text{cname} \rangle is used for the column header.
                    Otherwise, the head value is used.
```
<span id="page-29-24"></span><span id="page-29-23"></span><span id="page-29-18"></span><span id="page-29-16"></span><span id="page-29-13"></span><span id="page-29-12"></span><span id="page-29-11"></span><span id="page-29-10"></span><span id="page-29-6"></span><span id="page-29-5"></span><span id="page-29-2"></span>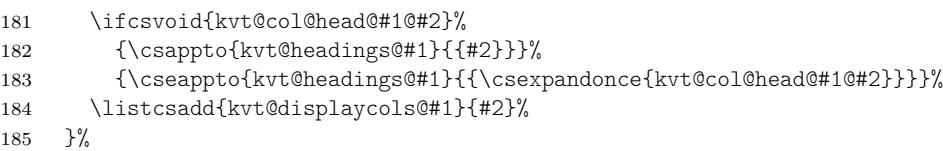

<span id="page-29-25"></span>The following creates the column key that can be used by the row macros to set the content of the column's content in that row. The starred variant of the key disables the column's format for the cell.

```
186 \define@cmdkey[KeyValTable]{#1}{#2}[]{}%
187 \define@key[KeyValTable]{#1}{#2*}{%
188 \csdef{cmdKeyValTable@#1@#2}{##1}%
189 \csdef{kvt@@noformat@#1@#2}{1}}%
190 \presetkeys[KeyValTable]{#1}{#2}{}%
```
<span id="page-29-26"></span><span id="page-29-4"></span>The \kvt@parsecolspec macro is not necessarily enclosed in a group. To avoid leaking a local \kvt@@column value to the outer (global) scope, we explicitly undefine it.

<span id="page-29-17"></span>\undef\kvt@@column}

<span id="page-30-14"></span><span id="page-30-7"></span>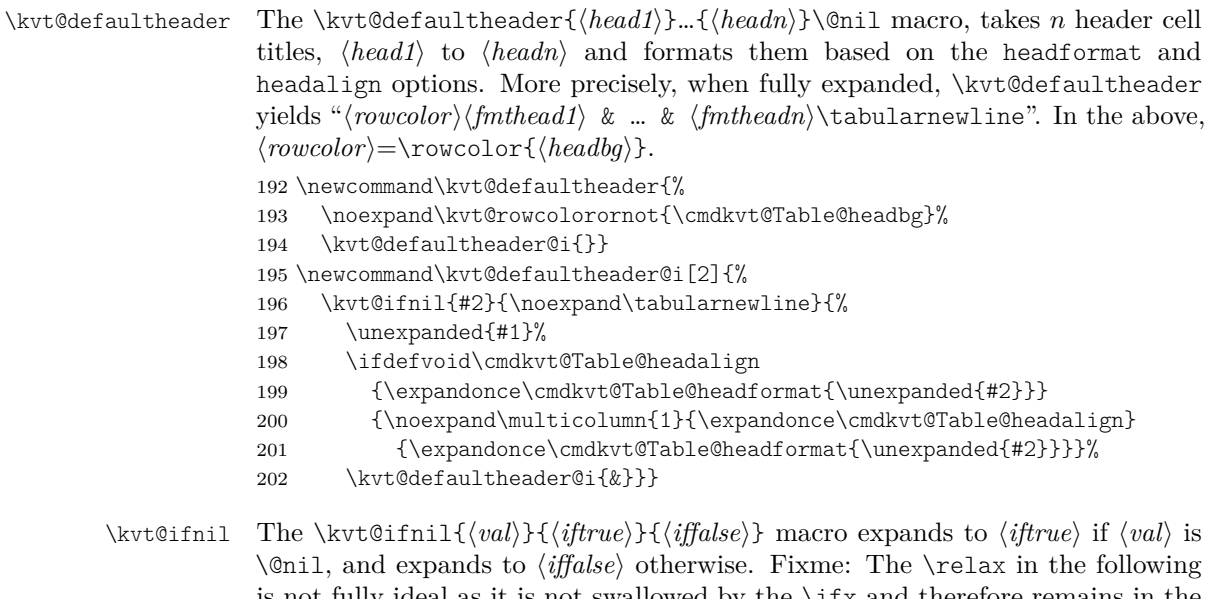

<span id="page-30-23"></span><span id="page-30-19"></span><span id="page-30-18"></span><span id="page-30-17"></span><span id="page-30-16"></span><span id="page-30-15"></span><span id="page-30-9"></span><span id="page-30-8"></span><span id="page-30-6"></span><span id="page-30-5"></span>is not fully ideal as it is not swallowed by the \ifx and therefore remains in the macro's expansion.

> <span id="page-30-2"></span>203 \newcommand\kvt@ifnil[1]{% 204 \ifx\@nil#1\relax 205 \expandafter\@firstoftwo\else

- <span id="page-30-3"></span><span id="page-30-1"></span>206 \expandafter\@secondoftwo\fi}
- <span id="page-30-13"></span>\kvt@alltables The \kvt@alltables is an etoolbox list containing the names of all tables declared by \NewKeyValTable. 207 \newcommand\kvt@alltables{}

# <span id="page-30-22"></span><span id="page-30-12"></span><span id="page-30-11"></span><span id="page-30-10"></span><span id="page-30-4"></span><span id="page-30-0"></span>**10.5 Custom Layout Parameters**

<span id="page-30-21"></span><span id="page-30-20"></span>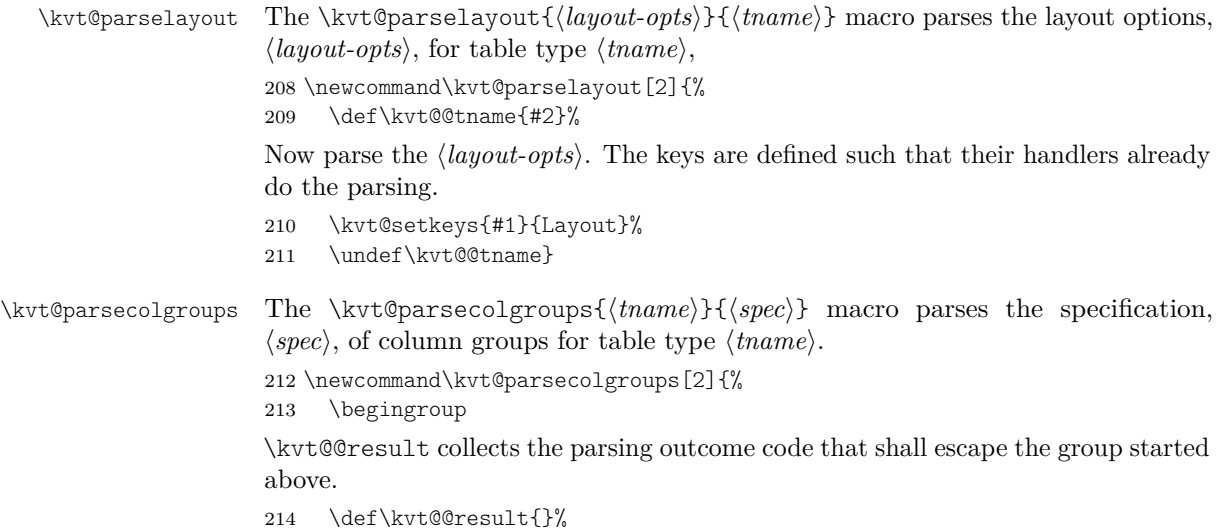

```
215 \def\do##1{\kvt@parsecolgroup{#1}##1::\@undefined}%
```

```
216 \kvt@dossvlist{#2}%
```

```
217 \expandafter\endgroup\kvt@@result}
```
The \kvt@parsecolgroup{ ${\langle \textit{tname}\rangle} {\langle \textit{cgname}\rangle}$ }{ ${\langle \textit{cgopts}\rangle} {\langle \textit{empty}\rangle}$ } macro parses a single column group,  $\langle \text{cgname} \rangle$  with options  $\langle \text{cgopts} \rangle$ .

```
218 \def\kvt@parsecolgroup#1#2:#3:#4\@undefined{%
```

```
219 \ifinlistcs{#2}{kvt@allcolumns@#1}{\kvt@error
```

```
220 {Name `#2' cannot be used for a column group in table type `#1',
```

```
221 as it is already used for a column}
```
<span id="page-31-18"></span>{Check the \string\NewKeyValTable{#1} for

```
223 the names of known columns and check `#2' for a typo.}}{}%
```

```
224 \ifinlistcs{#2}{kvt@grpcolkeys@#1}{\kvt@error
```

```
225 {Name `#2' is used twice in table type `#1'}
```

```
226 {Check the \string\NewKeyValTable{#1} for typos in the names of
```

```
227 columns groups.}}{}%
```

```
228 \def\kvt@@colgrp{#2}%
```

```
229 \kvt@setkeys{#3}{ColGroup}%
```
<span id="page-31-13"></span>\kvt@checkcolgroupcs{kvt@colgrp@span@#1@#2}{#1}{#2}%

The following defines the  $\lambda$  Row key for  $\langle \text{cgname} \rangle$ , as an abbreviation for setting the value of the first displayed column of  $\langle cgname \rangle$  (\kvt@colgrp@first to a \multicolumn that spans the "right" number of columns).

```
231 \eappto\kvt@@result{%
```
<span id="page-31-3"></span>232 \noexpand\define@cmdkey[KeyValTable]{#1}{#2}{%

The following \ifdefvoid check ensures that if  $\langle \text{cgname} \rangle$  is a hidden column group (i.e., a column group of which all spanned columns are hidden), then setting  $\langle \text{c}qname \rangle$  to a value has no effect.

<span id="page-31-8"></span>\ifdefvoid\kvt@@colgrp@first{}{%

The "abbreviation" is implemented via \setkeys. The letter normally employs the defined \presetkeys, but we disable this through \kvt@xkv@disablepreset to avoid that column keys that are set before a colgroup key are overwritten by their preset values.

```
234 \noexpand\kvt@xkv@disablepreset[KeyValTable]{#1}{%
235 \noexpand\setkeys[KeyValTable]{#1}{%
```
Notice the "\*" after \kvt@@colgrp@first, which disables the first column's default formatting to replace it by the formatting of  $\langle \textit{cgname} \rangle$ .

<span id="page-31-22"></span><span id="page-31-21"></span><span id="page-31-7"></span><span id="page-31-6"></span><span id="page-31-2"></span>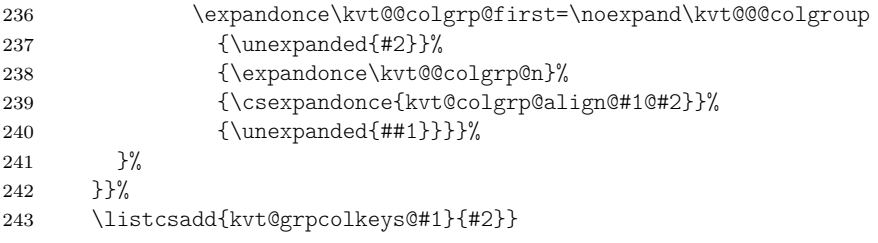

\kvt@checkcolgroup The \kvt@checkcolgroup{/span-psvi}{/tnamei}{(canamei)} macro performs some checks on  $\langle span-psv\rangle$  as a specification of which columns shall be spanned by a group column of name  $\langle \text{cgname} \rangle$ . The checks are

<span id="page-31-17"></span>• whether all column names are indeed columns of  $\langle \text{tname} \rangle$ ,

- whether each column appears at most once in the column group, and
- whether the (displayed) columns from  $\langle span-psv\rangle$  appear consecutively in  $\langle \textit{trame} \rangle$ .

The macro returns the number of spanned (displayed!) columns in \kvt@@colgrp@n and the name of the first column in \kvt@@colgrp@first.

Fixme: There can probably be some code sharing with \kvt@parseheadrow and \kvt@parsecolgroup.

244 \newcommand\kvt@checkcolgroup[3]{%

First, check individual colums in  $\langle span-psv\rangle$  and transfer them into a "map", kvt@@incolgrp@ that simply records which column names occur in  $\langle span-psv\rangle$ .

```
245 \def\kvt@@psvdo##1{%
246 \ifinlistcs{##1}{kvt@allcolumns@#2}{}{\kvt@error
247 {Column `##1' referenced in column group `#3' not known
248 in table type `#2'}
249 {Check the \string\NewKeyValTable{#2} for
250 the names of known columns and check `##1' for a typo.}}%
251 \ifcsvoid{kvt@@incolgrp@##1}{}{\kvt@error
252 {Column `##1' used more than once in column group `#3' of table
253 type `#2'}
254 {Check `##1' for a typo.}}%
255 \csdef{kvt@@incolgrp@##1}{#2}%
256 }\kvt@forpsvlist{\kvt@@psvdo}{#1}%
```
<span id="page-32-12"></span><span id="page-32-0"></span>The following two macros are the "return values".

```
257 \def\kvt@@colgrp@n{0}%
```
<span id="page-32-8"></span>258 \let\kvt@@colgrp@first\relax

Second, iterate over the displayed columns of  $\langle thame \rangle$  to check whether the columns in  $\langle span-psv\rangle$  are consecutive. For this, use  $\kappa\$ status to track whether no column of  $\langle span-psv\rangle$  has yet been visited (value 0, the initial value), whether the current column is part of  $\langle span-psv\rangle$  (value 1), and whether columns of  $\langle span-psv\rangle$ have been visited but the current column is not part of  $\langle span-psv\rangle$  (value 2).

<span id="page-32-13"></span>259 \def\kvt@@status{0}%

 $\kappa$  \kvt@coldo{ $\langle column \rangle$ } is applied to each displayed column, in order.

```
260 \def\kvt@@coldo##1{%
```
<span id="page-32-5"></span>261 \ifcsvoid{kvt@@incolgrp@##1}

If  $\langle column \rangle$  is *not* in  $\langle span-psv \rangle$ , then change \kvt@@status from 1 to 2, but do not change it when it is 0 or 2.

<span id="page-32-3"></span><span id="page-32-1"></span>262 {\expandafter\ifcase\kvt@@status \or 263 \def\kvt@@status{2}\fi}%

If  $\langle column \rangle$  is in  $\langle span-psv \rangle$ , then change  $\kappa \times n$  on 0 to 1 and record h*column*i as \kvt@@colgrp@first; if \kvt@@status is previously 2, then the columns in  $\langle span-psv\rangle$  would not be consecutively displayed and, hence, an error is raised.

```
264 {\expandafter\ifcase\kvt@@status
```

```
265 \def\kvt@@status{1}\def\kvt@@colgrp@first{##1}%
266 \quad \text{or} \quad \text{or}
```
<span id="page-33-27"></span><span id="page-33-25"></span><span id="page-33-23"></span><span id="page-33-22"></span><span id="page-33-19"></span><span id="page-33-18"></span><span id="page-33-17"></span><span id="page-33-15"></span><span id="page-33-14"></span><span id="page-33-12"></span><span id="page-33-9"></span><span id="page-33-8"></span>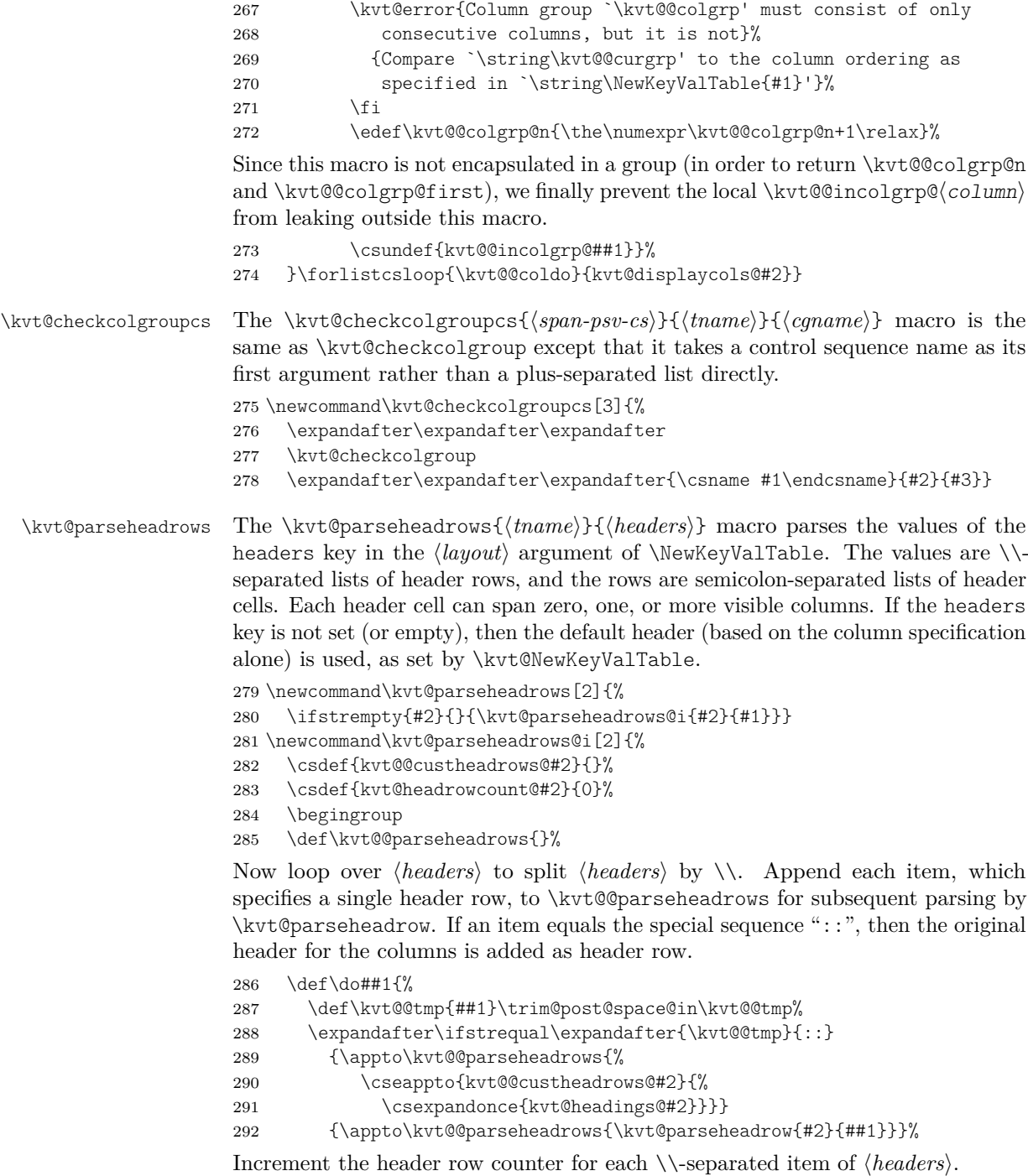

```
293 \appto\kvt@@parseheadrows{\csedef{kvt@headrowcount@#2}{%
```

```
294 \the\numexpr\csuse{kvt@headrowcount@#2}+1\relax}}%
```

```
295 }\kvt@dobrklist{#1}%
```
Finally, escape the inner group and overwrite the headings with the result of the parsing.

<span id="page-34-9"></span>296 \expandafter\endgroup\kvt@@parseheadrows

<span id="page-34-6"></span>297 \csletcs{kvt@headings@#2}{kvt@@custheadrows@#2}}

<span id="page-34-19"></span>\kvt@parseheadrow The \kvt@parseheadrow{h*tname*i}{h*colspec*i} macro parses a single header row and appends the resulting table code to  $\kappa\$ custheadrows@(tname).

298 \newcommand\kvt@parseheadrow[2]{%

<span id="page-34-5"></span>299 \begingroup

First parse  $\langle \text{colspec} \rangle$ , populating the \kvt@\hdcellof\\\equalcodomas\) macros that associate each column with the header cell to which the column belongs (in this row).

<span id="page-34-3"></span>300 \def\do##1{\kvt@parsehdcolspec{#1}##1::\@undefined}%

<span id="page-34-18"></span>301 \kvt@dossvlist{#2}%

Initialize variables for the subsequent loop. The \kvt@@tmpgrphd macro collects the code for the cells of the current header row. The \kvt@@span counter specifies how many columns the current cell shall span. Finally, \kvt@@curhd and \kvt@@lasthd hold the name of the header cell in which the current column and, respectively, previous column are in. Each of the two macros is undefined if there is no such header cell.

<span id="page-34-0"></span>302 \let\kvt@@tmpgrphd\@empty

- <span id="page-34-16"></span>303 \kvt@@span\z@
- <span id="page-34-13"></span>304 \undef\kvt@@curhd \undef\kvt@@lasthd

<span id="page-34-4"></span>305 \kvt@def@atseconduse\kvt@@switchcol{\appto\kvt@@tmpgrphd{&}}%

Next, loop over all displayed columns, stored in \kvt@displaycols@(tname). The following \do{h*colname*i} macro collects (spanned) columns as specified in h*colspec*i, in the ordering in which the table's columns are displayed. The spanned columns are stored in \kvt@@tmpgrphd.

```
306 \def\do##1{\letcs\kvt@@curhd{kvt@@hdcellof@##1}%
```
<span id="page-34-12"></span>307 \ifdefequal\kvt@@curhd\kvt@@lasthd

If the header cell has not changed, simply increase the spanning counter.

<span id="page-34-1"></span>308 {\advance\kvt@@span\@ne}%

Otherwise, i.e., if the header cell has changed, then conclude the previous column (if there was one) and reset the span to 1 (to count for the column in  $\kappa \times \mathbb{C}$ curhd) and set \kvt@@lasthd to the current one.

<span id="page-34-15"></span><span id="page-34-14"></span><span id="page-34-11"></span><span id="page-34-10"></span>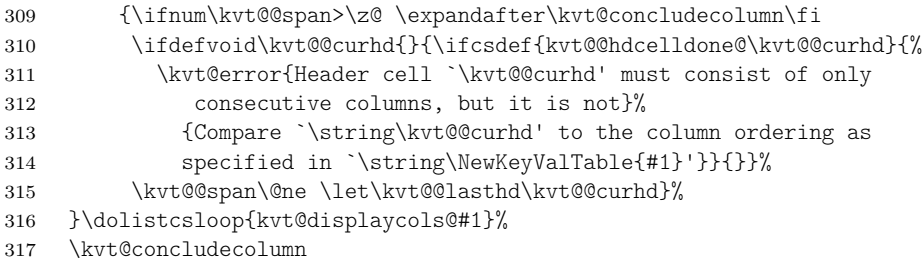

<span id="page-34-20"></span><span id="page-34-17"></span><span id="page-34-8"></span><span id="page-34-2"></span>Finally, conclude the whole header row and append the row to the overall list of rows, stored in \kvt@@custheadrows@{tname}, while ending the current TFX group.

<span id="page-35-29"></span><span id="page-35-28"></span><span id="page-35-27"></span><span id="page-35-26"></span><span id="page-35-25"></span><span id="page-35-24"></span><span id="page-35-23"></span><span id="page-35-22"></span><span id="page-35-21"></span><span id="page-35-20"></span><span id="page-35-19"></span><span id="page-35-18"></span><span id="page-35-17"></span><span id="page-35-16"></span><span id="page-35-15"></span><span id="page-35-14"></span><span id="page-35-13"></span><span id="page-35-12"></span><span id="page-35-11"></span><span id="page-35-10"></span><span id="page-35-9"></span><span id="page-35-8"></span><span id="page-35-7"></span><span id="page-35-6"></span><span id="page-35-5"></span><span id="page-35-4"></span><span id="page-35-3"></span><span id="page-35-2"></span><span id="page-35-1"></span><span id="page-35-0"></span>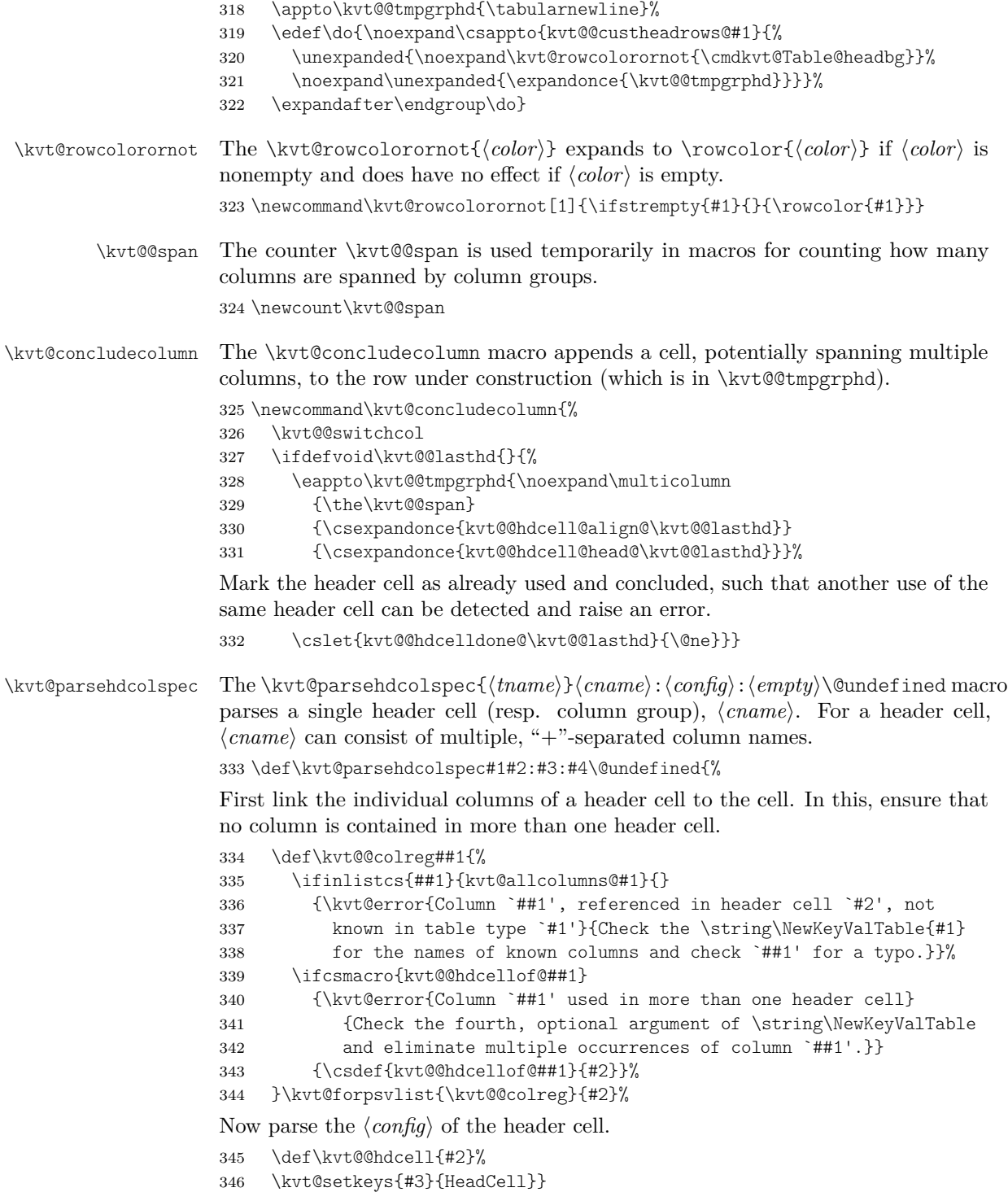

### <span id="page-36-2"></span><span id="page-36-0"></span>**10.6 Row Numbering and Labeling**

The following counters simplify row numbering in key-value tables. One can use a table-local counter (kvtRow), a table-type local counter (kvtTypeRow), and a global counter (kvtTotalRow).

<span id="page-36-10"></span>kvtRow The kvtRow counter can be used by cells to get the current row number. This row number (in contrast to taburow) does not count table headers. That is, kvtRow provides the current *content* row number, even in tables that are spread over multiple pages.

<span id="page-36-13"></span>347 \newcounter{kvtRow}

- <span id="page-36-12"></span>kvtTypeRow The kvtTypeRow counter can be used by cells to get the current row number, including all previous rows of tables of the same type. This counter works together with the  $\kappa \times \text{covcount}(t$  macro, which keeps track of the individual row counts of the  $\langle \textit{trame} \rangle$  type. 348 \newcounter{kvtTypeRow}
- <span id="page-36-11"></span>kvtTotalRow The kvtTotalRow counter can be used by cells to get the current row number, including all previous KeyValTable tables.

<span id="page-36-17"></span><span id="page-36-15"></span><span id="page-36-14"></span>349 \newcounter{kvtTotalRow} 350 \setcounter{kvtTotalRow}{0}

- <span id="page-36-9"></span>\kvtLabel The \kvtLabel[h*labelopts*i]{h*counter*i}{h*label*i} macro sets a label, named h*label*i, for the current value of the LAT<sub>EX</sub> counter named  $\langle counter \rangle$ .
	- 351 \newcommand\kvtLabel[3][]{%

The following imitates a \refstepcounter in the sense of setting the current label, but it does not touch the *\counter*} (in case someone added some custom hooks to them).

- <span id="page-36-18"></span>352 \setcounter{kvt@LabelCtr}{\value{#2}}%
- <span id="page-36-3"></span>353 \addtocounter{kvt@LabelCtr}{-1}%
- <span id="page-36-16"></span>354 \refstepcounter{kvt@LabelCtr}%

Next, define the  $\langle label \rangle$  (if provided) and show the value of  $\langle counter \rangle$ .

- <span id="page-36-6"></span>355 \ifstrempty{#3}{}{%
- <span id="page-36-7"></span>356 \ifstrempty{#1}{\label{#3}}{\label[#1]{#3}}}%
- <span id="page-36-4"></span>357 \csuse{the#2}}
- <span id="page-36-8"></span>kvt@LabelCtr The kvt@LabelCtr counter is an auxiliary counter for setting labels, used by  $\text{kvtL}$ ahel

<span id="page-36-5"></span>358 \newcounter{kvt@LabelCtr}

#### <span id="page-36-1"></span>**10.7 Key-Value Table Content**

KeyValTable The KeyValTable [*\options*}] {*\tname*}} environment encloses a new table whose type is identified by the given  $\langle \text{tname} \rangle$ . Table options can be overridden by providing  $\langle options \rangle$ .

359 \newenvironment{KeyValTable}[2][]{%

<span id="page-37-27"></span><span id="page-37-22"></span><span id="page-37-21"></span><span id="page-37-11"></span><span id="page-37-6"></span><span id="page-37-0"></span>\Row The \Row[\*options*}]{\*content*}} macro is made available locally in the KeyValTable environment.

```
360 \def\Row{\kvt@AddKeyValRow
                   361 {\noalign\bgroup}{\expandafter\egroup\kvt@@row}{#2}}%
                   362 \kvt@SetOptions{#2}{#1}%
                   363 \csuse{kvt@StartTable@\cmdkvt@Table@shape}{#2}%
                   364 }{%
                   365 \csuse{kvt@EndTable@\cmdkvt@Table@shape}}
\kvt@SetOptions The \kvt@SetOptions{{\langle \text{name} \rangle}} {\options}} macro sets the specific table options
                   in the current environment, based on the options for table type \langle \text{tname} \rangle and the
                  specific (options).
```

```
366 \newcommand\kvt@SetOptions[2]{%
367 \begingroup\edef\kvt@@do{\endgroup\noexpand%
368 \kvt@setkeys{\csexpandonce{kvt@options@#1},\unexpanded{#2}}{Table}%
369 }\kvt@@do}
```
#### <span id="page-37-17"></span>**10.7.1 Table Environment Code**

<span id="page-37-24"></span>\kvt@StartTabularlike The \kvt@StartTabularlike{h*env*i}{h*tname*i} macro begins a table environment for the given table type  $\langle \text{tname} \rangle$ . The  $\langle \text{env} \rangle$  parameter specifies the concrete environment name.

\newcommand\kvt@StartTabularlike[2]{%

The \kvt@@recenttable allows the \AfterEndEnvironment hook for KeyValTable to access the most recent table type.

```
371 \gdef\kvt@@recenttable{#2}%
```
- <span id="page-37-18"></span>\metatblAtEnd{#1}{\kvt@@endhook}\let\kvt@@endhook\relax%
- <span id="page-37-16"></span>\ifbool{kvt@Table@showrules}
- <span id="page-37-14"></span>{\def\kvt@@rule##1{\csuse{##1rule}}}
- <span id="page-37-20"></span>{\def\kvt@@rule##1{}}%
- <span id="page-37-1"></span>\appto\kvt@@endhook{\kvt@@rule{bottom}}

The following saves the row counter value for the table type globally, such that subsequent tables of the same  $\langle \text{tname} \rangle$  can start counting from there.

```
377 \appto\kvt@@endhook{%
```
<span id="page-37-15"></span>\noalign{\csxdef{kvt@rowcount@#2}{\thekvtTypeRow}}}%

Adding caption and label, if given, to the end hook. This displays the caption solely at the very end of the table.

```
379 \ifdefempty\cmdkvt@Table@caption{}{%
380 \metatblHasCaption{#1}
381 {\appto\kvt@@endhook{\rowcolor{white}%
382 \caption{\cmdkvt@Table@caption}}%
383 \ifdefempty\cmdkvt@Table@label{}{%
384 \appto\kvt@@endhook{\expandafter%
385 \label\expandafter{\cmdkvt@Table@label}}}}
386 {\kvt@warn{Caption lost, table environment '#1'
387 does not support captions.}}}%
```
<span id="page-38-0"></span>The following lines perform some checks before the table environment is started.

<span id="page-38-23"></span><span id="page-38-10"></span><span id="page-38-9"></span><span id="page-38-2"></span>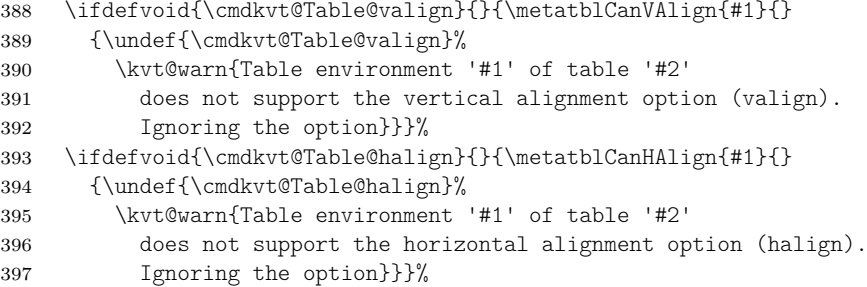

<span id="page-38-24"></span><span id="page-38-3"></span>Initializing the row counters. The global counter kvtTotalRow needs no local initialization.

```
398 \setcounter{kvtRow}{0}%
```
<span id="page-38-16"></span>\setcounter{kvtTypeRow}{\csuse{kvt@rowcount@#2}}%

In \kvt@@do, the start code for the environment, including the header rows, is gathered, with expansion to fill in all the table settings and options.

<span id="page-38-1"></span>\begingroup\edef\kvt@@do{\endgroup

<span id="page-38-22"></span>\metatblIsTabu{#1}{}{\noexpand\kvt@dottedrowcolors

<span id="page-38-19"></span>{\ifbool{kvt@Table@showhead}

```
403 {\the\numexpr\csuse{kvt@headrowcount@#2}+1\relax}
```
{1}}%

```
405 {\expandonce\cmdkvt@Table@rowbg}}%
```
<span id="page-38-15"></span>\expandafter\noexpand\csname #1\endcsname

As background on the positions of the parameters below, here is the syntax for beginning the supported environments:

- \begin{tabular}[ $\langle \text{valign}\rangle$ ]{ $\langle \text{preample}\rangle$ }
- \begin{tabularx}{ $\{width\}$ [ $\{validth\}$ ]{ $\{preamble\}$
- \begin{longtable} $[\langle \text{halign} \rangle] {\langle \text{preamble} \rangle}$
- \begin{xltabular}[ $\{ \nabla f \}$ }{ $\{ \nabla f \}$ }{ $\{ \npreceq$
- \begin{tabu} to  $\langle width \rangle$ [ $\langle value \rangle$ ]{ $\langle preamble \rangle$ }
- \begin{longtabu} to  $\langle width \rangle$ [ $\langle halign \rangle$ ]{ $\langle premble \rangle$ }

The above cases are covered in the following lines.

<span id="page-38-26"></span><span id="page-38-25"></span><span id="page-38-13"></span><span id="page-38-12"></span><span id="page-38-5"></span><span id="page-38-4"></span>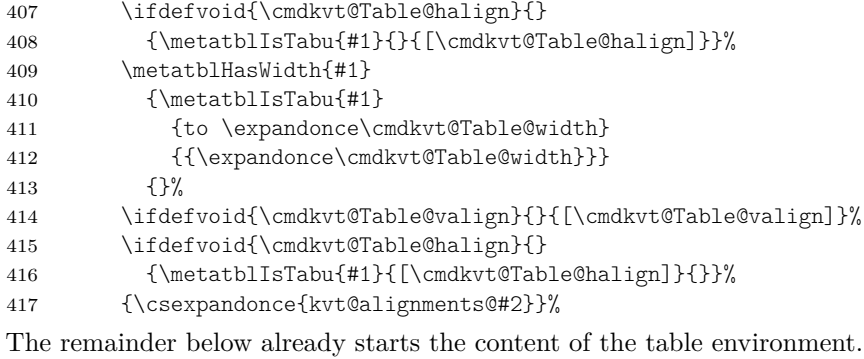

<span id="page-38-21"></span><span id="page-38-14"></span><span id="page-38-11"></span><span id="page-38-7"></span><span id="page-38-6"></span>\noexpand\kvt@@rule{top}%

- <span id="page-38-20"></span>\ifbool{kvt@Table@showhead}
- 
- <span id="page-38-18"></span>{\csuse{kvt@headings@#2}\noexpand\kvt@@rule{mid}}

<span id="page-39-23"></span><span id="page-39-22"></span><span id="page-39-21"></span><span id="page-39-20"></span><span id="page-39-19"></span><span id="page-39-18"></span><span id="page-39-17"></span><span id="page-39-16"></span><span id="page-39-15"></span><span id="page-39-14"></span><span id="page-39-13"></span><span id="page-39-12"></span><span id="page-39-11"></span><span id="page-39-10"></span><span id="page-39-9"></span><span id="page-39-8"></span><span id="page-39-7"></span><span id="page-39-6"></span><span id="page-39-5"></span><span id="page-39-4"></span><span id="page-39-3"></span><span id="page-39-2"></span><span id="page-39-1"></span><span id="page-39-0"></span>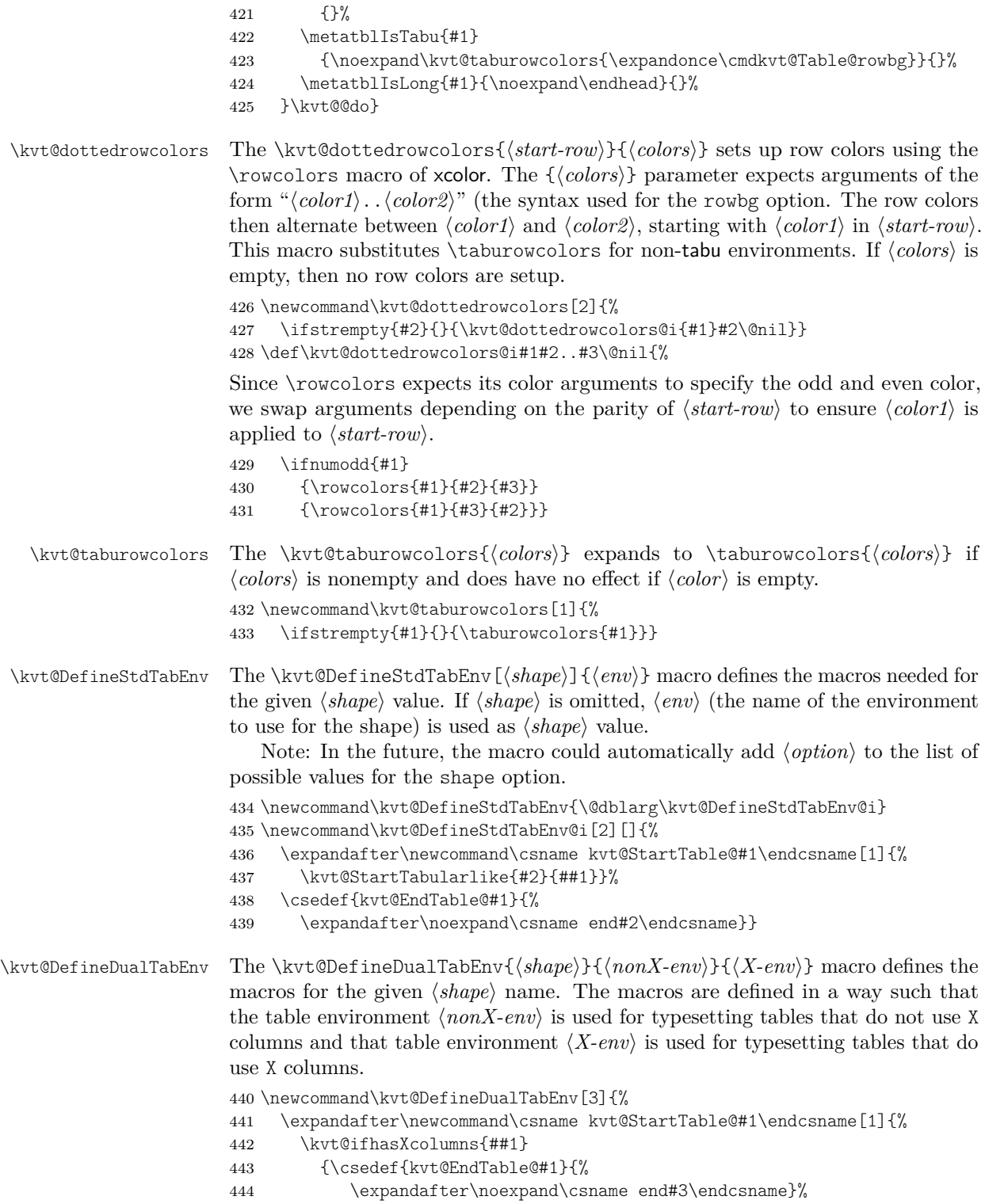

- <span id="page-40-20"></span>\kvt@StartTabularlike{#3}{##1}%
- <span id="page-40-0"></span>}{\csedef{kvt@EndTable@#1}{%
- <span id="page-40-1"></span>\expandafter\noexpand\csname end#2\endcsname}%
- <span id="page-40-21"></span>\kvt@StartTabularlike{#2}{##1}}}}

<span id="page-40-19"></span>\kvt@ifhasXcolumns The \kvt@ifhasXcolumns{h*tname*i}{h*iftrue*i}{h*iffalse*i} takes a table type h*tname*i and checks whether the table type contains an "X" column. If such a column is contained, the macro expands to  $\langle iftrue \rangle$ . Otherwise, it expands to  $\langle iffalse \rangle$ .

```
449 \newcommand\kvt@ifhasXcolumns[1]{%
```
- <span id="page-40-11"></span>\expandafter\expandafter\expandafter\metatbl@ifhasXcolumns
- <span id="page-40-12"></span>\expandafter\expandafter\expandafter{%
- <span id="page-40-2"></span>\csname kvt@alignments@#1\endcsname}}

The following lines define the macros for the various table shapes / environments.

```
453 \kvt@DefineStdTabEnv{tabular}
```

```
454 \kvt@DefineStdTabEnv{longtable}
```

```
455 \kvt@DefineStdTabEnv{tabularx}
```

```
456 \kvt@DefineStdTabEnv{xltabular}
```

```
457 \kvt@DefineStdTabEnv{tabu}
```

```
458 \kvt@DefineStdTabEnv{longtabu}
```
#### **10.7.2 Table Environment Properties**

The following code maintains properties about known table environments. This code does not depend on other code of the keyvaltable package but is only used by keyvaltable.

The following properties can be maintained about table environments.

```
459 \define@boolkey[metatbl]{EnvProp}{isLong}{\metatbl@boolprop{isLong}{#1}}
460 \define@boolkey[metatbl]{EnvProp}{isTabu}{\metatbl@boolprop{isTabu}{#1}}
461 \define@boolkey[metatbl]{EnvProp}{hasWidth}{%
462 \metatbl@boolprop{hasWidth}{#1}}
463 \define@boolkey[metatbl]{EnvProp}{hasCaption}{%
464 \metatbl@boolprop{hasCaption}{#1}}
465 \define@boolkey[metatbl]{EnvProp}{canVAlign}{%
466 \metatbl@boolprop{canVAlign}{#1}}
467 \define@boolkey[metatbl]{EnvProp}{canHAlign}{%
468 \metatbl@boolprop{canHAlign}{#1}}
469 \define@cmdkey[metatbl]{EnvProp}{packages}{\metatbl@setprop{pkg}{#1}}
The atEnd property shall be set to T<sub>EX</sub> code with one argument (i.e., using the
positional argument #1) that adds its argument to the end of the active table
environment's final content. Finding such code is not obvious for table environments
that collect the content of the environment, like tabularx does, for instance.
470 \define@key[metatbl]{EnvProp}{atEnd}{\metatbl@setprop[1]{atEnd}{#1}}
```
<span id="page-40-27"></span>\metatblRegisterEnv The \metatblRegisterEnv{h*env-name*i}{h*properties*i} macro registers a table environment with name  $\langle env\text{-}name \rangle$  and sets its properties according to  $\langle properties \rangle$ , a comma-separated key-value list.

```
471 \newrobustcmd\metatblRegisterEnv[2]{%
```
- <span id="page-40-22"></span>\edef\metatbl@@envname{#1}%
- <span id="page-40-29"></span>\setkeys[metatbl]{EnvProp}{#2}}

<span id="page-41-28"></span><span id="page-41-27"></span><span id="page-41-26"></span><span id="page-41-25"></span><span id="page-41-24"></span><span id="page-41-23"></span><span id="page-41-22"></span><span id="page-41-21"></span><span id="page-41-20"></span><span id="page-41-19"></span><span id="page-41-18"></span><span id="page-41-17"></span><span id="page-41-16"></span><span id="page-41-15"></span><span id="page-41-14"></span><span id="page-41-13"></span><span id="page-41-12"></span><span id="page-41-11"></span><span id="page-41-10"></span><span id="page-41-9"></span><span id="page-41-8"></span><span id="page-41-7"></span><span id="page-41-6"></span><span id="page-41-5"></span><span id="page-41-4"></span><span id="page-41-3"></span><span id="page-41-2"></span><span id="page-41-1"></span><span id="page-41-0"></span>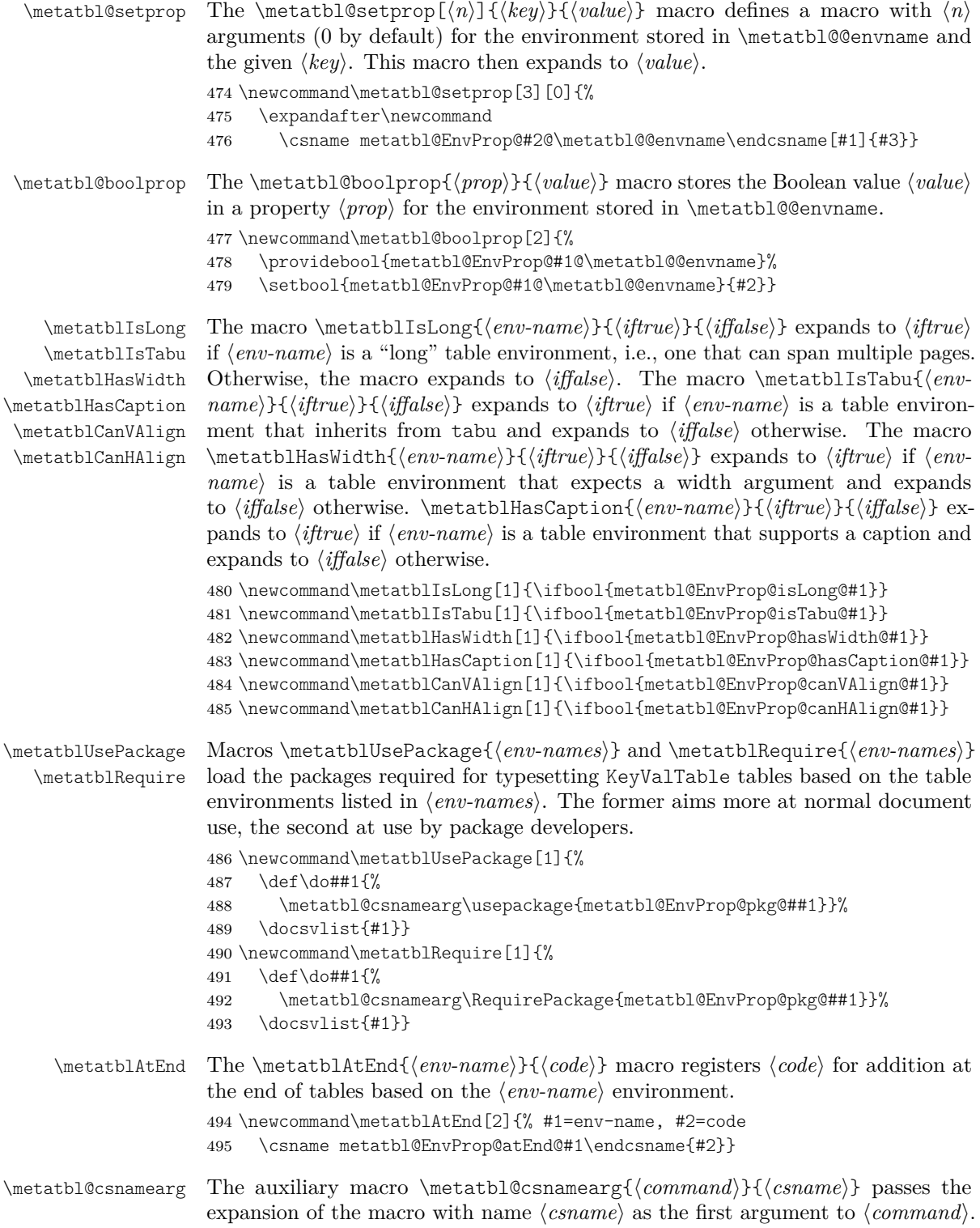

```
496 \newcommand\metatbl@csnamearg[2]{%
497 \expandafter\expandafter\expandafter#1%
498 \expandafter\expandafter\expandafter{\csname#2\endcsname}}
   The following are the properties of some basic table environments.
499 \metatblRegisterEnv{tabular}{%
500 isLong=false, hasWidth=false, isTabu=false, hasCaption=false,
501 canVAlign=true, canHAlign=false,
502 packages={},
503 atEnd={\preto\endtabular{#1}},
504 }
505 \metatblRegisterEnv{tabularx}{%
506 isLong=false, hasWidth=true, isTabu=false, hasCaption=false,
507 canVAlign=true, canHAlign=false,
508 packages=tabularx,
509 atEnd={%
```
<span id="page-42-10"></span><span id="page-42-3"></span>Of the following two lines, the latter is for the case that the xltabular package is loaded, and the former is for the case that the package is not loaded.

```
510 \preto\TX@endtabularx{\toks@\expandafter{\the\toks@#1}}%
511 \preto\XLT@i@TX@endtabularx{\toks@\expandafter{\the\toks@#1}}},
512 }
513 \metatblRegisterEnv{longtable}{%
514 isLong=true, hasWidth=false, isTabu=false, hasCaption=true,
515 canVAlign=false, canHAlign=true,
516 packages={longtable},
517 atEnd={\preto\endlongtable{#1}},
518 }
519 \metatblRegisterEnv{xltabular}{%
520 isLong=true, hasWidth=true, isTabu=false, hasCaption=true,
521 canVAlign=false, canHAlign=true,
522 packages=xltabular,
523 atEnd={\preto\XLT@ii@TX@endtabularx{\toks@\expandafter{\the\toks@#1}}},
524 }
525 \metatblRegisterEnv{tabu}{%
526 isLong=false, hasWidth=true, isTabu=true, hasCaption=false,
527 canVAlign=true, canHAlign=false,
528 packages={tabu},
```
<span id="page-42-13"></span><span id="page-42-8"></span>The following is not a mistake: tabu does \def\endtabu{\endtabular} at the beginning of a tabu environment.

```
529 atEnd={\preto\endtabular{#1}},
530 }
531 \metatblRegisterEnv{longtabu}{%
532 isLong=true, hasWidth=true, isTabu=true, hasCaption=true,
533 canVAlign=false, canHAlign=true,
534 packages={tabu,longtable},
```
The following is not a mistake: tabu does \def\endlongtabu{\endlongtable} at the beginning of a longtabu environment.

```
535 atEnd={\preto\endlongtable{#1}},
536 }
```

```
\metatbl@ifhasXcolumns The \metatbl@ifhasXcolumns{\preamble\}}{\iffrue\}}{\iffalse\} takes a \preamble\}
                           (the argument of a tabular environment that specifies the columns of the table)
                           and checks, whether this preamble contains an "X" column. If such a column is
                           contained, the macro expands to \langleiftrue\rangle. Otherwise, it expands to \langleiffalse\rangle.
                           537 \newrobustcmd\metatbl@ifhasXcolumns[1]{%
                           538 \begingroup
                           The \metatbl@branch macro is used at the end of the macro to select <math>\langle</math> or\langle \text{iff} \rangle for expansion. Initially, the macro is defined to select \langle \text{iff} \rangle.
                           539 \def\metatbl@@branch{\@secondoftwo}%
                           The code uses the \@mkpream macro of the array package to create an \halign
                           preamble from the tabular (preamble). The result of \@mkpream is in \@preamble
                           afterwards, but this result is not used, but rather discarded at the \endgroup
                           below. Rather, we hook into \@mkpream via \NC@rewrite@X, which is used when
                           an X column was encountered in \langle \text{p} \text{r} \text{c} \text{m} \text{b} \text{d} \text{e} \rangle3</sup> When an X column is encountered,
                           \metatbl@branch is redefined to expand to \it \{iftrue\} in the end.
                           540 \def\NC@rewrite@X{\def\metatbl@@branch{\@firstoftwo}\NC@find l}%
                           541 \@mkpream{#1}%
                           542 \expandafter\endgroup\metatbl@@branch}
                           10.7.3 Environment-Independent Parts
     \kvt@AddKeyValRow The \kvt@AddKeyValRow{hprei}{hposti}{htnamei}[hoptionsi]{hcontenti} macro
                           composes a row for the table of type \langle \text{tname} \rangle from the given \langle \text{content} \rangle and \langle \text{options} \rangle.
                           The \langle content \rangle is a key-value list that specifies the content of the individual cells
                           in the row. The result is returned in macro \kvt@crow. The arguments \langle pre \rangle and
                           \langle post \rangle are expanded at the very beginning, resp. end of the macro. They allow
                           to control grouping (\begingroup and \endgroup) as well as table placement via
                           \noalign.
                           543 \newcommand\kvt@AddKeyValRow[3]{%
                           544 #1%
                           It's essential that \langle pre \rangle above comes even before \Diamond if next char and, therefore,
                           cannot be moved into \kvt@AddKeyValRow@i: The \@ifnextchar is not fully
                           expandable and therefore any \nabla (\in (pre) following \Big| following \cdotlead to "misplaced \noalign" errors.
                           545 \@ifnextchar[%]
                           546 {\kvt@AddKeyValRow@i{#2}{#3}}
                           547 {\kvt@AddKeyValRow@i{#2}{#3}[]}}
   \kvt@AddKeyValRow@i The \kvt@AddKeyValRow@i{hposti}{htnamei}[hoptionsi]{hcontenti} macro parses
                           \langle options \rangle and evaluates the hidden option.
                           548 \def\kvt@AddKeyValRow@i#1#2[#3]#4{%
                           549 \kvt@setkeys{#3}{Row}%
                           550 \ifbool{kvt@Row@hidden}
                           551 {\let\kvt@@row\@empty #1}
                           552 {\kvt@AddKeyValRow@ii{#1}{#2}{#4}}}
```
<span id="page-43-15"></span><span id="page-43-14"></span><span id="page-43-13"></span><span id="page-43-12"></span><span id="page-43-11"></span><span id="page-43-9"></span><span id="page-43-4"></span><span id="page-43-2"></span><span id="page-43-0"></span> $^3\mathrm{This}$  hooking into **\@mkpream** is inspired by how tabularx replaces X columns by p columns as part of its measuring.

<span id="page-44-27"></span>\kvt@AddKeyValRow@ii The \kvt@AddKeyValRow@ii{h*post*i}{h*tname*i}{h*content*i} macro mainly processes (*content*) as well as (*options*) that have already been parsed by \kvt@AddKeyValRow@i.

```
553 \def\kvt@AddKeyValRow@ii#1#2#3{%
554 \setkeys[KeyValTable]{#2}{#3}%
```
Initialize and first add the \noalign material to the row.

<span id="page-44-24"></span>\def\kvt@@row{}%

```
556 \ifdefvoid\cmdkvt@Row@above{}{%
```
- <span id="page-44-17"></span>\eappto\kvt@@row{\noexpand\noalign{\noexpand\vspace{%
- <span id="page-44-7"></span>\expandonce\cmdkvt@Row@above}}}}%
- <span id="page-44-10"></span>\ifdefvoid\cmdkvt@Row@bg{}{%
- <span id="page-44-11"></span>\eappto\kvt@@row{\noexpand\rowcolor{\expandonce\cmdkvt@Row@bg}}}%
- <span id="page-44-18"></span>\ifbool{kvt@Row@uncounted}{}{%
- <span id="page-44-4"></span>\appto\kvt@@row{\noalign{\kvt@stepcounters}}}%

If a row alignment is specified, a default \multicolumn display is enabled for the row's cells.

```
563 \ifdefvoid\cmdkvt@Row@align
564 {\let\kvt@@rowmkmulticolumn\@empty}
565 {\edef\kvt@@rowmkmulticolumn{%
```
<span id="page-44-25"></span><span id="page-44-9"></span>566 \noexpand\multicolumn{1}{\expandonce\cmdkvt@Row@align}}}%

The following defines a macro \kvt@@cellfmtbuilder{h*cmd*i}{h*csname*i}. This macro defines the macro  $\langle \text{cmd}\rangle$ { $\langle \text{cell}\rangle$ } to format the cell content,  $\langle \text{cell}\rangle$ , based on the column format *(csname)* and the row formatting options. Through this "builder" macro, the row format options need only be considered once and the column format options can then be included when the displayed columns are iterated over.

<span id="page-44-28"></span><span id="page-44-22"></span><span id="page-44-20"></span><span id="page-44-19"></span><span id="page-44-14"></span><span id="page-44-13"></span><span id="page-44-3"></span><span id="page-44-2"></span>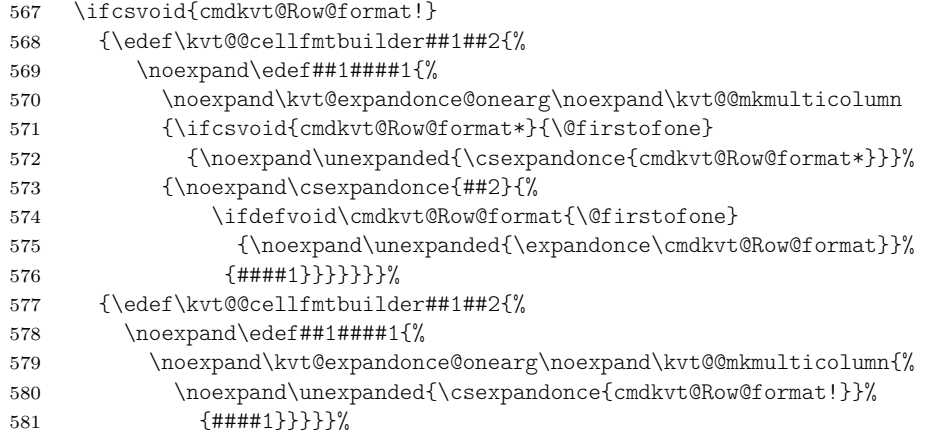

<span id="page-44-29"></span><span id="page-44-23"></span><span id="page-44-21"></span><span id="page-44-15"></span><span id="page-44-12"></span>The following loop uses  $\dota$  (*cname*) to append the content of all displayed columns (in the given format and using the given default value), where each column value is in  $\end{math}$ cmdKeyValTable@(tname)@(cname). Note that currently the default value is formatted using the given format macro – a design decision.

```
582 \kvt@@span=0\relax
```

```
583 \kvt@def@atseconduse\kvt@@switchcol{\appto\kvt@@row{&}}%
```
<span id="page-44-16"></span>\def\do##1{%

First, check whether a column-spanning cell is active ( $\kappa$ tellespan  $> 0$ ). If this is the case, ensure that if the raw cell content in the current column is empty, then the column is simply ignored and otherwise an error is produced.

<span id="page-45-15"></span>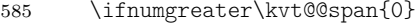

<span id="page-45-29"></span><span id="page-45-27"></span><span id="page-45-14"></span><span id="page-45-11"></span><span id="page-45-1"></span>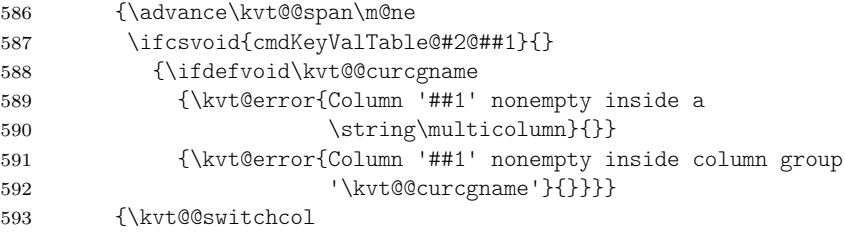

<span id="page-45-28"></span><span id="page-45-26"></span><span id="page-45-22"></span>Initialize the multicolumn display to the row's default.

<span id="page-45-25"></span><span id="page-45-23"></span> \let\kvt@@mkmulticolumn\kvt@@rowmkmulticolumn \letcs\kvt@@curcolformat{kvt@col@format@#2@##1}%

First recover the cell content (either the specified value for the row or, if no value is specified for the row, the cell's default value) without formatting.

<span id="page-45-16"></span><span id="page-45-12"></span>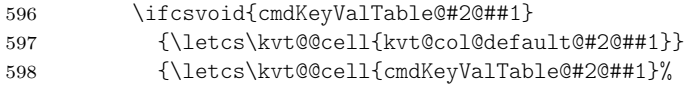

<span id="page-45-17"></span>Unless the default cell value is used, first check for a multicolumn value. Default cell values should not need this. The check is done before the expansion code afterwards, in order for applying the expansion to the code in the cell value rather than to the multicolumn code.

<span id="page-45-5"></span> \expandafter\kvt@CheckMulticolumn\expandafter{\kvt@@cell}{#2}% Apply expansion control options, but only to manually supplied cell values, not to default values.

<span id="page-45-10"></span><span id="page-45-9"></span><span id="page-45-6"></span>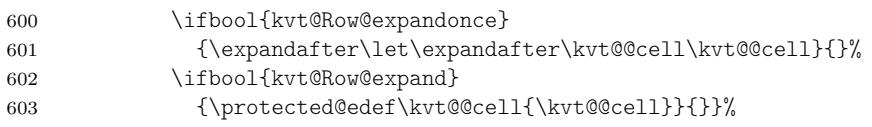

<span id="page-45-18"></span>Separately also already create the content – with formatting unless the user explicitly requested no cell formatting.

<span id="page-45-20"></span><span id="page-45-13"></span><span id="page-45-3"></span><span id="page-45-0"></span>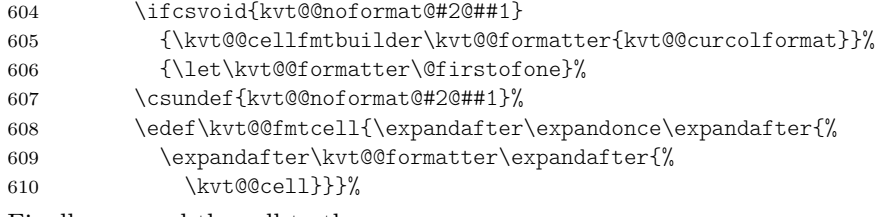

<span id="page-45-19"></span><span id="page-45-8"></span><span id="page-45-7"></span>Finally, append the cell to the row.

<span id="page-45-2"></span>\expandafter\appto\expandafter\kvt@@row\expandafter{%

<span id="page-45-24"></span>\kvt@@fmtcell}}%

<span id="page-45-4"></span>}\dolistcsloop{kvt@displaycols@#2}%

<span id="page-45-21"></span>\undef\kvt@@cellfmtbuilder

Finally, add the concluding newline for the row as well as the vertical space after the row, if requested.

<span id="page-46-14"></span><span id="page-46-13"></span><span id="page-46-12"></span><span id="page-46-11"></span><span id="page-46-10"></span><span id="page-46-9"></span><span id="page-46-8"></span><span id="page-46-7"></span><span id="page-46-6"></span><span id="page-46-5"></span><span id="page-46-4"></span><span id="page-46-3"></span><span id="page-46-2"></span><span id="page-46-1"></span><span id="page-46-0"></span>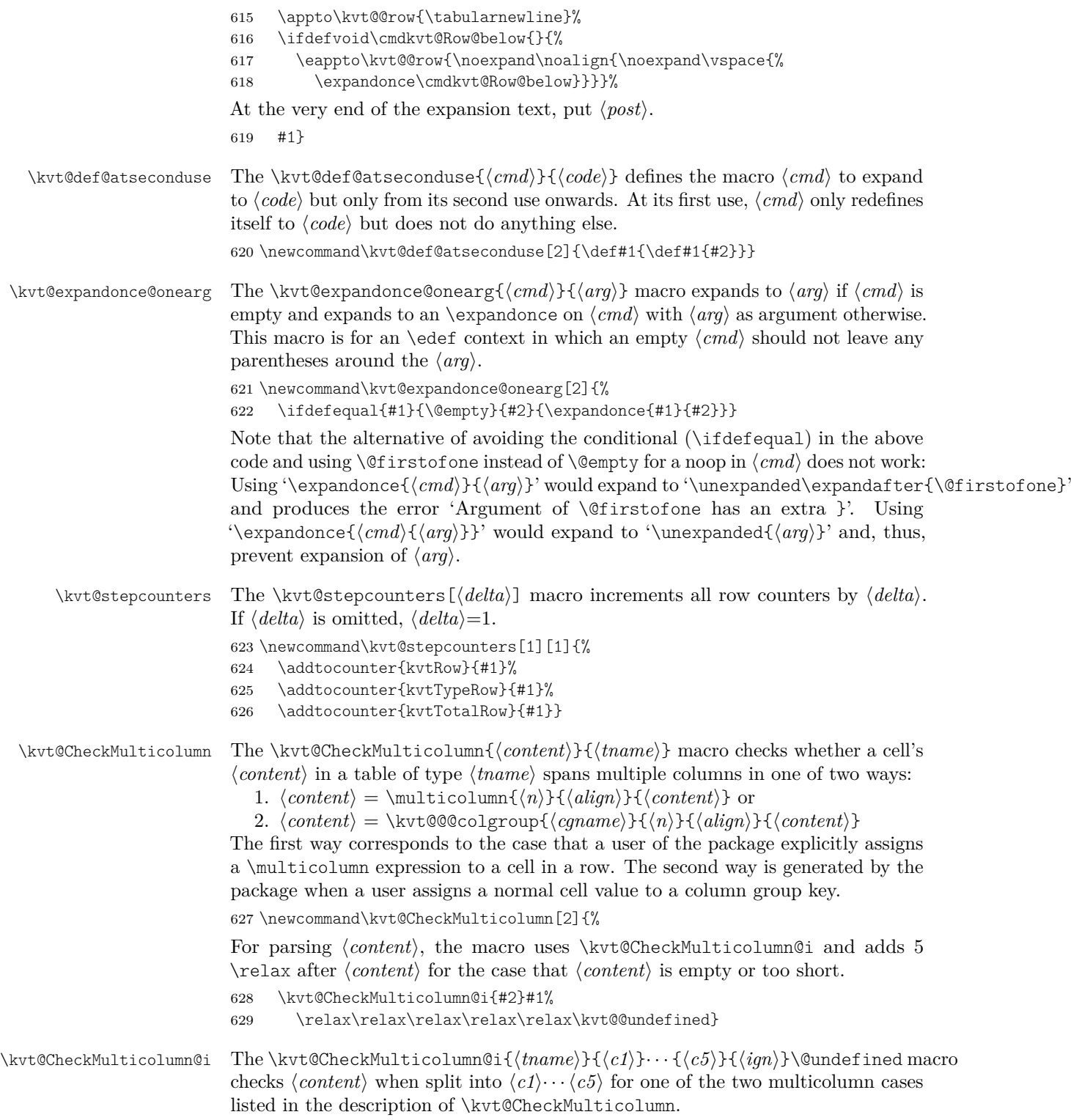

<span id="page-47-20"></span><span id="page-47-19"></span><span id="page-47-17"></span><span id="page-47-15"></span><span id="page-47-14"></span><span id="page-47-12"></span><span id="page-47-11"></span><span id="page-47-10"></span><span id="page-47-8"></span><span id="page-47-7"></span><span id="page-47-6"></span><span id="page-47-4"></span><span id="page-47-3"></span><span id="page-47-1"></span><span id="page-47-0"></span>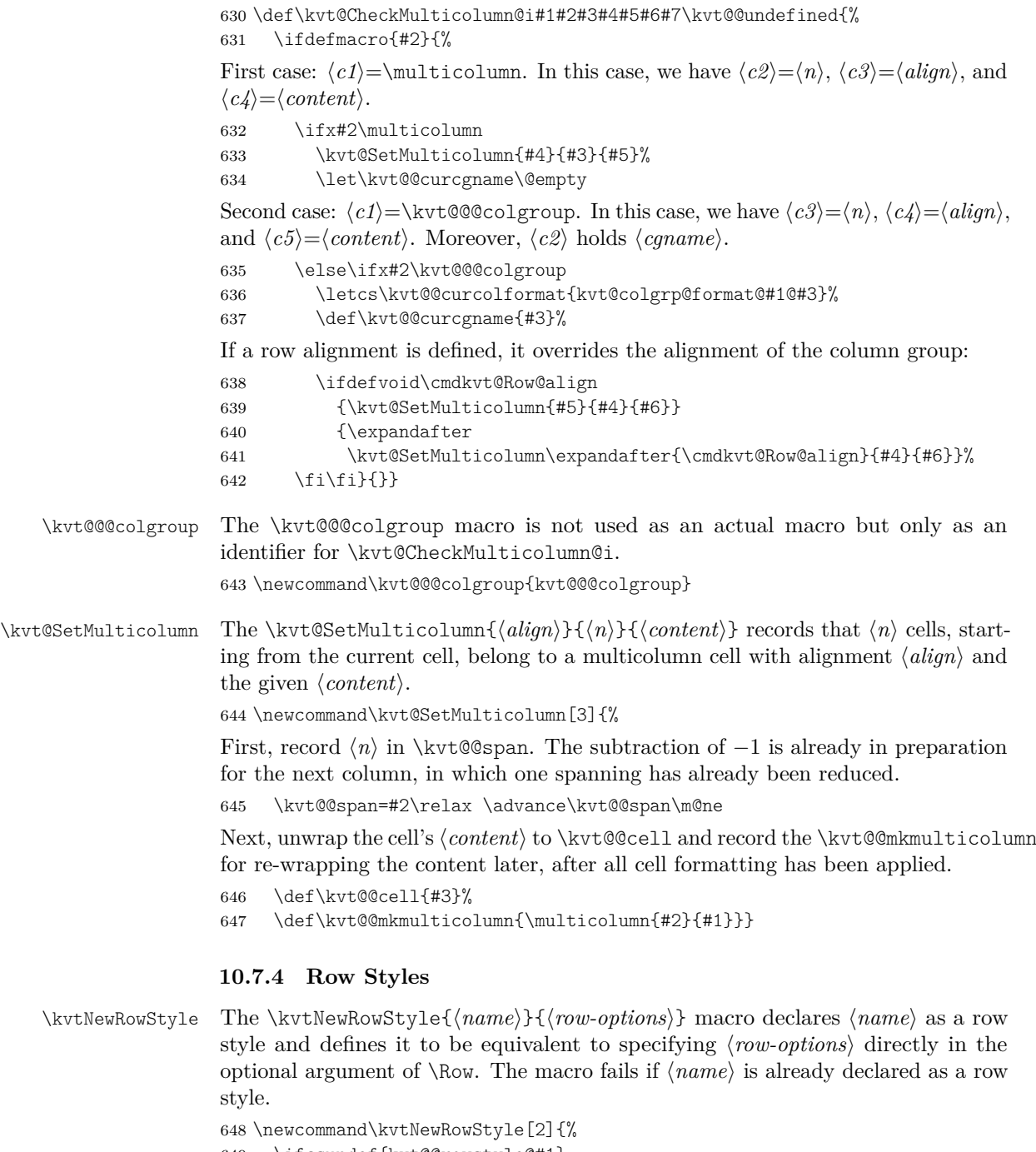

- <span id="page-47-22"></span><span id="page-47-21"></span><span id="page-47-16"></span><span id="page-47-13"></span><span id="page-47-9"></span><span id="page-47-2"></span>649 \ifcsundef{kvt@@rowstyle@#1}
- <span id="page-47-5"></span>650 {\csdef{kvt@@rowstyle@#1}{#2}}
- <span id="page-47-18"></span>651 {\kvt@error{Row style '#1' is already defined}{Use
- <span id="page-47-23"></span>652 \string\kvtRenewRowStyle\space to change an existing style.}}}

<span id="page-48-24"></span><span id="page-48-23"></span><span id="page-48-22"></span><span id="page-48-21"></span><span id="page-48-20"></span><span id="page-48-19"></span><span id="page-48-18"></span><span id="page-48-17"></span><span id="page-48-16"></span><span id="page-48-15"></span><span id="page-48-14"></span><span id="page-48-13"></span><span id="page-48-12"></span><span id="page-48-11"></span><span id="page-48-10"></span><span id="page-48-9"></span><span id="page-48-8"></span><span id="page-48-7"></span><span id="page-48-6"></span><span id="page-48-5"></span><span id="page-48-4"></span><span id="page-48-3"></span><span id="page-48-2"></span><span id="page-48-1"></span><span id="page-48-0"></span>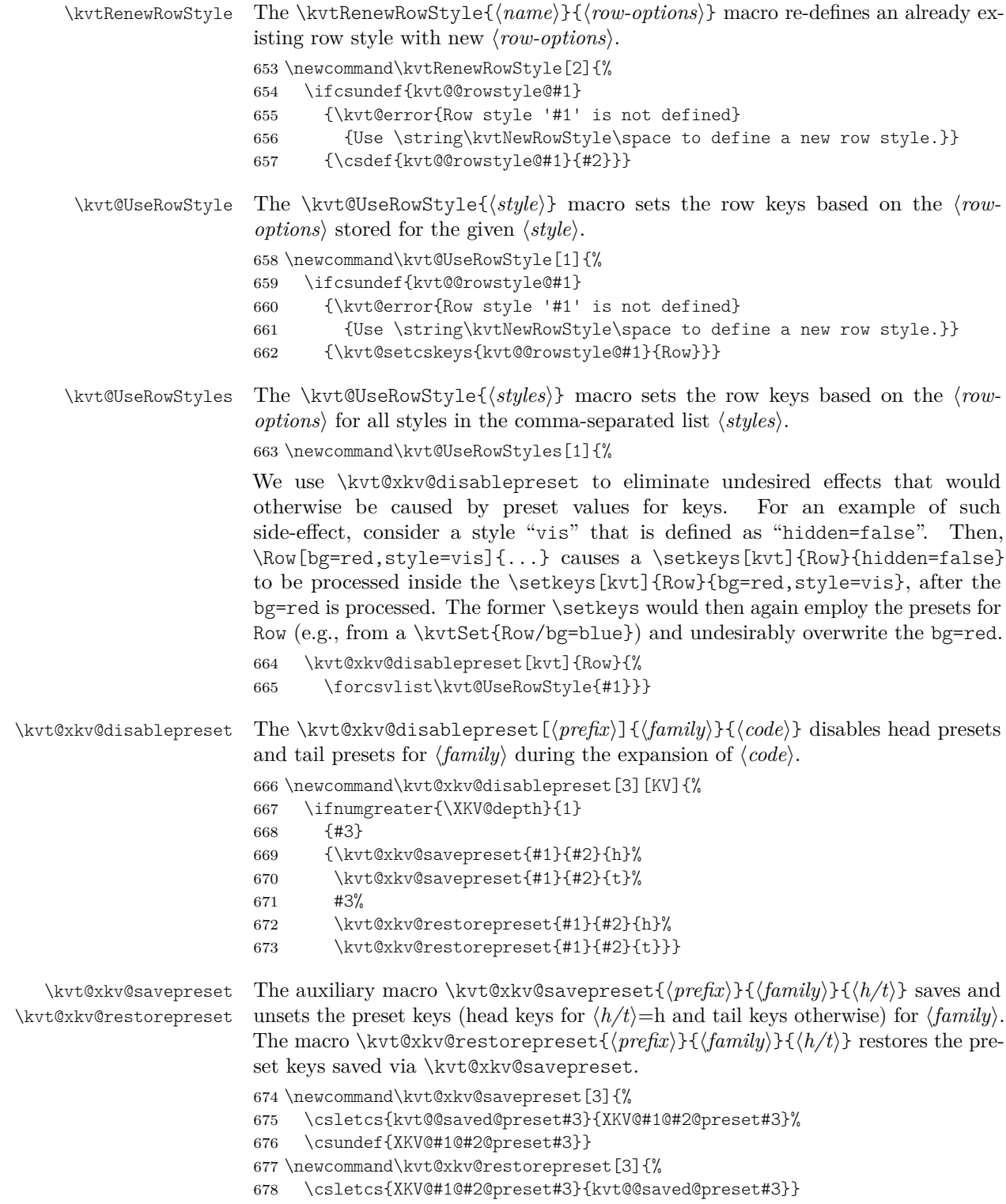

# <span id="page-49-20"></span><span id="page-49-18"></span><span id="page-49-14"></span><span id="page-49-13"></span><span id="page-49-10"></span><span id="page-49-9"></span><span id="page-49-5"></span><span id="page-49-1"></span><span id="page-49-0"></span>**10.8 Collecting Key-Value Table Content**

<span id="page-49-19"></span><span id="page-49-17"></span><span id="page-49-16"></span><span id="page-49-15"></span><span id="page-49-12"></span><span id="page-49-11"></span><span id="page-49-8"></span><span id="page-49-7"></span><span id="page-49-6"></span><span id="page-49-4"></span><span id="page-49-3"></span><span id="page-49-2"></span>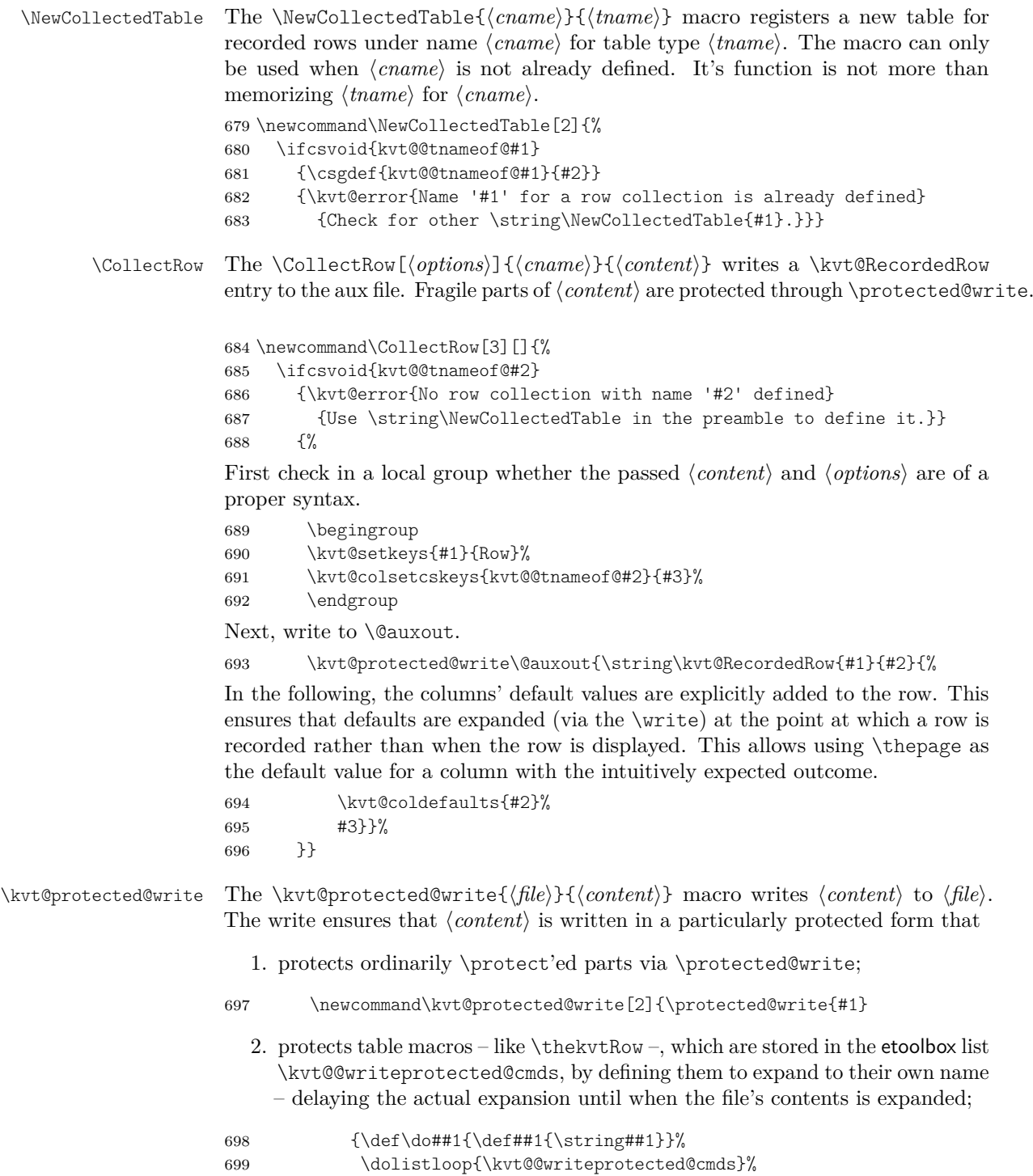

<span id="page-50-13"></span><span id="page-50-12"></span><span id="page-50-11"></span><span id="page-50-10"></span><span id="page-50-9"></span><span id="page-50-8"></span><span id="page-50-7"></span><span id="page-50-6"></span><span id="page-50-5"></span><span id="page-50-4"></span><span id="page-50-3"></span><span id="page-50-2"></span><span id="page-50-1"></span><span id="page-50-0"></span>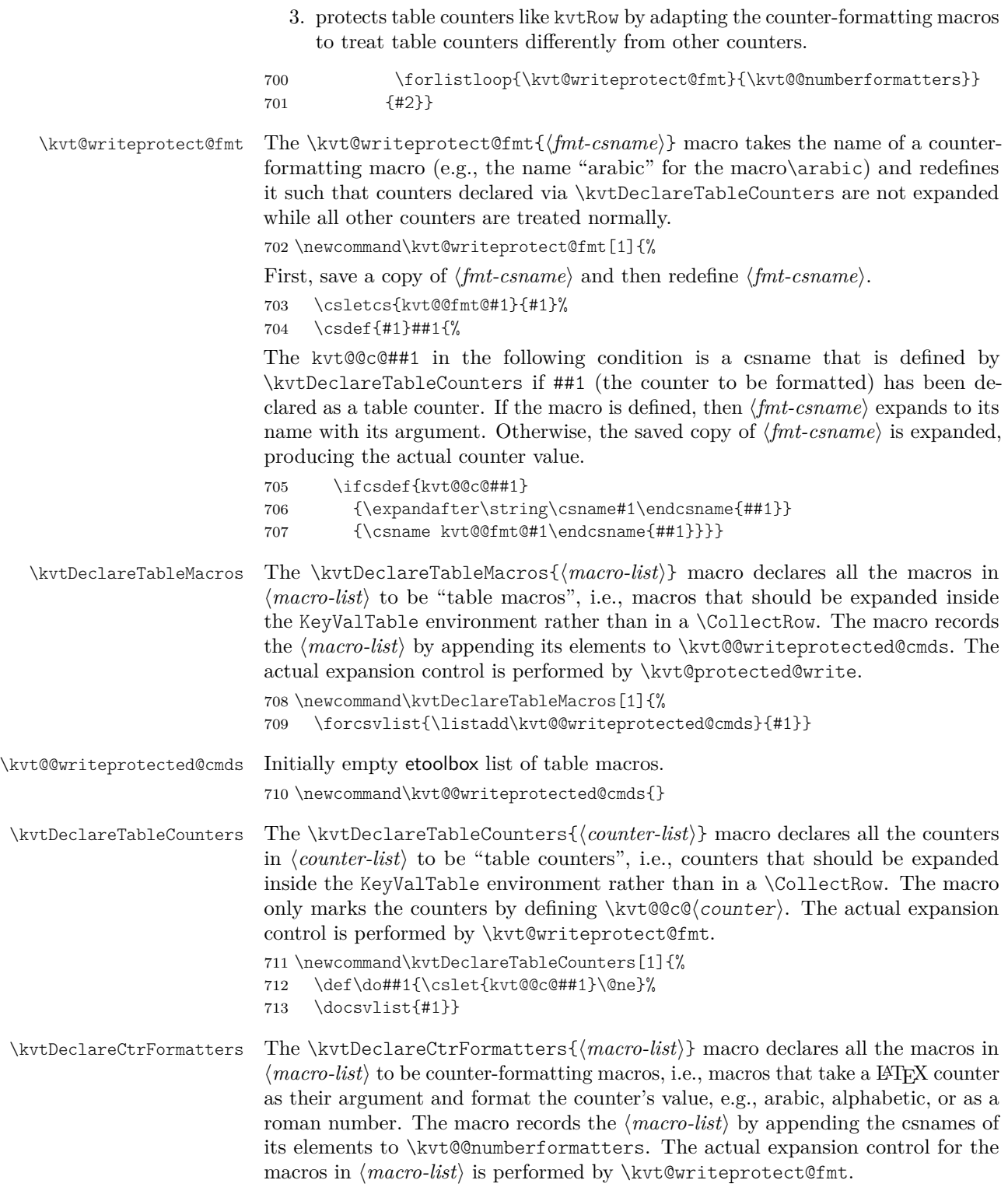

<span id="page-51-25"></span><span id="page-51-24"></span><span id="page-51-23"></span><span id="page-51-22"></span><span id="page-51-21"></span><span id="page-51-20"></span><span id="page-51-19"></span><span id="page-51-18"></span><span id="page-51-17"></span><span id="page-51-16"></span><span id="page-51-15"></span><span id="page-51-14"></span><span id="page-51-13"></span><span id="page-51-12"></span><span id="page-51-11"></span><span id="page-51-10"></span><span id="page-51-9"></span><span id="page-51-8"></span><span id="page-51-7"></span><span id="page-51-6"></span><span id="page-51-5"></span><span id="page-51-4"></span><span id="page-51-3"></span><span id="page-51-2"></span><span id="page-51-1"></span><span id="page-51-0"></span>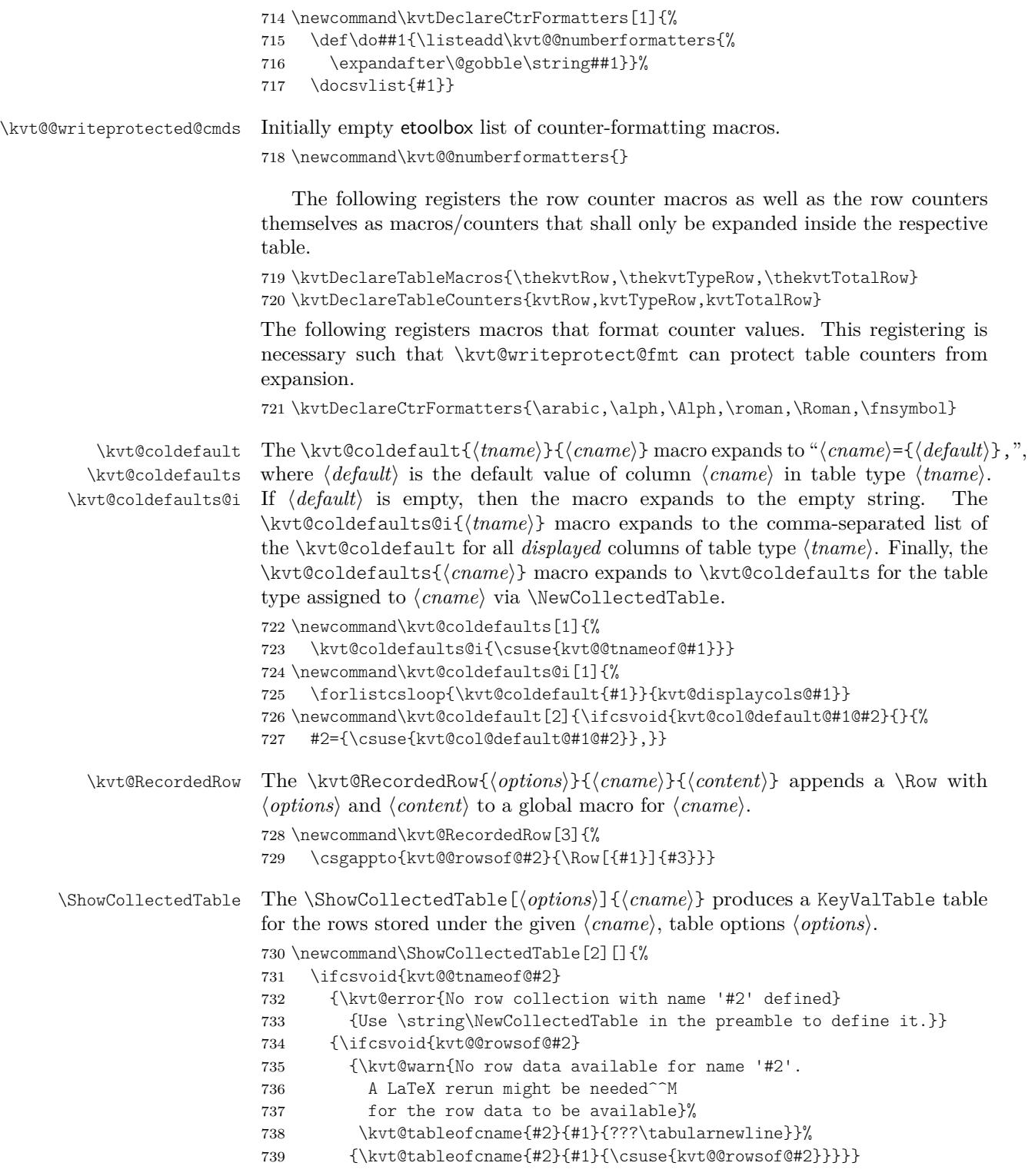

<span id="page-52-23"></span><span id="page-52-21"></span><span id="page-52-20"></span>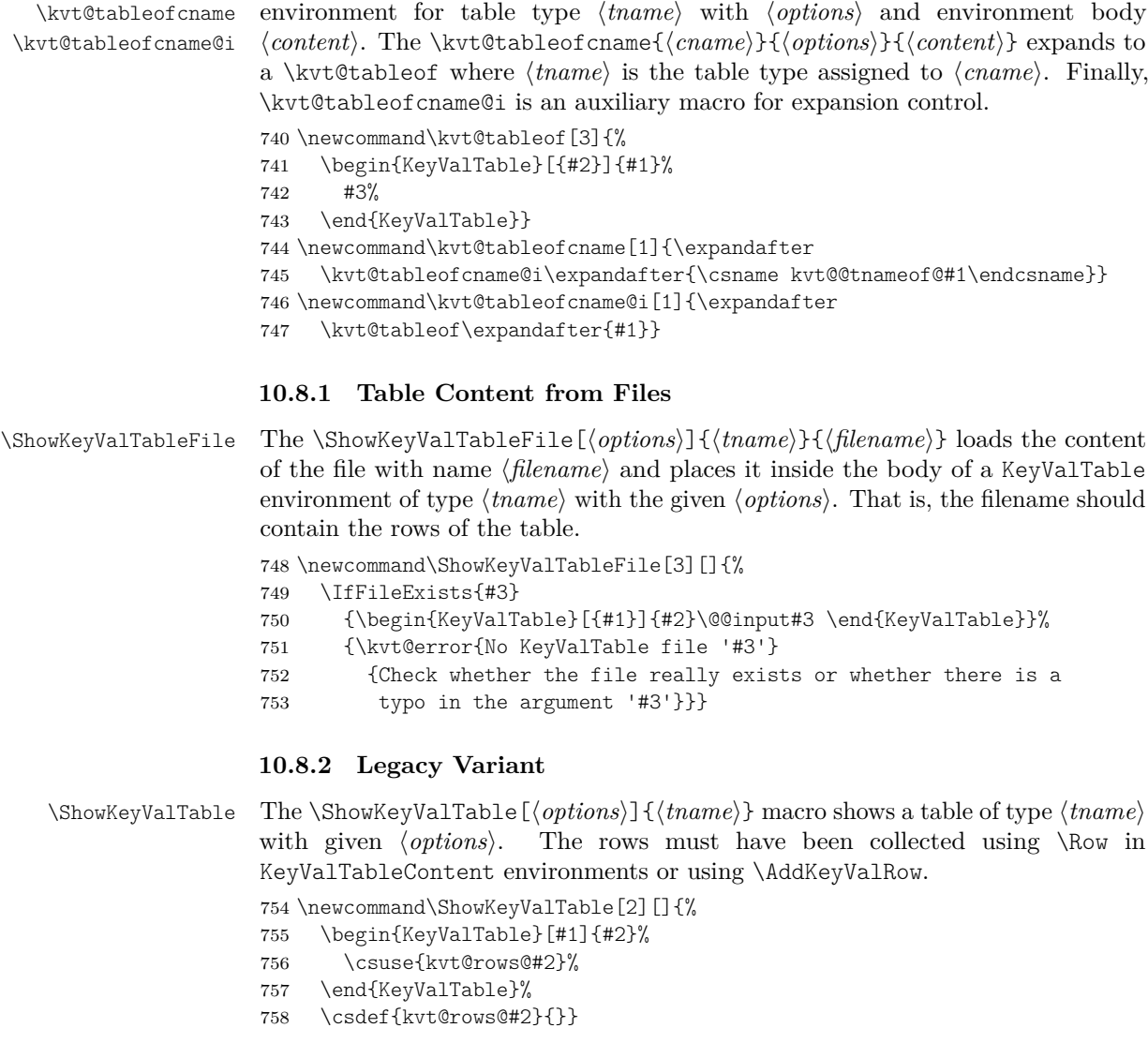

<span id="page-52-19"></span><span id="page-52-15"></span><span id="page-52-14"></span><span id="page-52-13"></span><span id="page-52-10"></span><span id="page-52-7"></span><span id="page-52-3"></span><span id="page-52-0"></span>\kvt@tableof The \kvt@tableof{(*tname*)}{\*options*)}{\*content*)} expands to a KeyValTable

<span id="page-52-22"></span><span id="page-52-18"></span><span id="page-52-16"></span><span id="page-52-11"></span><span id="page-52-8"></span><span id="page-52-6"></span><span id="page-52-4"></span><span id="page-52-2"></span><span id="page-52-1"></span>\AddKeyValRow The \AddKeyValRow{\tname}}[\*options*}]{\content}} adds a row with a given  $\langle content \rangle$  to the existing content for the next table of type  $\langle thame \rangle$  that is displayed with  $\ShowKeyValTable. The \langle content \rangle$  and  $\langle options \rangle$  parameters are the same as with \kvt@AddKeyValRow. The resulting row (\kvt@@row) is globally appended to \kvt@rows@(tname).

759 \newcommand\AddKeyValRow[1]{%

- <span id="page-52-17"></span>760 \kvt@AddKeyValRow
- <span id="page-52-5"></span>761 {\begingroup}
- <span id="page-52-9"></span>762 {\csxappto{kvt@rows@#1}{\expandonce{\kvt@@row}}\endgroup}
- <span id="page-52-12"></span>763 {#1}}

KeyValTableContent The KeyValTableContent{ ${\langle tname \rangle}$  environment acts as a container in which rows can be specified without automatically being displayed. In this environment, rows can be specified via the  $\Row{\*content*}$  macro, which is supposedly shorter than using \AddKeyValRow $\langle \textit{tname} \rangle \langle \textit{content} \rangle$ .

```
764 \newenvironment{KeyValTableContent}[1]{%
765 \def\Row{\AddKeyValRow{#1}}}{}%
```
#### <span id="page-53-0"></span>**10.9 Package Options**

The following option allows specifying a version for (hopefully) compatibility with the respective old version.

<span id="page-53-4"></span>766 \define@cmdkey[kvt]{PackageOptions}[kvt@@pkg@]{compat}{}

Next, set default package options and process them.

```
767 \ExecuteOptionsX[kvt]<PackageOptions>{%
768 compat=2.0,
769 }
770 \ProcessOptionsX[kvt]<PackageOptions>\relax
```
# <span id="page-53-18"></span><span id="page-53-1"></span>**10.10 Compatibility**

<span id="page-53-14"></span>\kvt@NewCompat The \kvt@IfVersion{/relation\}{\version\}{\iffalse\}{\iffalse\} macro expands to  $\langle$ *iftrue*) if the requested package version is in the given  $\langle$ *relation* $\rangle$  (<, <, or  $=$ ) to (version). Otherwise, the macro expands to (*iffalse*). Package versions are requested via the compat package option. If no version is explicitly requested, the newest version is implicitly assumed to be requested.  $\langle code \rangle$  as

```
771 \newcommand\kvt@IfVersion[2]{%
772 \ifdimcomp{\kvt@@pkg@compat pt}{#1}{#2pt}}
```
Before v2.0, tabu was the default table environment.

```
773 \kvt@IfVersion{<}{2.0}{%
774 \metatblRequire{tabu,longtabu}
775 \kvt@DefineStdTabEnv[onepage]{tabu}
776 \kvt@DefineStdTabEnv[multipage]{longtabu}
777 }{%
778 \metatblRequire{tabularx,longtable,xltabular}
779 \kvt@DefineDualTabEnv{onepage}{tabular}{tabularx}
```

```
780 \kvt@DefineDualTabEnv{multipage}{longtable}{xltabular}
```
781 }

Before v2.0, the second optional argument of \NewKeyValTable specified the header rows only. Only afterwards, that argument received a key-value syntax.

```
782 \kvt@IfVersion{<}{2.0}{%
783 \renewcommand\kvt@parselayout[2]{\kvt@parseheadrows{#2}{#1}}%
```
784 }{}

# **Change History**

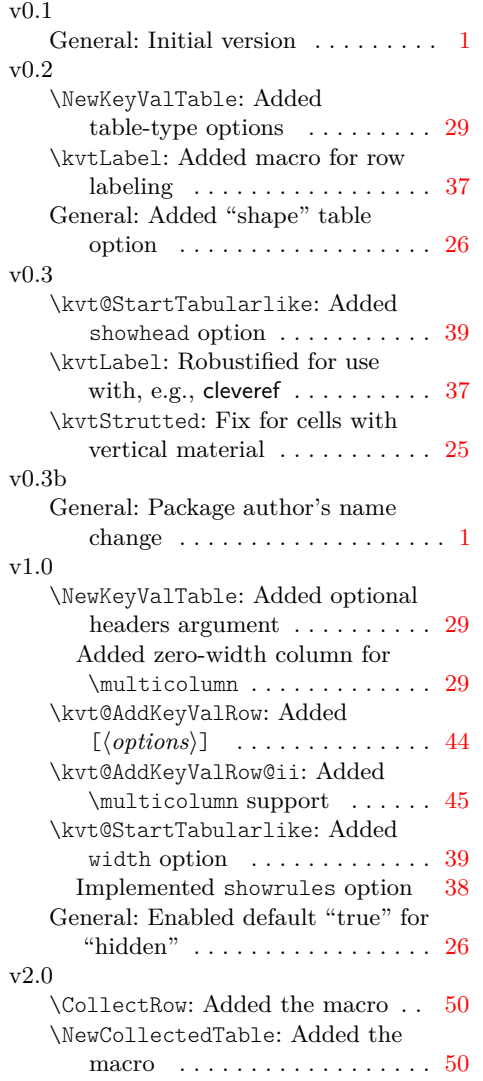

#### \NewKeyValTable: Changed headers argument to layout argument . . . . . . . . . . . . . . . . [29](#page-28-1) \ShowCollectedTable: Added the macro . . . . . . . . . . . . . . . . . . [52](#page-51-0) \ShowKeyValTableFile: Added the macro . . . . . . . . . . . . . . . . . . [53](#page-52-0) \kvtNewRowStyle: Added the macro . . . . . . . . . . . . . . . . . . [48](#page-47-0) \kvtRenewRowStyle: Added the macro . . . . . . . . . . . . . . . . . . [49](#page-48-0) \kvtStrutted: Added optional argument . . . . . . . . . . . . . . . . [25](#page-24-1) General: added package option "compat" . . . . . . . . . . . . . . . . [54](#page-53-2) added row option "style" ..... [27](#page-26-0) added row option "uncounted" [27](#page-26-0) added row options "expand" and "expandonce" . . . . . . . . . . . . . [27](#page-26-0) added row options "nobg" and "norowbg"  $\ldots \ldots \ldots \ldots 27$  $\ldots \ldots \ldots \ldots 27$ added table options "caption" and "label" . . . . . . . . . . . . . . [26](#page-25-0) v2.1 \NewKeyValTable: Removed zero-width column again . . . . [29](#page-28-1) \kvt@StartTabularlike: Added valign and halign options . . . [39](#page-38-0) General: Added "valign" and "halign" table options . . . . . . . [26](#page-25-0) added abbreviation option "norules"  $\dots \dots \dots \dots \dots 26$  $\dots \dots \dots \dots \dots 26$ added row options "format", "format", "align", and "headlike" ............ [27](#page-26-0)

# **Index**

#### **Symbols**

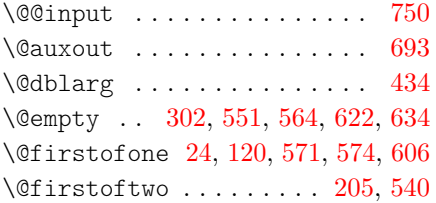

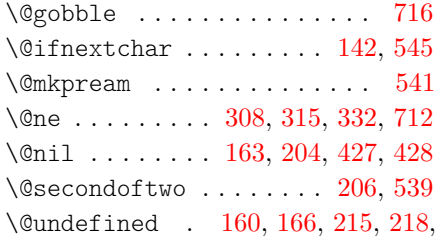

#### [300,](#page-34-3) [333](#page-35-1)

#### \\ . . . . . . . . . . . . . . . . . . . . . . [9](#page-23-3)

#### **A**

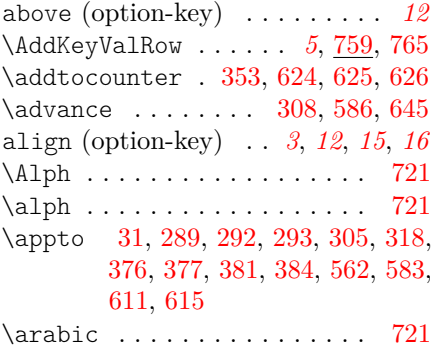

around (option-key) . . . . . . . . *[12](#page-11-3)*

# **B**

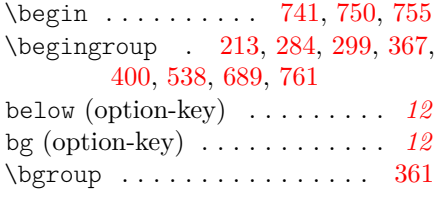

# **C**

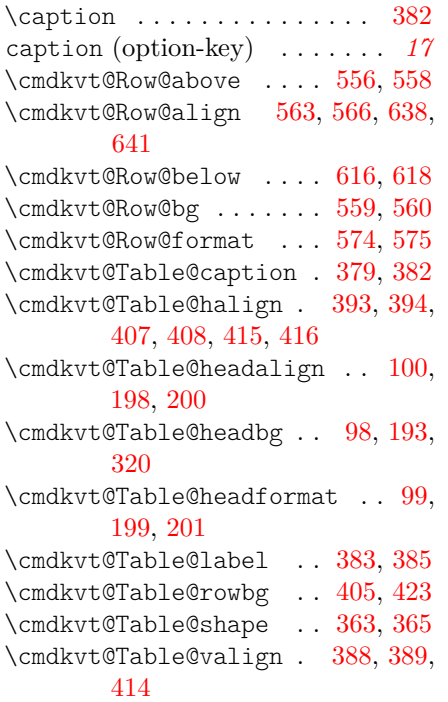

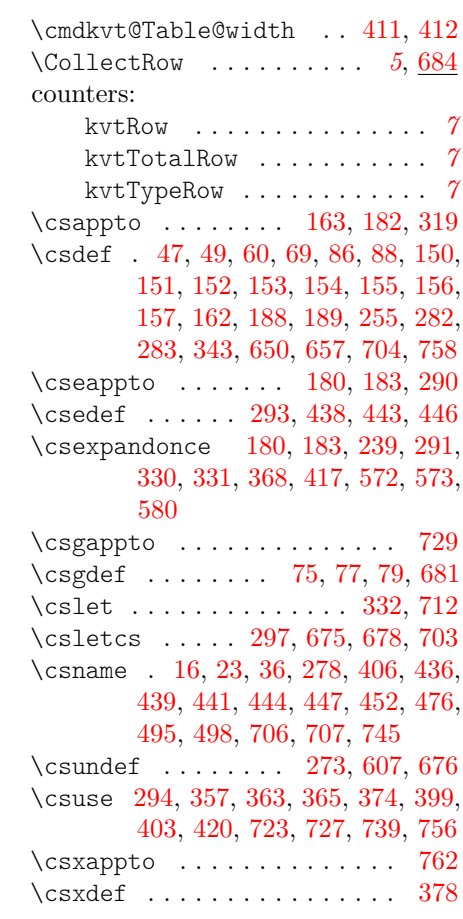

# **D**

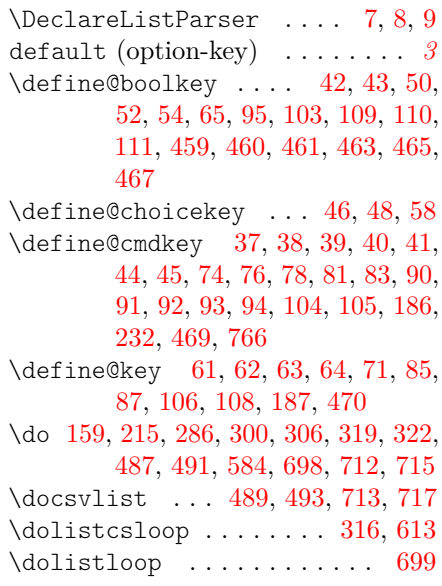

### \eappto . . [231,](#page-31-4) [328,](#page-35-9) [557,](#page-44-17) [560,](#page-44-11) [617](#page-46-7) \egroup . . . . . . . . . . . . . . . . [361](#page-37-6) \else . . . . . . . . . . . . . . [205,](#page-30-1) [635](#page-47-6) \end . . . . . . . . . . . . [743,](#page-52-10) [750,](#page-52-1) [757](#page-52-11) \endcsname . [16,](#page-24-4) [23,](#page-24-5) [36,](#page-25-4) [278,](#page-33-8) [406,](#page-38-15) [436,](#page-39-6) [439,](#page-39-7) [441,](#page-39-8) [444,](#page-39-9) [447,](#page-40-1) [452,](#page-40-2) [476,](#page-41-0) [495,](#page-41-1) [498,](#page-42-0) [706,](#page-50-3) [707,](#page-50-4) [745](#page-52-7) \endgroup [217,](#page-31-5) [296,](#page-34-9) [322,](#page-35-8) [367,](#page-37-5) [400,](#page-38-1) [542,](#page-43-8) [692,](#page-49-8) [762](#page-52-9)  $\end{eqn}$  . . . . . . . . . . . . . . [424](#page-39-10)  $\end{length}$  ....... [517,](#page-42-1) [535](#page-42-2)  $\end{tabular}$  ........  $503, 529$  $503, 529$  $503, 529$ environments: KeyValTable . . . . . . . *[4](#page-3-1)*, [359](#page-36-5) KeyValTableContent . *[6](#page-5-1)*, [764](#page-52-12) \ExecuteOptionsX . . . . . . . . [767](#page-53-5) expand (option-key) . . . . . . . . *[21](#page-20-0)* \expandafter [14,](#page-24-6) [16,](#page-24-4) [21,](#page-24-7) [23,](#page-24-5) [25,](#page-24-8) [82,](#page-26-20) [84,](#page-26-21) [101,](#page-27-14) [169,](#page-29-9) [205,](#page-30-1) [206,](#page-30-3) [217,](#page-31-5) [262,](#page-32-1) [264,](#page-32-2) [276,](#page-33-12) [278,](#page-33-8) [288,](#page-33-13) [296,](#page-34-9) [309,](#page-34-10) [322,](#page-35-8) [361,](#page-37-6) [384,](#page-37-4) [385,](#page-37-10) [406,](#page-38-15) [436,](#page-39-6) [439,](#page-39-7) [441,](#page-39-8) [444,](#page-39-9) [447,](#page-40-1) [450,](#page-40-11) [451,](#page-40-12) [475,](#page-41-6) [497,](#page-42-5) [498,](#page-42-0) [510,](#page-42-6) [511,](#page-42-7) [523,](#page-42-8) [542,](#page-43-8) [599,](#page-45-5) [601,](#page-45-6) [608,](#page-45-7) [609,](#page-45-8) [611,](#page-45-2) [640,](#page-47-7) [641,](#page-47-4) [706,](#page-50-3) [716,](#page-51-1) [744,](#page-52-13) [745,](#page-52-7) [746,](#page-52-14) [747](#page-52-15) \expandonce [98,](#page-27-2) [99,](#page-27-3) [100,](#page-27-1) [199,](#page-30-8) [200,](#page-30-6) [201,](#page-30-9) [236,](#page-31-6) [238,](#page-31-7) [321,](#page-35-10) [405,](#page-38-8) [411,](#page-38-12) [412,](#page-38-13) [423,](#page-39-3) [558,](#page-44-7) [560,](#page-44-11) [566,](#page-44-9) [575,](#page-44-12) [608,](#page-45-7) [618,](#page-46-6) [622,](#page-46-0) [762](#page-52-9) expandonce (option-key) . . . . . *[21](#page-20-1)*

**E**

#### **F**

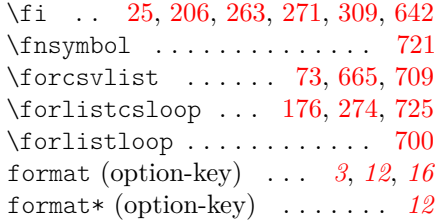

### **H**

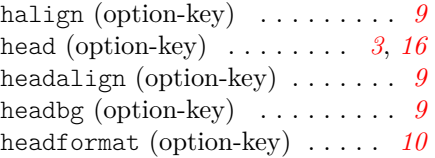

headlike (option-key) . . . . . . *[12](#page-11-8)* hidden (option-key) . . . . . . *[3](#page-2-5)*, *[10](#page-9-2)*

#### **I**

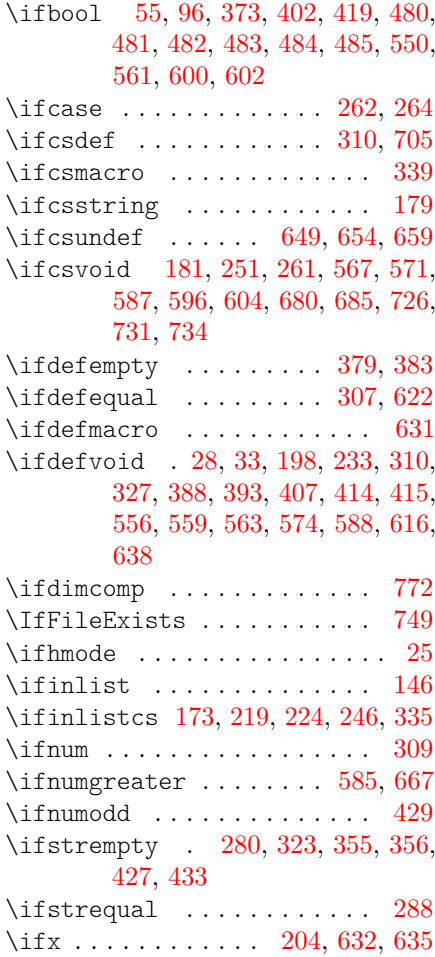

#### **K**

KeyValTable (environment) *[4](#page-3-1)*, [359](#page-36-5) KeyValTableContent (environment) . . . . . . . *[6](#page-5-1)*, [764](#page-52-12) \kvt@@@colgroup .. [236,](#page-31-6) [635,](#page-47-6) [643](#page-47-12) \kvt@@cell [597,](#page-45-16) [598,](#page-45-17) [599,](#page-45-5) [601,](#page-45-6) [603,](#page-45-18) [610,](#page-45-19) [646](#page-47-13) \kvt@@cellfmtbuilder . [568,](#page-44-20) [577,](#page-44-21) [605,](#page-45-20) [614](#page-45-21) \kvt@coldo ........ [260,](#page-32-7) [274](#page-33-15) \kvt@@colgrp . [75,](#page-26-4) [77,](#page-26-5) [79,](#page-26-6) [228,](#page-31-11) [267](#page-33-17) \kvt@@colgrp@first [233,](#page-31-8) [236,](#page-31-6) [258,](#page-32-8) [265](#page-32-9)

\kvt@@colgrp@n . . . [238,](#page-31-7) [257,](#page-32-10) [272](#page-33-18) \kvt@colreg ........ [334,](#page-35-15) [344](#page-35-16) \kvt@@column [68,](#page-26-23) [69,](#page-26-1) [167,](#page-29-14) [168,](#page-29-15) [169,](#page-29-9) [172,](#page-29-16) [191](#page-29-17) \kvt@@curcgname [588,](#page-45-14) [592,](#page-45-22) [634,](#page-47-1) [637](#page-47-14) \kvt@@curcolformat . . . [595,](#page-45-23) [636](#page-47-15) \kvt@@curgrp . . . . . . . . . . . . [269](#page-33-19) \kvt@@curhd . [304,](#page-34-13) [306,](#page-34-7) [307,](#page-34-12) [310,](#page-34-11) [311,](#page-34-14) [313,](#page-34-15) [315](#page-34-2) \kvt@@do . . . . . [367,](#page-37-5) [369,](#page-37-17) [400,](#page-38-1) [425](#page-39-13) \kvt@@endhook [372,](#page-37-18) [376,](#page-37-1) [377,](#page-37-2) [381,](#page-37-3) [384](#page-37-4) \kvt@@fmtcell ........ [608,](#page-45-7) [612](#page-45-24) \kvt@@formatter . . [605,](#page-45-20) [606,](#page-45-0) [609](#page-45-8)  $\kvt@Chdcell$  ...... [86,](#page-26-2) [88,](#page-26-3) [345](#page-35-17) \kvt@@lasthd . [304,](#page-34-13) [307,](#page-34-12) [315,](#page-34-2) [327,](#page-35-12) [330,](#page-35-6) [331,](#page-35-7) [332](#page-35-0) \kvt@@mkmulticolumn . [570,](#page-44-22) [579,](#page-44-23) [594,](#page-45-25) [647](#page-47-16) \kvt@@numberformatters [700,](#page-50-7) [715,](#page-51-7) [718](#page-51-13) \kvt@@opts .......... [97,](#page-27-16) [101](#page-27-14) \kvt@@parseheadrows . [285,](#page-33-20) [289,](#page-33-0) [292,](#page-33-1) [293,](#page-33-2) [296](#page-34-9) \kvt@@pkg@compat . . . . . . . . [772](#page-53-6) \kvt@@presetqueue . . . [28,](#page-24-9) [29,](#page-24-10) [31](#page-24-3) \kvt@psvdo . . . . . . . . [245,](#page-32-11) [256](#page-32-12) \kvt@@recenttable . . . . . . . [371](#page-37-19) \kvt@dresult ..... [214,](#page-30-10) [217,](#page-31-5) [231](#page-31-4) \kvt@@row [361,](#page-37-6) [551,](#page-43-2) [555,](#page-44-24) [557,](#page-44-17) [560,](#page-44-11) [562,](#page-44-4) [583,](#page-44-5) [611,](#page-45-2) [615,](#page-46-4) [617,](#page-46-7) [762](#page-52-9) \kvt@@rowmkmulticolumn [564,](#page-44-1) [565,](#page-44-25) [594](#page-45-25) \kvt@@rule [374,](#page-37-14) [375,](#page-37-20) [376,](#page-37-1) [418,](#page-38-21) [420](#page-38-18) \kvt@@span [303,](#page-34-16) [308,](#page-34-1) [309,](#page-34-10) [315,](#page-34-2) [324,](#page-35-18) [329,](#page-35-19) [582,](#page-44-26) [585,](#page-45-15) [586,](#page-45-1) [645](#page-47-2) \kvt@@status . [259,](#page-32-13) [262,](#page-32-1) [263,](#page-32-3) [264,](#page-32-2) [265](#page-32-9) \kvt@@switchcol [305,](#page-34-4) [326,](#page-35-20) [583,](#page-44-5) [593](#page-45-26) \kvt@dtmp . . . . . . . . . . [287,](#page-33-21) [288](#page-33-13) \kvt@@tmpgrphd [302,](#page-34-0) [305,](#page-34-4) [318,](#page-35-2) [321,](#page-35-10) [328](#page-35-9) \kvt@@tname [75,](#page-26-4) [77,](#page-26-5) [79,](#page-26-6) [82,](#page-26-20) [84,](#page-26-21) [209,](#page-30-11) [211](#page-30-12) \kvt@@undefined . . . . . . [629,](#page-46-8) [630](#page-47-17) \kvt@@writeprotected@cmds [699,](#page-49-7) [709,](#page-50-6) [710,](#page-50-9) [718](#page-51-14) \kvt@AddKeyValRow [360,](#page-37-21) [543,](#page-43-10) [760](#page-52-17)

\kvt@AddKeyValRow@i . [546,](#page-43-11) [547,](#page-43-12) [548](#page-43-13) \kvt@AddKeyValRow@ii . . [552,](#page-43-14) [553](#page-44-27) \kvt@alltables ... [146,](#page-28-14) [158,](#page-28-15) [207](#page-30-13) \kvt@checkcolgroup . . . [244,](#page-31-12) [277](#page-33-22) \kvt@checkcolgroupcs . . [230,](#page-31-13) [275](#page-33-23) \kvt@CheckMulticolumn . [599,](#page-45-5) [627](#page-46-9) \kvt@CheckMulticolumn@i . . [628,](#page-46-10) [630](#page-46-11)  $\label{thm:1}$ \kvt@coldefaults ..... [694,](#page-49-11) [722](#page-51-16) \kvt@coldefaults@i . . . . . . [722](#page-51-17) \kvt@colkeysetter [61,](#page-25-20) [62,](#page-25-21) [63,](#page-25-22) [64,](#page-25-23) [66,](#page-26-24) [67](#page-26-25) \kvt@colsetcmdkeys ....... [19](#page-24-11) \kvt@colsetcskeys . . . . . [19,](#page-24-12) [691](#page-49-12) \kvt@colsetkeys . . . . . . . . . . [19](#page-24-13) \kvt@concludecolumn . [309,](#page-34-10) [317,](#page-34-17) [325](#page-35-21) \kvt@def@atseconduse . [305,](#page-34-4) [583,](#page-44-5) [620](#page-46-12) \kvt@def@globalopt ....... [70](#page-26-26) \kvt@def@globalopts [70,](#page-26-27) [80,](#page-26-28) [89,](#page-26-29) [112](#page-27-17)  $\k \wedge$  ... [157,](#page-28-11) [192](#page-30-14) \kvt@defaultheader@i . [194,](#page-30-15) [195,](#page-30-16) [202](#page-30-17) \kvt@DefineDualTabEnv [440,](#page-39-14) [779,](#page-53-7) [780](#page-53-8) \kvt@DefineStdTabEnv . [434,](#page-39-15) [453,](#page-40-13) [454,](#page-40-14) [455,](#page-40-15) [456,](#page-40-16) [457,](#page-40-17) [458,](#page-40-18) [775,](#page-53-9) [776](#page-53-10) \kvt@DefineStdTabEnv@i [434,](#page-39-0) [435](#page-39-16)  $\kvt@dobrklist ... ... 9, 295$  $\kvt@dobrklist ... ... 9, 295$  $\kvt@dobrklist ... ... 9, 295$  $\kvt@dobrklist ... ... 9, 295$ \kvt@dossvlist . [7,](#page-23-7) [161,](#page-28-16) [216,](#page-31-14) [301](#page-34-18) \kvt@dottedrowcolors . . [401,](#page-38-22) [426](#page-39-17) \kvt@dottedrowcolors@i [427,](#page-39-1) [428](#page-39-2) \kvt@error [10,](#page-23-8) [147,](#page-28-17) [174,](#page-29-18) [219,](#page-31-9) [224,](#page-31-10) [246,](#page-32-6) [251,](#page-32-4) [267,](#page-33-17) [311,](#page-34-14) [336,](#page-35-22) [340,](#page-35-23) [589,](#page-45-27) [591,](#page-45-28) [651,](#page-47-18) [655,](#page-48-9) [660,](#page-48-10) [682,](#page-49-13) [686,](#page-49-14) [732,](#page-51-18) [751](#page-52-18) \kvt@expandonce@onearg [570,](#page-44-22) [579,](#page-44-23) [621](#page-46-13)  $\kurt@forpsvlist ... 8, 256, 344$  $\kurt@forpsvlist ... 8, 256, 344$  $\kurt@forpsvlist ... 8, 256, 344$  $\kurt@forpsvlist ... 8, 256, 344$  $\kurt@forpsvlist ... 8, 256, 344$  $\kurt@forpsvlist ... 8, 256, 344$ \kvt@ifhasXcolumns ... [442,](#page-39-18) [449](#page-40-19) \kvt@ifnil ......... [196,](#page-30-18) [203](#page-30-19) \kvt@IfVersion ... [771,](#page-53-11) [773,](#page-53-12) [782](#page-53-13) \kvt@keysetter ....... [32,](#page-24-14)[68](#page-26-23)

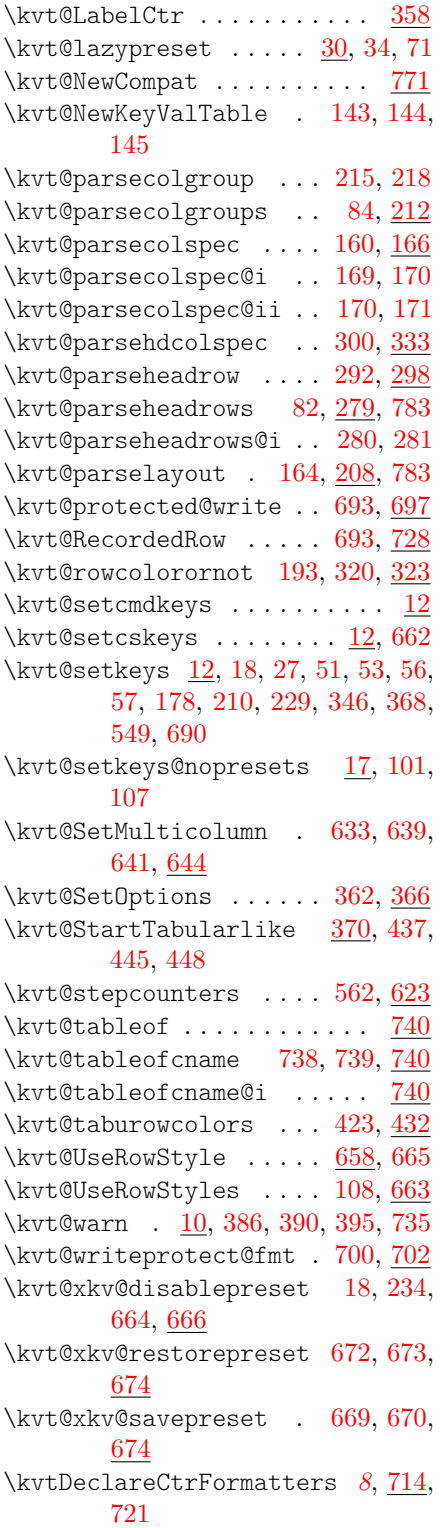

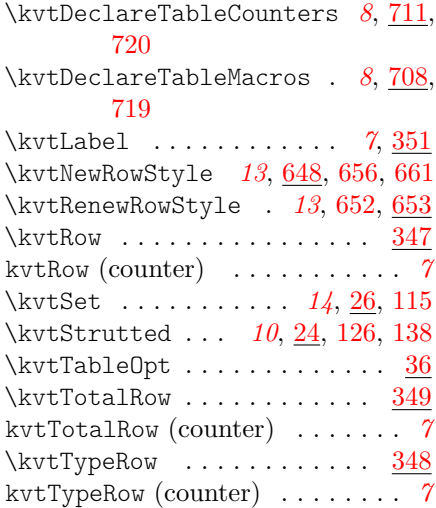

# **L**

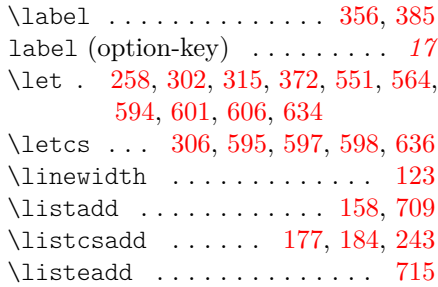

#### **M**

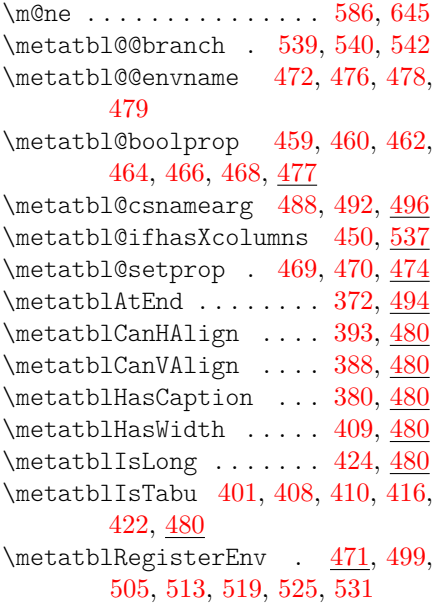

\metatblRequire .. [486,](#page-41-27) [774,](#page-53-16) [778](#page-53-17) \metatblUsePackage ...... <u>[486](#page-41-28)</u> \multicolumn . [200,](#page-30-6) [328,](#page-35-9) [566,](#page-44-9) [590,](#page-45-29) [632,](#page-47-11) [647](#page-47-16)

#### **N**

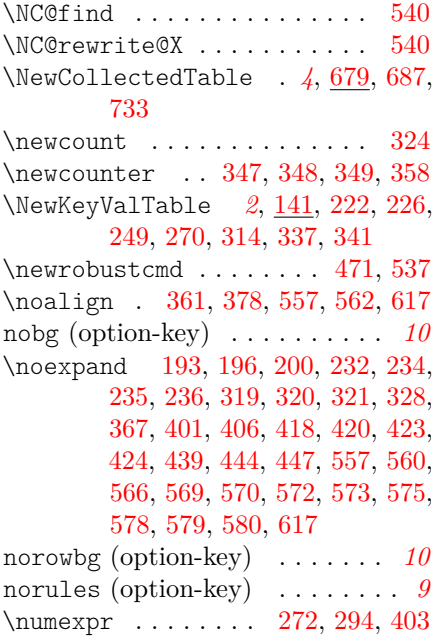

#### **O**

#### option-keys: above . . . . . . . . . . . . . . . *[12](#page-11-1)* align . . . . . . . . *[3](#page-2-1)*, *[12](#page-11-2)*, *[15](#page-14-0)*, *[16](#page-15-0)* around . . . . . . . . . . . . . . *[12](#page-11-3)* below . . . . . . . . . . . . . . . *[12](#page-11-4)* bg . . . . . . . . . . . . . . . . . . *[12](#page-11-5)* caption . . . . . . . . . . . . . *[17](#page-16-0)* default . . . . . . . . . . . . . . *[3](#page-2-2)* expand . . . . . . . . . . . . . . *[21](#page-20-0)* expandonce . . . . . . . . . . . *[21](#page-20-1)* format . . . . . . . . . *[3](#page-2-3)*, *[12](#page-11-6)*, *[16](#page-15-1)* format\* . . . . . . . . . . . . . *[12](#page-11-7)* halign . . . . . . . . . . . . . . . *[9](#page-8-1)* head . . . . . . . . . . . . . . *[3](#page-2-4)*, *[16](#page-15-2)* headalign . . . . . . . . . . . . . *[9](#page-8-2)* headbg . . . . . . . . . . . . . . . *[9](#page-8-3)* headformat . . . . . . . . . . . *[10](#page-9-1)* headlike . . . . . . . . . . . . . *[12](#page-11-8)* hidden . . . . . . . . . . . . *[3](#page-2-5)*, *[10](#page-9-2)* label . . . . . . . . . . . . . . . *[17](#page-16-1)*

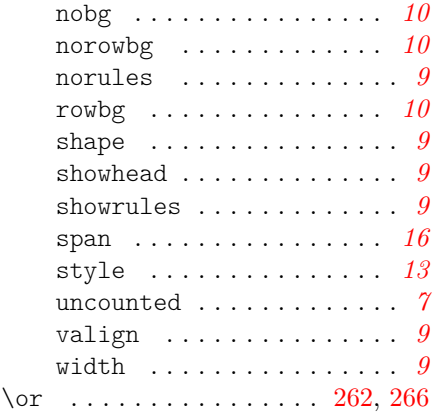

#### **P**

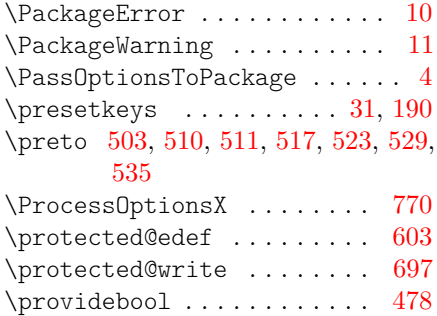

# **R**

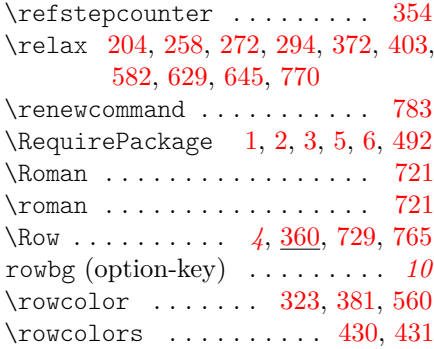

#### **S**

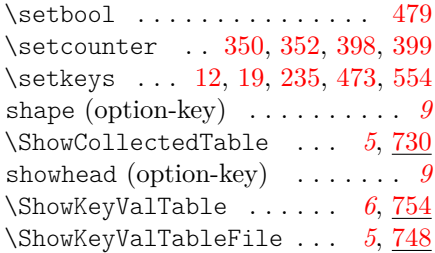

showrules (option-key) . . . . . . . *[9](#page-8-7)* \space ......... [652,](#page-47-23) [656,](#page-48-22) [661](#page-48-23) span (option-key) . . . . . . . . . . *[16](#page-15-3)* \string .. [149,](#page-28-23) [222,](#page-31-18) [226,](#page-31-19) [249,](#page-32-14) [269,](#page-33-19) [270,](#page-33-27) [313,](#page-34-15) [314,](#page-34-20) [337,](#page-35-28) [341,](#page-35-29) [590,](#page-45-29) [652,](#page-47-23) [656,](#page-48-22) [661,](#page-48-23) [683,](#page-49-20) [687,](#page-49-18) [693,](#page-49-2) [698,](#page-49-6) [706,](#page-50-3) [716,](#page-51-1) [733](#page-51-24)  $\text{t}$  . . . . . . . . . . . . . . . . . [25](#page-24-8) style (option-key) . . . . . . . . . *[13](#page-12-2)*

## **T**

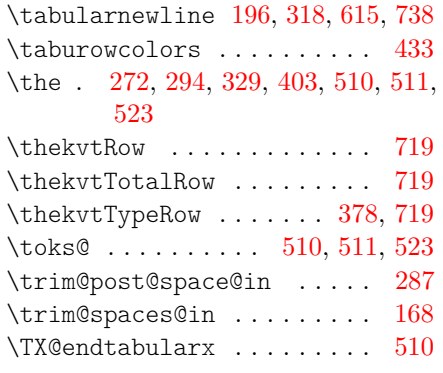

#### **U**

uncounted (option-key) . . . . . . . *[7](#page-6-4)* \undef [29,](#page-24-10) [191,](#page-29-17) [211,](#page-30-12) [304,](#page-34-13) [389,](#page-38-10) [394,](#page-38-3) [614](#page-45-21) \unexpanded . [197,](#page-30-23) [199,](#page-30-8) [201,](#page-30-9) [237,](#page-31-21) [240,](#page-31-22) [320,](#page-35-3) [321,](#page-35-10) [368,](#page-37-13) [572,](#page-44-13) [575,](#page-44-12) [580](#page-44-15) \usepackage . . . . . . . . . . . . [488](#page-41-16)

#### **V**

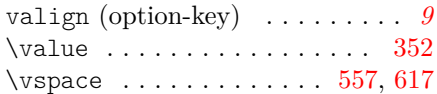

# **W**

width (option-key) . . . . . . . . . . *[9](#page-8-9)*

### **X**

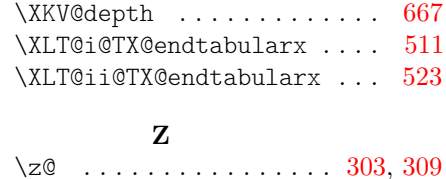